## **UNIVERSIDAD NACIONAL "SANTIAGO ANTÚNEZ DE MAYOLO"**

### FACULTAD DE CIENCIAS

# **ESCUELA ACADÉMICO-PROFESIONAL INGENIERÍA DE SISTEMAS E INFORMÁTICA**

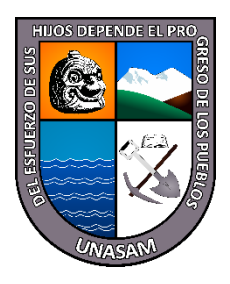

# **"APLICACIÓN WEB PARA MEJORAR EL PROCESO DE GENERACIÓN DE PLANILLAS DE PAGO DE LA EMPRESA CONSTRUCTORA CREC 10 EN LA PROVINCIA DE HUARAZ - 2022"**

### **TESIS**

PARA OPTAR EL TÍTULO PROFESIONAL DE:

# **INGENIERO DE SISTEMAS E INFORMÁTICA**

PRESENTADO POR:

### **Bach. MOLINA CANTARO, LIZBETH DOMINGA**

ASESOR:

**Ing° MEDINA RAFAILE, ESTEBAN JULIO**

HUARAZ - PERÚ 2022

Nº Registro: T115

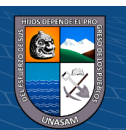

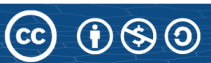

### **DEDICATORIA**

<span id="page-1-0"></span>*A nuestro Dios por haberme dado la vida, salud y la oportunidad*

*de llegar a vivir este momento tan anhelado por mi persona,*

*quién fue mi guía para poder conseguir* 

*el objetivo trazado.*

*A mis padres y hermanos quienes me brindaron su apoyo*

*incondicional en todos los momentos y me impulsaron*

*para continuar y conseguir mis objetivos a pesar* 

*de los obstáculos que se me presentaron a lo* 

*largo de mi vida.*

*Lizbeth Molina*

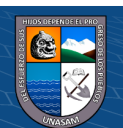

i

### **AGRADECIMIENTO**

<span id="page-2-0"></span>*A mis padres y hermanos, que me impulsaron y brindaron su apoyo incondicional, por el sacrificio y esfuerzo para educarme y hacer de mi una persona de bien.*

*Al Ing. Esteban Julio Medina Rafaile, mi asesor de tesis por su apoyo y dedicación para el desarrollo, por la paciencia duranre cada revisión para la culminación de la presente tesis,*

*A nuestros docentes quienes estuvieron presentes en la etapa universitaria impartiendo sus conocimientos, a mis familiares y amigos que participaron de manera directa e indirecta en la culminación* 

*de la tesis.*

*Finalmente, agradezo al personal de la empresa Constructora CREC 10 quienes colaboraron con las mejores intenciones.*

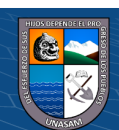

ii

### <span id="page-3-0"></span>**HOJA DE VISTO BUENO**

# Ing° CESAR AUGUSTO NARRO CACHAY Presidente CIP N° 169491

Ing° MIGUEL ÁNGEL SILVA ZAPATA Secretario CIP N° 96195

Ing° ESTEBAN JULIO MEDINA RAFAILE Vocal CIP N° 88145

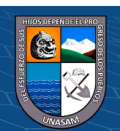

 $C$  $O$  $O$  $O$ 

#### **RESUMEN**

<span id="page-4-0"></span>La presente tesis titulada "Aplicación web para mejorar el proceso de generación de planillas de pago de la Empresa Constructora CREC 10 en la Provincia de Huaraz – 2022", tiene como objetivo general el de Implementar una aplicación web para mejorar el proceso de generación de planillas de pago de la Empresa Constructora CREC 10 en la provincia de Huaraz - 2022.

Para poder conseguirlo, el tipo de investigación es de enfoque cuantitativa debido a que se recolectarán datos para ser procesados, el nivel tipo aplicada debido a que está orientada a aplicar los conocimientos adquiridos destionados a la solución dal problema, siendo el diseño pre experimental, teniendo como población a 259 trabajadores, de los cuales se tomo una muestra de 155 trabajadores a quienes se les aplicó los cuestionarios del pre y post para medir el antes y después de la implementación de la aplicación web.

Finalmente, en base a los datos recolectados se concluyó que la aplicación web mejora el proceso de generacón de planillas de pago, la cual fue contrastada con la prueba T student para muestras relacionadas, obtiendo un valor de significación asintótica bilateral p<0,05.

**PALABRAS CLAVE:** Aplicación web, generación de planillas de pago, planillas de pago, registro de asistencia.

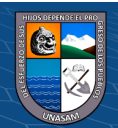

 $\circled{c}$   $\circled{0}$   $\circledcirc$ 

### **ABSTRACT**

<span id="page-5-0"></span>This thesis entitled "Web application to improve the process of generating payroll of the Construction Company CREC 10 in the province of Huaraz - 2022", has as general objective to implement a web application to improve the process of generating payroll of the Construction Company CREC 10 in the province of Huaraz - 2022.

In order to achieve it, the type of research is quantitative approach because data will be collected to be processed, the applied type level because it is oriented to apply the acquired knowledge to the solution of the problem, being the pre-experimental design, having as population 259 workers, of which a sample of 155 workers were taken to whom the pre and post questionnaires were applied to measure the before and after the implementation of the web application.

Finally, based on the data collected, it was concluded that the web application improves the process of payroll generation, which was contrasted with the T student test for related samples, obtaining a bilateral asymptotic significance value p<0,05.

**KEYWORDS:** Web application, generation of pay slips, pay slips, attendance register.

v

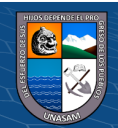

# ÍNDICE GENERAL

<span id="page-6-0"></span>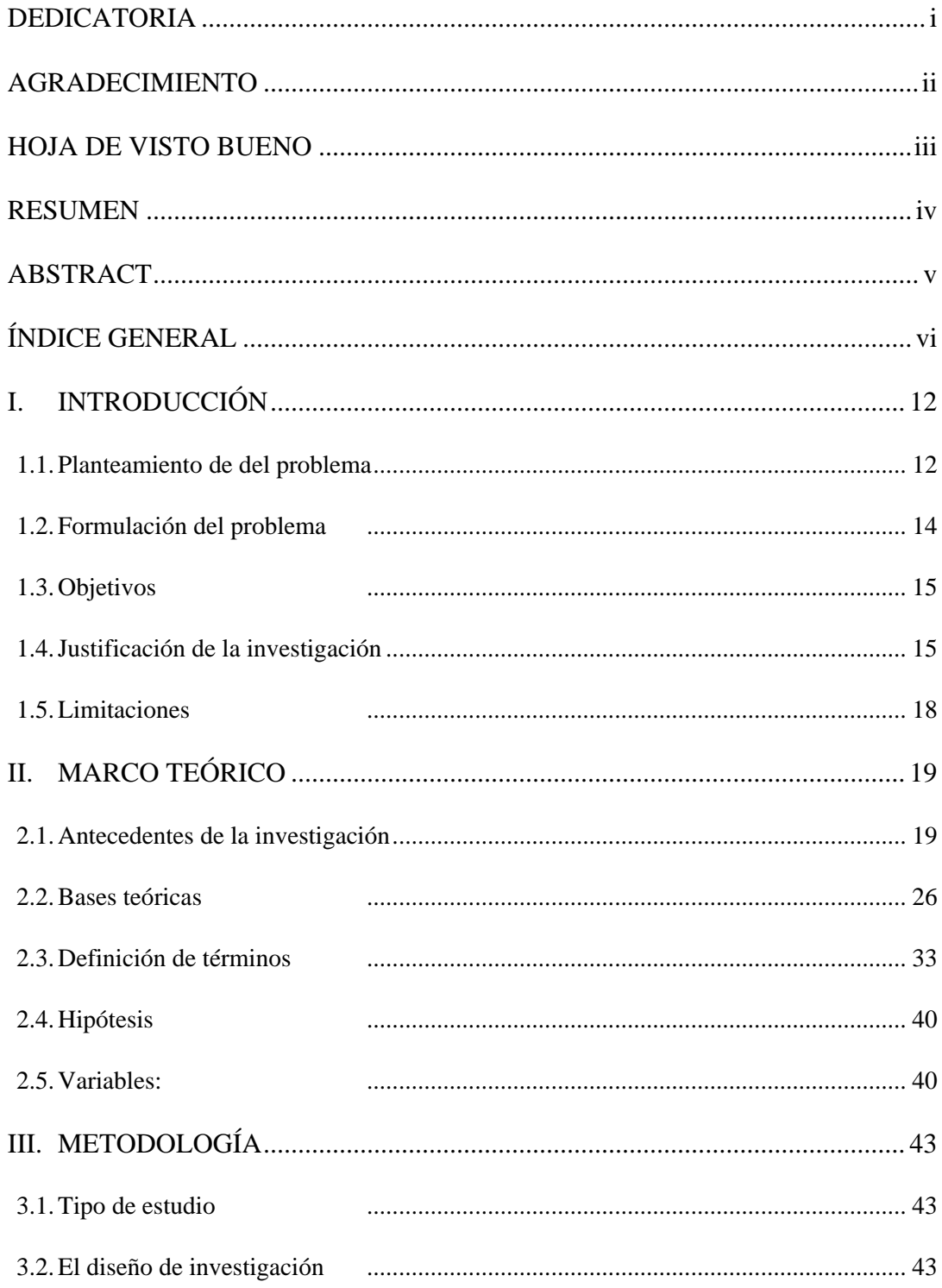

 $\overline{\mathbf{vi}}$ 

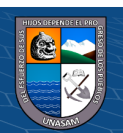

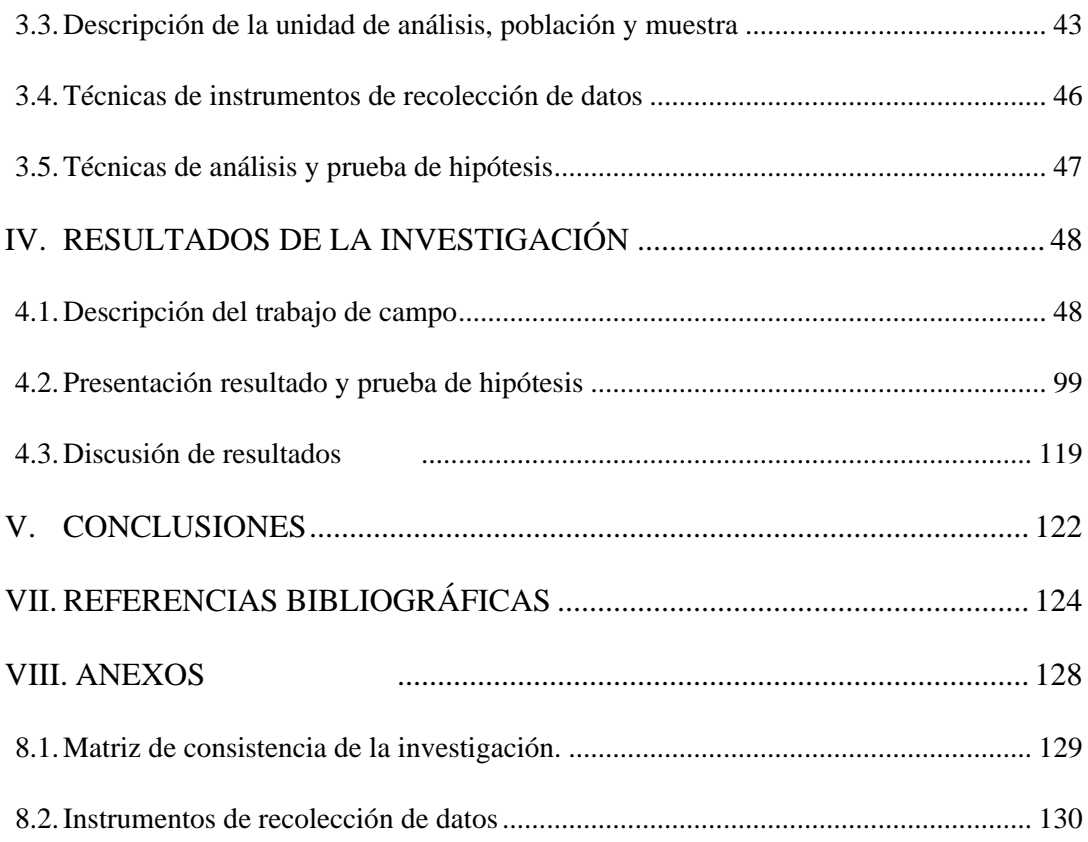

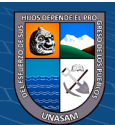

 $\odot$   $\odot$   $\odot$ 

### **INDICE DE TABLAS**

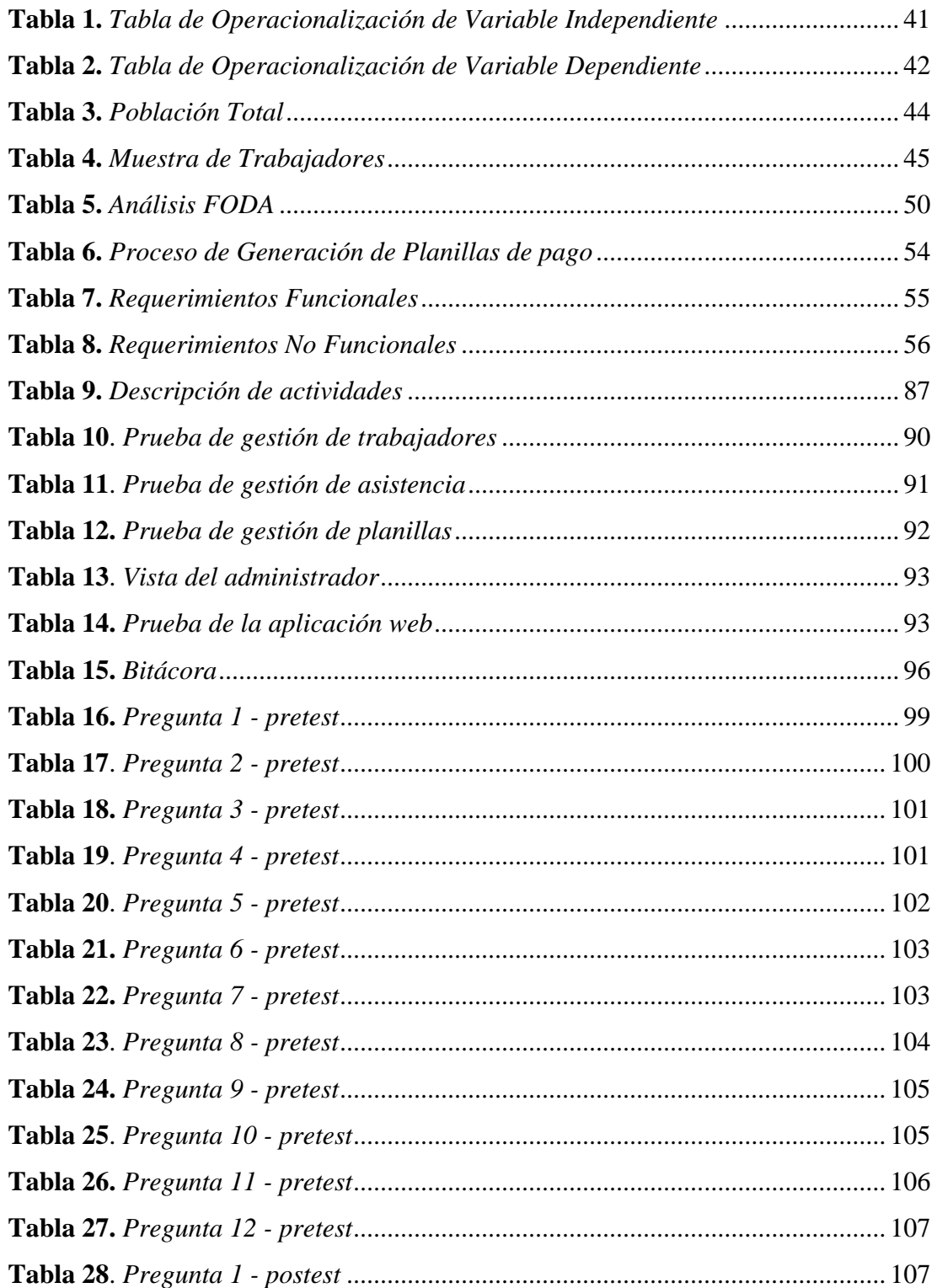

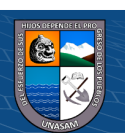

 $\overline{C}$   $\theta$ 

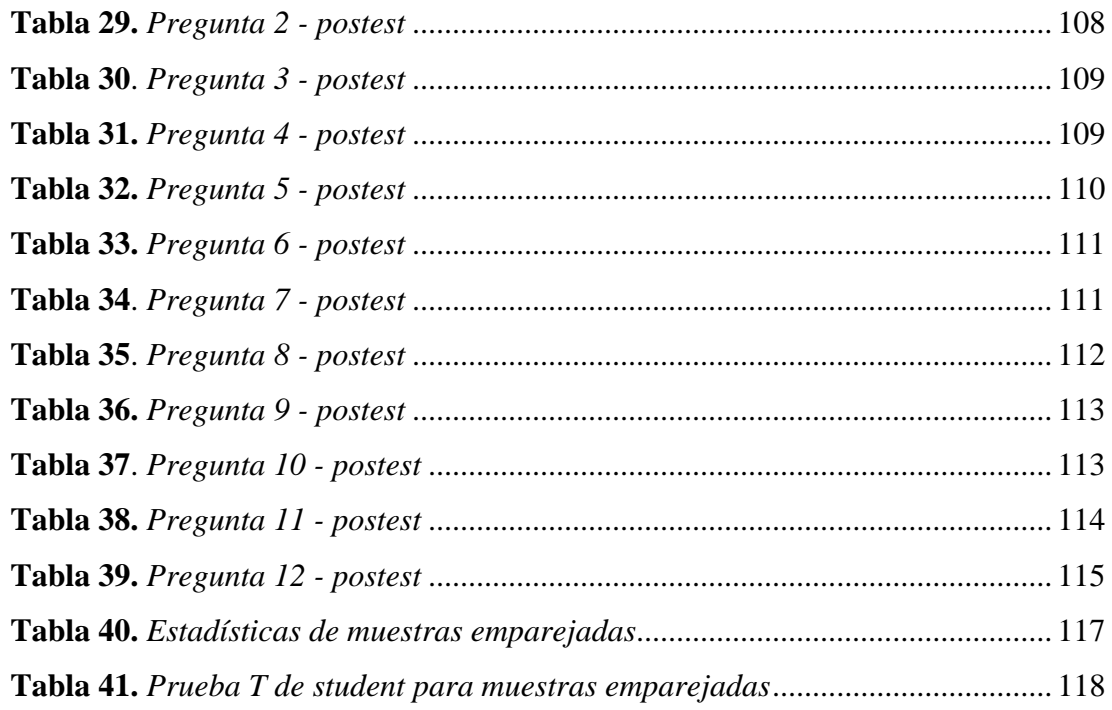

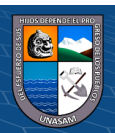

 $\odot$   $\odot$   $\odot$ 

### **INDICE DE FIGURAS**

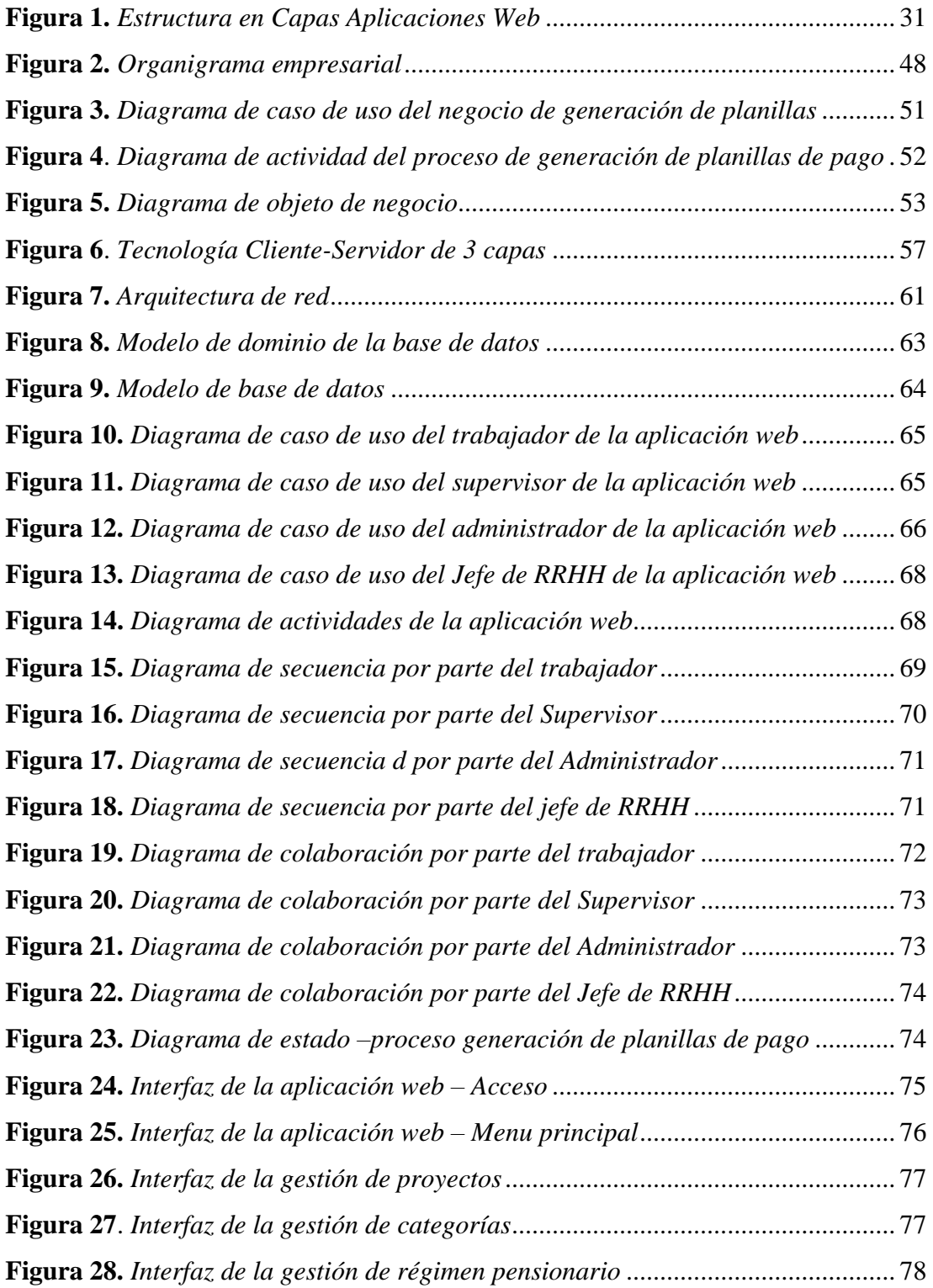

x

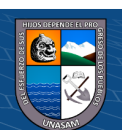

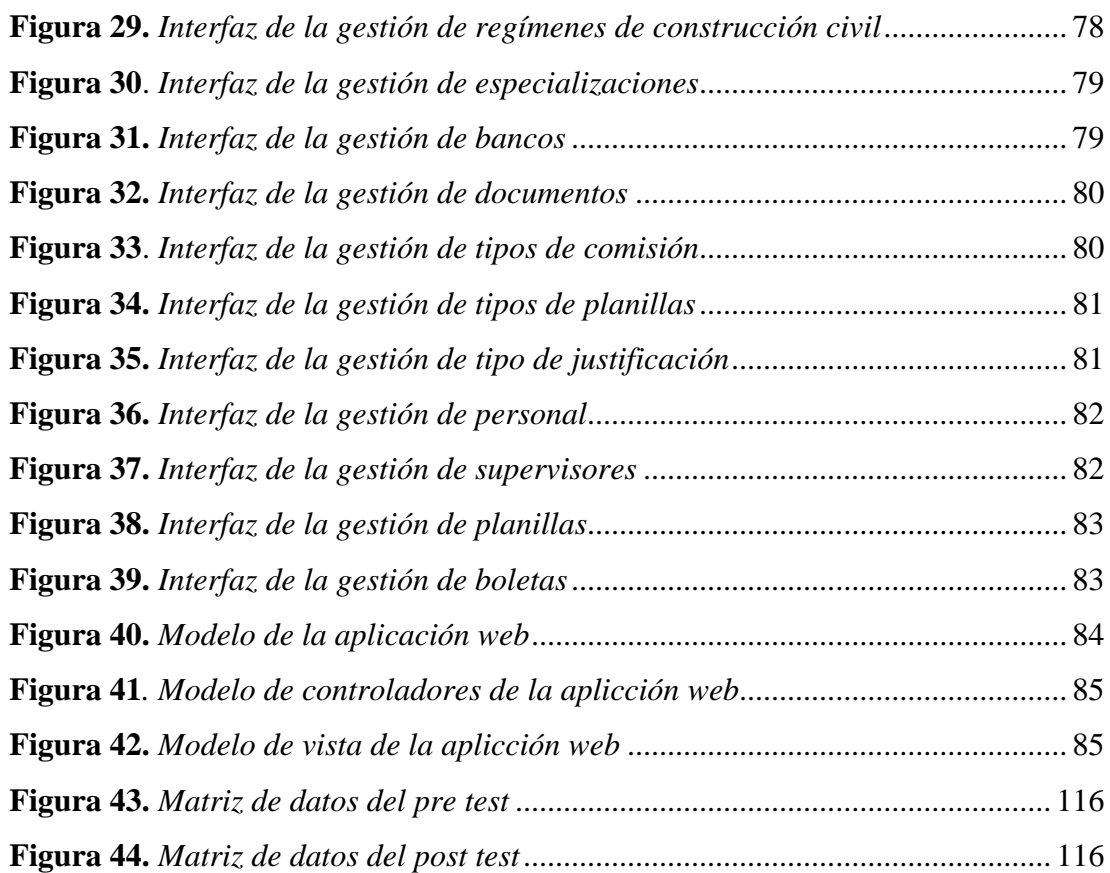

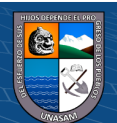

 $\odot$   $\odot$   $\odot$ 

### **I. INTRODUCCIÓN**

#### <span id="page-12-1"></span><span id="page-12-0"></span>**1.1. Planteamiento del problema**

**@** 090

China Railway N° 10 Engineering group Co, Ltd Sucursal del Perú (CREC 10), es una empresa que opera en el sector infraestructura dedicada a la construcción de carreteras, edificios y otro tipo de infraestructura (bnamericas, 2022).

Se identificó a la gestión de recursos humanos como un pilar para que una empresa pueda posicionarse ya sea ofreciendo sus bienes o servicios, es por ello que debe de haber un buen manejo en los procesos y contar con profesionales capacitados que cumplan bien con las tareas de: Empleo de procedimientos para atracción talento humano, manejo de la información confidencial, **buena administración de los sistemas de nóminas**, entre otros (Armijos Mayon, Bermúdez Burgos, & Mora Sánchez, 2019).

He aquí donde se puede identificar algunos problemas puesto que la empresa al realizar proyectos de infraestructura requiere la contratación de una numerosa cantidad de personal, siendo esto muy tedioso al momento de realizar el control de las horas trabajadas, el registro de las faltas, las tardanzas, las bonificaciones, la generación de los reportes sobre la asistencia, horas trabajadas, emisión de boletas de pago, y cálculo y tiempo de emisión de planillas de pago. En la actualidad CREC 10 viene ejecutando obras de ingeniería civil en diferentes provincias del departamento de Ancash, por lo que el personal que labora dentro de ella, la gran mayoría se encuentra realizando trabajo de campo a quienes se les conoce como trabajadores de construcción civil, cuyas personas se les realiza el pago semanal, por lo que cada obra cuenta con la supervisión y control de un administrador de obra, quien trabaja en el área de recursos humanos siendo un trabajador que

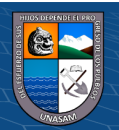

pertenece al régimen general, es decir un personal a quien se le realiza el pago mensualmente.

El administrador de recursos humanos, quién es encargado de realizar el control del personal, tiene como función llevar un control sobre las horas trabajadas durante el día y en la semana, las faltas, permisos, tardanzas entre otros eventos que se puedan suscitar, los cuales son registrados de manera física, que consiste básicamente en llenar formatos de asistencia escribiendo la hora de ingreso y salida, hora de entrada y salida al almuerzo y la totalidad de horas en el día. Identificándose aquí algunos problemas debido a que para realizar el pago del personal de campo se necesita que la información registrada llegué hasta el día sábado a la ciudad de Huaraz para así empezar con la elaboración de las planillas del personal de construcción civil, los datos son cargados en el excel que manejan llamado tareo para ser enviados al área encargada de generar las planillas. El mismo procedimiento ocurre en cuanto a la generación y emisión de planillas del personal de régimen general quienes son controlados por el administrador general, siendo el mismo personal quién llena su asistencia de manera física sin tener ningún control y viendo su conveniencia para que se pueda evitar algún descuento o memorándum.

En cuanto a la elaboración y emisión de las planillas de pago también se encontraron problemas, puesto que el encargado puede realizar mal el cruce de información y asignarle información errónea o equivocada a un personal lo cual generaría un pago erróneo, puedan asignar un pago que no les corresponden, o que se pueda realizar pago doble a un personal, esto debido a que se trabaja con distintos excel, pudiendo ocasionar problemas a la empresa como pérdidas, porque se volvería a efectuar los pagos de manera correcta. Identificando ahí otro problema para la empresa que debido a la demora de la emisión de planillas se puede incrementar las denuncias por falta de pago o retrasos ante la SUNAFIL, ya que el tiempo de elaboración y emisión de planillas se torna a 4

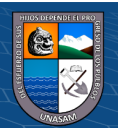

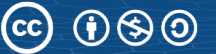

días aproximadamente ocasionando demora de pagos y molestias por parte personal.

Por último, se observó el problema en cuanto a la información guardada que debe de tener una empresa cuando se lleve a cabo alguna auditoría por alguna entidad, ya que CREC 10 no cuenta con un orden ni con todos los documentos físicos que sustenten los pagos efectuados al personal, es por ello que tuvo muchas denuncias respecto al mismo problema, lo cual se generó debido a la falta de entrega de boletas oportunamente sin tener cargo alguno para mostrar la conformidad de dicho pago.

Por todo lo mencionado en párrafos anteriores se puede visualizar la necesidad de implementar una aplicación web que integre todo el proceso de generación de planillas, con el cual se pueda reducir el tiempo de emisión de: reportes, planillas y boletas de pago, eliminar las pérdidas por pago erróneo de personal, evitar las molestias y denuncias por parte del personal, así también evitar viajes para el traslado de información, teniendo acceso para realizar el control del personal desde cualquier punto, emisión de reportes requeridos y alguna otra información que se requiera.

#### <span id="page-14-0"></span>**1.2. Formulación del problema**

#### **1.2.1.Problema general**

¿En qué medida la aplicación web mejorará el proceso de generación de planillas de pago de la Empresa Constructora CREC 10 en la provincia de Huaraz - 2022?

#### **1.2.2.Problemas específicos**

- ¿Cuál será el diagnóstico de procedimiento de generación de planillas de pago que se viene realizando en la Empresa Constructora CREC 10?
- ¿De qué manera la aplicación web reducirá el tiempo de incorporación y actualización de la información del personal?

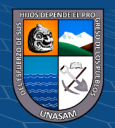

- ¿De qué manera la aplicación web reducirá el tiempo de carga de la información de planillas de pago?
- ¿De qué manera la aplicación web reducirá el tiempo de generación de planillas de pago?

#### <span id="page-15-0"></span>**1.3. Objetivos**

#### **1.3.1. Objetivos general**

Implementar una aplicación web para mejorar el proceso de generación de planillas de pago de la Empresa Constructora CREC 10 en la provincia de Huaraz - 2022.

#### **1.3.2. Objetivos específicos**

- Diagnosticar el procedimiento de generación de planillas de pago que se viene realizando en la Empresa Constructora CREC 10.
- Demostrar que la aplicación web reduce el tiempo de incorporación y actualización de la información del personal.
- Demostrar que la aplicación web reduce el tiempo de carga de la información de planillas de pago.
- Demostrar que la aplicación web reduce el tiempo de generación de planillas de pago.

#### <span id="page-15-1"></span>**1.4. Justificación de la investigación**

#### **1.4.1.Justificación legal**

El proyecto de Tesis tiene como base la siguiente información legal con la cual se fundamenta la implementación de la aplicación web para dar solución al problema identificado.

• **DECRETO SUPREMO Nº 001-98-TR**

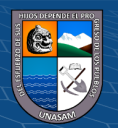

**Artículo 1:** Los empleadores cuyos trabajadores se encuentren sujetos al régimen laboral de la actividad privada y las cooperativas de trabajadores, con relación a sus trabajadores y socios trabajadores, están obligados a llevar Planillas de Pago, de conformidad con las normas contenidas en el presente Decreto Supremo. (Ministerio de Trabajo y Promoción Social, 1998).

Es por ello que basada en el Decreto Supremo se puede justificar y recalcar que toda institución ya sea pública o privada tiene que llevar consigo las planillas de pago de su personal, aprovechando las ventajas de las tecnologías así tener mejor control en el proceso de generación de planillas de pago.

Así mismo se debe tener en cuenta que toda empresa privada tiene que registrar a su trabajador en la planilla de pagos, como se menciona a continuación:

• **SANCIÓN POR INCUMPLIMIENTO:** El empleador que contrata a un trabajador bajo el régimen de la actividad privada y no cumple con registrar al trabajador en la planilla de pagos o planilla electrónica, en el plazo previsto, incurrirá en una infracción muy grave en materia de relaciones laborales, de acuerdo al artículo 25 del Decreto Supremo 019- 2006-TR modificado por el DECRETO SUPREMO Nº 012-2013-TR.

#### **1.4.2.Justificación Operativa**

**CC) ①⑤①** 

La información contenida en la aplicación web será estructurada para su fácil manejo y entendimiento, otorgando mayor comodidad laboral a los trabajadores, así cualquier trabajador sin mucho conocimiento pueda manejar e ingresar a realizar alguna consulta. En cuanto a la aplicación web contará con una interfaz amigable, de fácil manejo y entendimiento para los usuarios, aún sin necesidad de tener conocimientos informáticos. Así mismo el uso de la aplicación web no es muy complejo y no es necesario contar con usuarios especialistas, ya que la interfaz principal es tipo un sitio web de cualquier página web que encontramos en google.

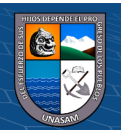

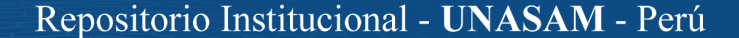

Por lo tanto, para su manipulación no existirá inconveniente y de ser necesario se realizará la capacitación a los usuarios que forman el equipo de trabajadores de la empresa de manejar el proceso de generación de planillas. Se garantiza la fácil adaptación de los usuarios a la aplicación web.

#### **1.4.3.Justificación Tecnológica**

El desarrollo y la implementación de una aplicación web permitirá mejorar el Proceso de generación de planillas de pago en la empresa CREC 10, haciendo uso de nuevas tendencias tecnológicas en el desarrollo de aplicaciones webs, es por ello que con el proyecto se busca aprovechar y explotar las ventajas de las mismas para automatizar los procesos y mejorar el funcionamiento de las empresas.

En nuestro caso se beneficiará a todos los trabajadores de la empresa CREC, tanto trabajadores de régimen general y de construcción civil, quienes podrán tener acceso a información como boletas de pago, reporte de descuentos, bonos entre otra información, así mismo podrán acceder a la información en el momento que lo deseen o lo requieran.

Mencionar que la implementación de la aplicación web contribuirá al desarrollo y mejora en el ámbito tecnológico de la empresa, así mismo el desarrollo de esté garantizará una mayor optimización en cuanto al tiempo de emisión de reportes para cualquier auditoria como también la generación de planillas de pago de los trabajadores.

#### **1.4.4.Justificación Social**

**@** 090

La aplicación web reducirá notablemente el tiempo de pagos de los trabajadores, así mismo se podrá tener la información requerida en el momento deseado por todos los usuarios, lo cual tendrá un impacto positivo en la sociedad y en todos los trabajadores de la empresa, de esa manera el personal trabajará

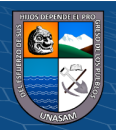

contento y realizará bien las tareas encomendadas con respecto a las obras que realizan para bienestar de la sociedad.

#### **1.4.5.Justificación Económica**

A través de la implementación de la aplicación web se pretende reducir tiempo y costo en la generación de las planillas de pago, ya que la inversión en la compra de hojas de papel es alta, debido a que se realiza actividades de impresión de: boletas de pagos, hojas de control de asistencia, reportes de información de planillas, y en cuanto al tiempo se reduciría el tiempo de generación de planillas pago, el tiempo de pago al personal, las denuncias ocasionadas por la falta de pago y los costos generados por las multas impuestas por la SUNAT. También se reduciría la probabilidad de poder tener pérdidas en cuanto al error de pagos del personal.

Con lo mencionado se puede decir que se incrementará significativamente la calidad del servicio y el prestigio de la empresa en cuanto a pagos, lo que permitirá un mejor posicionamiento y un mayor reconocimiento a nivel regional y nacional.

Por ende, la implementación del proyecto minimizará el impacto económico dentro de la empresa, permitiéndoles obtener ahorros significativos al medir y controlar la utilización de recursos humanos y materiales.

#### <span id="page-18-0"></span>**1.5. Limitaciones**

Entre las limitaciones que se tuvo fue el tiempo de desarrollo de la aplicación web, así como el desarrollo del proyecto de tesis debido al cronograma del programa, a pesar de eso se tuvo que someter a las limitaciones.

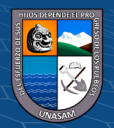

### **II. MARCO TEÓRICO**

#### <span id="page-19-1"></span><span id="page-19-0"></span>**2.1. Antecedentes de la investigación**

#### **2.1.1. Antecedentes Nacionales**

**a)** (Lincol Pérez, 2021) en la Tesis de pregrado Titulada: **"Diseño e implementación de un sistema de información web para el control de personal y generación de planillas de la Municipalidad Distrital de Acobambilla-Huancavelica"** de la Universidad Nacional del Centro del Perú, Huancayo.

La presente tesis busca mejorar la gestión de la unidad de recursos humanos, con la aplicación de las tecnologías y sistemas de información con el cual se busca encontrar una mejora integral dentro de la entidad. El objetivo principal de este trabajo es determinar cómo influyen los sistemas de información web en el control de personal y generación de planillas, consecuentemente después de haber realizado los procesos pertinentes para el diseño, desarrollo e implementación del sistema de información basada en la metodología RUP, ayudando a la reducción de los tiempos significativamente en cuanto al control del personal en el ámbito de la asistencia y esto ayuda a mejorar la generación de las planillas. La metodología empleada en el proyecto de tesis es de tipo aplicada y el nivel de la investigación Descriptiva-Explicativa debido a que se piensa determinar las relaciones y afluencias que existen entre el sistema de información, control de personal y generación de planillas. La población para esta investigación son todos los trabajadores de la Municipalidad Distrital de Acobambilla- Hvca que son un total de 37 personas, y también son parte de la población los registros de control de personal y la muestra es dirigida por lo que se va considerar 15 personas y registros de asistencia de 3 días, y para el caso de planilla se tomará los registros de un mes. El proyecto de tesis

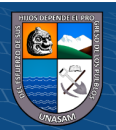

tiene como resultado la implementación del sistema de información que integra los procesos automatizados, el cual permitió reducir los tiempos de registro de asistencia, tiempo de generación de planillas, generación de reportes de asistencias.

El presente antecedente tuvo como aporte a nuestra investigación en cuanto al análisis y diseño de la funcionalidad de nuestra aplicación, ya que sirvió de base para poder elaborar un prototipo que fue modificado según los requerimientos de la empresa, del mismo modo aportó en cuanto al análisis y discusión de resultados debido a la forma de mostrar los reultados.

**b)** (Santiago Idrogo, 2020) en la Tesis de pregrado Titulada: **"Sistema web de planillas para la mejora de gestión del área de recursos humanos en la empresa Xirect Software Solutions S.A.C. con sede en la ciudad de Trujillo"** de la Universidad Nacional de Trujillo, Trujillo.

El proyecto de tesis tiene como objetivo dar soporte a los procesos que se llevan a cabo en la Gestión del Área de Recursos Humanos, así mismo mejorar la gestión agilizando los proceso. La metodología utilizada para elaborar el proyecto fue el diseño Pre-Test y Post-Test aplicada a los indicadores para contrastar la hipótesis tomando como grupos de mediciones al tiempo de cálculos de planillas, generación de boletas y niveles de satisfacción. La población de acuerdo a los indicadores está conformada por los usuarios que van a utilizar el software, quienes son el personal que labora en el área de recursos humanos de la empresa Xirect Software Solutions S.A.C. sede Trujillo siendo un total 6 y la muestra son los mismos. Como resultado del proyecto de tesis se concluye que mediante la implementación del sistema propuesto se logró disminuir los tiempos de operación relacionados directamente con el registro, búsqueda y generación de reportes en la empresa Xirect Software Solutions S.A.C con sede en la ciudad de Trujillo, generando ahorro de tiempo y esfuerzo y permitiendo un control real y exacto de la información.

**@** 090

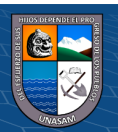

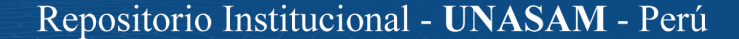

El presente antecedente tuvo como aporte a nuestra investigación en cuanto a los cálculos que se deberían de realizar para poder generar y elaborar una planilla de pago, los conceptos minimos y detalles para realizar un pago.

**c)** (Ramis Gordillo, 2020) en la Tesis de pregrado Titulada "**Sistema web para la gestión de planillas de pago del área Tesorería en la DREC, 2019"** de la Universidad César Vallejo, Callao.

El proyecto de tesis describe el proceso de elaboración del sistema web para la gestión de planillas de pago del área de Tesorería en la DREC, empezando por el análisis para identificar aspectos que necesitan mejoran como la búsqueda de las planillas de pago, el tiempo promedio de los clientes desde el momento que solicitan una constancia de pago hasta el momento de recogerla. El objetivo del proyecto de tesis fue precisar la influencia de un sistema web para la gestión de planillas de pago del área Tesorería en la DREC, 2019. La investigación es de tipo aplicada, el diseño de investigación es pre-experimental y con un enfoque cuantitativo. La técnica de recolección de datos utilizada fue el fichaje y el instrumento de investigación fue la ficha de registro, los cuales fueron validados por experto. La población fue constituida por el número de documentos que son solicitados. El total de documentos o constancias de pago que son solicitados por usuarios externos, en la oficina Constancia de Pago y la muestra está conformada por una parte de los elementos que conforman la población, para los indicadores Retraso en la entrega y Respuestas efectivas de consulta, el tamaño de la muestra determinada fue de 90 solicitudes, estratificados en 20 días, de lunes a viernes durante 4 semanas. Se llegó a la conclusión después de la realización de las pruebas de Pre-test y Post-test, tomando en cuenta el indicador respuestas efectivas de consulta, hubo un incremento de 0.34, ya que inicialmente el promedio era de 0.39 y después de la aplicación fue de 0.73. En cuanto al indicador retraso en la entrega, hubo una disminución de 0.23 en el promedio, inicialmente se tenía 0.52 y posteriormente 0.29. Se concluye

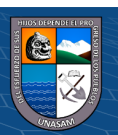

que el sistema web influyó positivamente, en la gestión de planillas de pago del área Tesorería en la DREC, 2019.

El presente antecedente aportó en el diseño metológico de nuestra investigación, el cual nos permitió basarnos en el diseño que esté plantea para la prueba de hipótesis.

**d)** (Balladares Correa, 2018) en la Tesis de pregrado Titulada **"Propuesta de implementación de un sistema para la mejora del proceso de planillas y remuneraciones para la Universidad Nacional de Tumbes, 2018"** de la Universidad Católica de los Ángeles de Chimbote, Tumbes.

El proyecto tesis tiene como línea de investigación de implementación de las Tecnologías de la información y comunicación (TIC), tuvo como objetivo proponer la implementación de un sistema para mejorar el proceso de planillas y remuneraciones para la Universidad Nacional de Tumbes, 2018. El estudio es de tipo cuantitativo, no experimental, descriptivo y de corte transversal. La población son todos los trabajadores y el tamaño de la población se ha determinado que es de 520 trabajadores que laboran en la Universidad Nacional de Tumbes y una muestra de 370 de trabajadores. El procesamiento de datos se realizó con un estudio de cuadros estadísticos, donde se argumentó la necesidad de proponer un sistema para el control de información, se contó con una población de 370 trabajadores, donde se observó que el 71.08% responde que mejorando el proceso se agilizaría y se recortaría el tiempo de atención, por otro lado, el 60.27% considera que si se debería proponer la implementación para mejorar el proceso de planillas y remuneraciones. Estos resultados permiten que la hipótesis está quedando aceptada, por lo tanto, esta investigación concluye, siendo beneficiosa la propuesta de implementación de mejora del proceso de planillas y remuneraciones para la Universidad Nacional de Tumbes.

El presente antecedente tuvo como aporte en nuestra investigación en cuanto a la parte de identificación de requerimientos funcionales y no

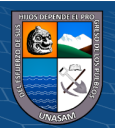

funcionales de la propuesta mencionada en concrdancia con nuestra aplicación web, debido a que existían algunas similitudes.

#### **2.1.2. Antecedentes Internacionales**

**a)** (Mamani Quispe, 2018) en la Tesis de pregrado Titulada **"Sistema web de administración de Recursos Humanos Caso: Frutalero S.R.L"** de la Universidad Mayor de San Andrés, Bolivia.

El proyecto de grado fue desarrollado en el departamento de Recursos Humanos con seguimiento a cargo del Gerente de Producción, cuyo objetivo es de Construir un sistema web de administración de recursos humanos para contar con información organizada y digitalizada de los trabajadores y contratos con sus sucursales el cual nos permita tener esta información a la mano para poder optimizar procesos dentro de la empresa. La metodología de desarrollo de la aplicación es SCRUM porque permite realizar un trabajo o proyecto de forma organizada poniendo énfasis en la división de tareas para que un proyecto pueda cumplir con el tiempo estimado. Respecto a la metodología de investigación del proyecto de grado se tipifica como aplicada debido a que se hará la implementación del sistema y se evaluó la solución a los problemas identificados, cuya población fue conformada por todos los trabajadores de Frutalero SRL y la muestra son los trabajadores del departamento de recursos huamanos. Las conclusiones que se obtuvo fue que se implementó el Sistema Web de Gestión de Recursos Humanos facilitando muchas de las tareas que se realizan en dicho departamento en la administración de personal y contratos que ayudan a no tener que acceder a la documentación de forma manual en el caso del personal o estar revisando las fechas de carnets sanitarios cada cierto tiempo para que se vaya a hacer una renovación, generar un memorándum, registrar bajas médicas, etc, todo esto el sistema lo hace teniendo a la mano toda esta información simplemente accediendo y buscando lo que se requiere sin necesidad de estar desarchivando los documentos o incurriendo en las actividades diarias de los

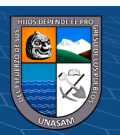

 $(Cc)$  (i)  $\circledS$   $\odot$ 

trabajadores para pedir sus fechas de caducidad de sus carnets sanitarios. El sistema también notificara en la pantalla inicial una vez autentificado todos los datos relevantes de los registros en el sistema, notificara si los carnets sanitarios están por caducar, las bajas médicas activas, al personal nuevo sin horario asignado y las inasistencias registradas la última semana; esto ayuda demasiado a los usuarios ya que no tendrán que acceder a los registros para verificar uno a uno los registros y dar notificaciones a los trabajadores.

24

El aporte del antecedente a nuestra investigación fue el desarrollo de los diagramas del diseño de la funcionalidad de nuestra aplicación web, tomando como base para los diseños de nuestros diagramas.

**b)** (Valencia Reyes, 2018) en la Tesis de maestría Titulada **"Desarrollo e implementación de un sistema web de información de Recursos Humanos en una Empresa Farmacéutica"** del Instituto Tecnológico y de Estudios Superiores de Occidente, México.

El trabajo recepcional para obtener el grado de Maestro tiene como objetivo la aplicación de una metodología de innovación en dicho departamento de la empresa, que dotara a los empleados del departamento de herramientas para lograr un impacto significativo en las siguientes áreas específicas: adquisición de talento, evaluación del desempeño y la evaluación del clima laboral, y que además sirviera de base para otras mejoras a través de toda la estructura organizacional. La metodología El proyecto estuvo orientado a tratar de satisfacer esas necesidades de la organización. Con la implementación de metodología ágil para el desarrollo de la aplicación. La metodología de investigación se tipifica como aplicada por que se realiza la implementación del sistema, cuya población está conformada por los trabajadores de la empresa farmacéutica tomando como muestra a todos los trabajadores de la misma. En cuanto a los resultados obtenidos fue que con la implementación de la evaluación de desempeño 360 se han obtenido ventajas que se verán reflejadas en un crecimiento organizacional y una mejora del desempeño. Los empleados tienen una

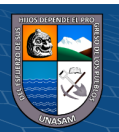

percepción de transparencia al ser evaluados de forma anónima, por más de una persona, y desde diferentes perspectivas. Además, se refuerzan los equipos de trabajo, pues los empleados son ahora evaluados por sus mismos colaboradores, y se hace énfasis en la crítica constructiva. Aunado a esto, es más fácil detectar fortalezas y áreas de oportunidad de los colaboradores, lo que puede ser utilizado en un futuro en programas de capacitación. En el aspecto del clima laboral de la organización, se logró una mejora significativa. Se realizó una comparación de los datos desde la primera vez que se implementó el sistema y que se midió el clima con el mismo (en escala 1-100), y la medición del clima un año después. En cada año, se realizaron alrededor de 500 encuestas. El clima organizacional mejoró 9 puntos porcentuales en este periodo. Desde luego que no es posible deducir que la mejora se logró simplemente por la implementación del sistema, pero sí que este fue parte importante en el proceso, pues sirvió como soporte para extraer información que posteriormente sirvió para definir distintas acciones con base en la retroalimentación recabada por la encuesta.

El presente antecedente aportó a nuestro proyecto de tesis en la elección de la metodología utilizada para el desarrollo de nuestra aplicación web, en nuestro caso la metodología RUP.

**c)** (Lema Inga, 2017) en el Tesis de pregrado Titulada **"Sitio Web Móvil para el pago de planillas del consumo de agua potable de la empresa Montagua del cantón Montalvo"** de la Universidad Regional Autónoma de los Andes Uniandes, Ecuador.

El objetivo principal del proyecto de investigación es desarrollar un sitio web para la gestión de pagos por consumo de agua potable de la Empresa de agua potable de Montalvo Montagua. El proyecto de investigación tiene como metodología de investigación cuali-cuantitativa por tratarse de una investigación de carácter social donde se aplicaron métodos teóricos como: inductivo-deductivo, analítico-sintético, histórico-lógico. Y con enfoque cuantitativo porque se aplicó estadística y fórmulas matemáticas

(cc) (<del>j</del>) (န္) (၅)

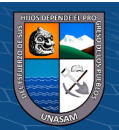

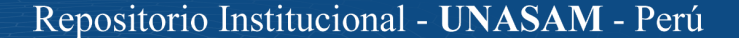

para analizar los fenómenos descubiertos, cuya población está conformada por la totalidad de la población del personal administrativo y usuarios de la empresa "Montagua Montalvo" siendo un total de 31 personas, para la muestra se está considerando que la población o universo de estudio es pequeño se prevé realizar la investigación con el ciento por ciento de la población, sin sacar muestra alguna. Como Resultados del proyecto de investigación se tuvo lo siguiente: Se logró de manera eficaz el ingreso al sistema según el usuario, Existen métodos adecuados para poder recuperar de manera segura la clave de usuarios, Esta herramienta permite automatizar el proceso que durante muchos años se lo ha realizado de forma manual. El administrador puede gestionar y modificar los usuarios además de la información general del sistema. Con la implementación de un sistema Informático que controle los registros de reclusos que maneja la institución la información se facilitará los procesos de búsqueda de historial delictivo y hojas de vida de los reclusos. Se considera que no está brindando un buen servicio al cliente por parte de la empresa, debido a que no se tiene una plataforma informática gestione de manera adecuada el proceso de cobro por consumo de agua potable. Los empleados están dispuestos a recibir capacitación referente al manejo de la plataforma para mejorar el servicio que brinda la empresa a sus clientes.

El aporte del presente antecedente a nuestra investigación fue en cuanto a la validación y evaluación de los instrumentos y de los resultados en la forma de presentación de los datos.

#### <span id="page-26-0"></span>**2.2. Bases teóricas**

#### **2.2.1. Aplicación Web**

Las aplicaciones Web son aquellas herramientas donde los usuarios pueden acceder a un servidor Web a través de la red mediante un navegador determinado. Por lo tanto, se define como una aplicación que se accede mediante la Web por una red ya sea intranet o Internet. Por lo general se menciona aplicación Web a aquellos programas informáticos que son ejecutados a través

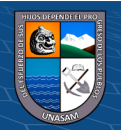

del navegador. (Valarezo Pardo, Honores Tapia , Gómez Moreno, & Vinces Sánchez, 2018).

Para solucionar este problema surgieron 2 tipos de soluciones, la primera construir sistemas de ejecución de módulos integrados al servidor, y la segunda, utilizar un lenguaje de programación de tal manera que el servidor interprete comando en las páginas HTML. El funcionamiento de la Web se fundamenta en el protocolo HTTP y el lenguaje HTML, donde HTTP se trata de un sistema de comunicaciones. Esto permite enviar ficheros de manera simple y sencilla entre los servidores y HTML brinda un módulo de estructura de páginas altamente eficientes y fáciles de usar. Por último, se define una aplicación Web como un programa informático o sitio Web que se ejecuta en el Internet sin necesidad de realizar una instalación en el ordenador, tan solo con el uso de un navegador, ya que se programa en lenguaje HTML. Brinda contener múltiples ventajas para los usuarios como: acceder a la información de manera ágil y sencilla, recolectar y guardar información, etc (Valarezo Pardo, Honores Tapia , Gómez Moreno, & Vinces Sánchez, 2018).

Entonces podemos decir que las aplicaciones web son programas que funcionan dentro de internet, los datos con los que trabajan son procesados e almacenados dentro de la web, es decir que se encuentran almacenados en la nube, por lo general no se necesitan ser instaladas como una aplicación de escritorio. Uno de los beneficios que brindan las aplicaciones web es que al estar la información ubicada en la nube se puede tener acceso en cualquier momento, lugar y desde cualquier dispositivo, solo se necesita tener conexión a internet y datos de acceso como el nombre de usuario y la contraseña (GCFGlobal, 2022).

Viendo alguna definición sobre que es una aplicación web, también se mencionará las características, ventajas, arquitectura entre otros conceptos que se consideren importantes para el proyecto de tesis.

#### **a) Características de una aplicación web**

Según (Maluenda de Vega, 2020), las características más importantes de una aplicación web, son las siguientes:

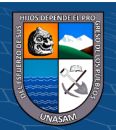

- ❖ *Global:* Es considerada de este modo porque se puede acceder a la aplicación web desde cualquier tipo de plataforma, usando cualquier navegador y desde cualquier parte del mundo, debido a que los datos están almacenados en la nube.
- ❖ *Pública:* Se considera esta característica porque toda la información de nuestra aplicación web está distribuida en miles de ordenadores que ofrecen su espacio para almacenarla. Esta información es pública y puede ser obtenida por el usuario siempre y cuando tengan un usuario de acceso y contraseña.
- ❖ *Dinámica:* La aplicación web puede ser actualizada por quién la publico en el lugar que se encuentre, sin que el usuario deba actualizar su soporte técnico.

#### **b) Ventajas**

Según (GCFGlobal, 2022) nos menciona las siguientes ventajas de implementar una aplicación web, las cuales están mencionadas a continuación:

- ❖ Las aplicaciones en su mayoría son gratuitas, para acceder solo es necesario contar con conexión a internet.
- ❖ Se puede acceder a la información desde cualquier lugar y momento.
- ❖ No dependes de tu computadora o algún equipo para poder acceder a la información, puesto que se encuentra almacenado en la nube, de esta manera tampoco se podrán borrar si no lo deseas.
- ❖ Permiten que los usuarios realicen tareas en forma simultánea.

#### **c) Tipos de desarrollo de aplicaciones web**

Según (Ortegón Serna, 2019) las aplicaciones web se clasifican dependiendo de la función de cómo se presentan, ya sea en función al contenido que estos deben mostrar. Se encuentra 6 tipos, las mencionadas a continuación:

❖ *Aplicación web Estática:* Cuando las organizaciones optan por crear una aplicación web de este tipo deben de tener en cuenta que este desarrollo

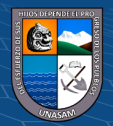

muestra poca información y no suelen cambiar mucho. Una aplicación web estática por regla general suele estar desarrolladas en HTML y CCS. Aunque en alguna parte del desarrollo de la aplicación web pueden mostrar objetos en movimiento como por ejemplo GIF animados, videos, etc.

- ❖ *Aplicación web Dinámica:* Este tipo de desarrollo web es mucho más complejo, en él se usa base de datos para cargar la información y se requiere de un gestor de contenido para actualizar, corregir o modificar los contenidos, ya sean textos o imágenes. Para el desarrollo de aplicaciones Web Dinámicas existen muchos lenguajes de programación, los lenguajes PHP y ASP son los más comunes porque permiten una buena estructuración del contenido. El proceso de actualización es muy sencillo y ni siquiera necesita entrar en el servidor para modificarlo. Además de que permite implementar muchas funcionalidades como foros o bases de datos. El diseño, y no solo el contenido puede modificarse al gusto del administrador.
- ❖ *Tienda virtual o Comercio Electrónico:* Cuando se habla de tienda virtual o comercio, el desarrollo de aplicaciones web es más complicado porque debe permitir pagos electrónicos a través de tarjeta de crédito, PayPal, u otro medio de pago que ya existen en el mercado y son altamente certificados en cuanto a seguridad y accesibilidad. En este caso la web app se ajusta al dispositivo móvil como una aplicación móvil, permitiendo interactuar con ella como si fuera una app nativa. Las App Nativas son las que se desarrollan específicamente para cada sistema operativo, iOS, Android o Windows Phone, adaptando a cada uno el lenguaje con el que se desarrolla: lenguaje Objective-C para iOS, Java para Android, y .Net para Windows Phone. Un ejemplo de App Nativa es Whatsapp.
- ❖ *Portal Web App:* Este tipo de desarrollo de los Portales Web App se han vuelto un medio eficaz para las organizaciones porque desde cualquier dispositivo móvil pueden ofrecer sus servicios. Un Portal móvil App Web,

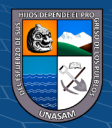

es un sitio o página web para dispositivos móviles, es decir es muy similar a un sitio web normal, pero diseñados para las pantallas de este tipo de dispositivos. Puede haber todo tipo de elementos en el portal App Web, por ejemplo, foros, chats, correo electrónico, un buscador, zona de acceso con registro, contenido más reciente, etc.

- ❖ *Aplicación Web Animada:* Es una de las tecnologías más aplicadas por los diseñadores y desarrolladores para las organizaciones o personas naturales, por lo que les permite presentar contenidos con efectos animados y diseños más creativos y modernos. El problema que tienen las webs animadas es que no son útiles para mejorar el posicionamiento ni para optimizar el SEO; los buscadores no pueden leer correctamente las informaciones.
- ❖ *Aplicación Web con "Gestor de Contenidos":* Muchos usuarios u organizaciones han optado por este tipo de aplicaciones web, se trata de un programa desarrollado para que cualquier usuario pueda gestionar y administrar los contenidos de una App (también de una web) con facilidad y sin conocimientos de programación Web para Apps. Existe algunos ejemplos de CMS: como Wordpress, Joomla, y Drupal.

#### **d) Arquitectura de una aplicación web**

(cc) (<del>j</del>) (န္) (၅)

Según (Ortegón Serna, 2019), nos menciona el tipo de arquitectura de una aplicación web, para lo cual se debe tener en cuenta que la mayoría de aplicaciones web están estructuradas básicamente como una aplicación de tres capas. Cabe mencionar que existen arquitecturas donde estas se muestren más complejas.

La arquitectura de tres capas está definida de la siguiente manera:

❖ *Capa 1 – Capa de Navegador:* En esta capa los desarrolladores se enfocan más en el navegador web, que está envié peticiones a la capa intermedia, la cual se encarga de ofrecer servicios valiéndose de las consultas y actualizaciones a la base de datos, a la vez brinda una interfaz de usuario.

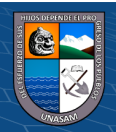

Las tecnologías que usa esta capara para coordinar estos lenguajes son: Ajax, HTML, CSS, JavaScript.

- ❖ *Capa 2 – Capa del Servidor:* En esta capa se trabaja con el servidor quien recibe las peticiones y ofrece la información que se solicita y el código para que sea procesada. Existen numerosos lenguajes de programación para el desarrollo de las aplicaciones web en el servidor, como: PHP, Java con Java Servelets y JSP, Javascript, Perl, Ruby, Python, C#, estos son algunos de los destacados.
- ❖ *Capa 3 – Capa de la base de datos:* En esta capa también conocida como capa de persistencia, es aquí donde se encapsula el comportamiento necesario para mantener los objetos, es decir leer, escribir y borrar objetos en la base de datos.

#### <span id="page-31-0"></span>**Figura 1.**

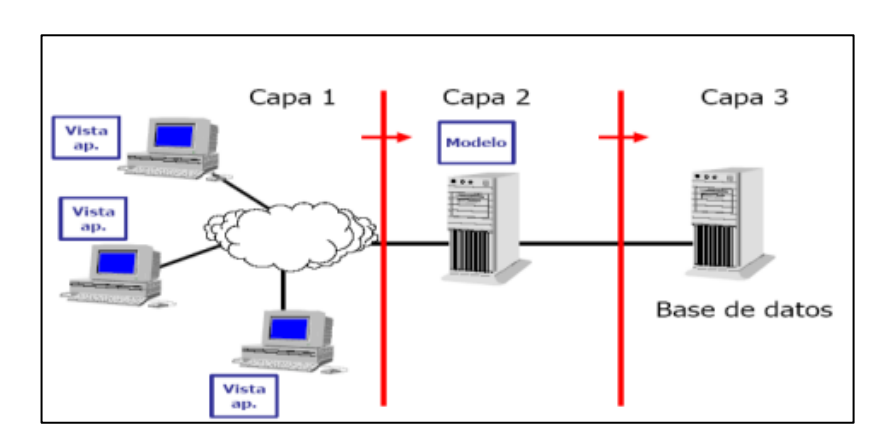

*Estructura en Capas Aplicaciones Web*

*Nota.* Adaptado de *Amenazas, Vulnerabilidades, Factores De Riesgo Y Defensa En Profundidad En Aplicaciones Web* (p. 4), de Ortegón Serna Carlos Andrés, 2019, [http://repository.unipiloto.edu.co/bitstream/handle/20.500.12277/4913/000](http://repository.unipiloto.edu.co/bitstream/handle/20.500.12277/4913/00005093.pdf?sequence=1&isAllowed=y) [05093.pdf?sequence=1&isAllowed=y.](http://repository.unipiloto.edu.co/bitstream/handle/20.500.12277/4913/00005093.pdf?sequence=1&isAllowed=y)

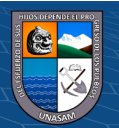

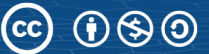

Como se mencionó la estructura de capas en aplicaciones web es una arquitectura básica que dependerá de los desarrolladores poder agregarle algunas otras capas según sus necesidades.

#### **2.2.2. Generación de planillas**

En una planilla de pago se registran los pagos realizados por la empresa mes a mes. Aquí se deberán incluir pagos por prestaciones de servicios, descuentos a los trabajadores (si los hubiera), días laborados y no laborados y horas extras. Del mismo modo, deben indicarse las retenciones de los impuestos de cuarta o quinta categoría, las aportaciones al seguro social, al seguro de vida, entre otros aportes legales según el caso que corresponda (Sesame, 2022).

#### **a) Planilla Electrónica**

(cc) (<del>j</del>) (န္) (၅)

Es el registro que debes usar como empleador para informar a la Sunat sobre tus trabajadores, pensionistas, prestadores de servicios, personal en formación o de terceros y derechohabientes. Debes registrarla cada mes de acuerdo al cronograma de vencimientos mensuales, según el último dígito de tu RUC. (Gobierno del Perú, 2022).

Según el (Gobierno del Perú, 2022), La Planilla Electrónica tiene dos componentes: el Registro de Información Laboral (T-Registro) y la Planilla Mensual de Pagos (PLAME).

- ❖ **T-registro:** Es el registro de información laboral, en el que están los datos del empleador, trabajadores, pensionistas, prestadores de servicios, personal en formación o de terceros, practicantes y derechohabientes.
- ❖ **Plame:** Es la planilla mensual de pagos, que contiene información laboral, de seguridad social y otros datos sobre el tipo de ingreso de tus trabajadores y sus derechohabientes.

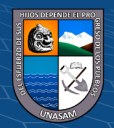

#### **b) Obligaciones de los Empleadores**

Según (SUNAT, 2020), nos menciona que los empleadores se encuentran obligados a llevar la Planilla Electrónica que:

- $\triangleleft$  Tengan a su cargo uno (1) ó más trabajadores.
- ❖ Cuente con uno (1) o más prestadores de servicios y/o personal de terceros.
- ❖ Paguen pensiones de jubilación, cesantía, invalidez y sobrevivencia u otra pensión, cualquiera fuera el régimen legal al cual se encuentre sujeto.
- ❖ Contraten a un personal en formación modalidad formativa laboral.
- ❖ Cuenten con uno o más trabajadores o pensionistas que sean asegurados al Sistema Nacional de Pensiones.
- ❖ Se encuentren obligados a efectuar alguna retención de cuarta o quinta categoría.
- ❖ Tengan a su cargo uno o más artistas, de acuerdo a lo previsto en la Ley N° 28131.
- ❖ Hubieran contratado los servicios de una Entidad Prestadora de Salud u otorguen servicios propios conforme a los dispuesto en la Ley N° 26790.
- ❖ Hubieran suscrito con el Essalud un contrato por SCTR
- ❖ Gocen de estabilidad jurídica y/o tributaria.

### <span id="page-33-0"></span>**2.3. Definición de términos**

.

#### **a) Empleador**

Toda persona natural, empresa unipersonal, persona jurídica, sociedad irregular o, de hecho, cooperativa de trabajadores, institución privada, entidad del sector público nacional o cualquier otro ente colectivo, que

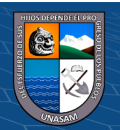

remuneren a cambio de un servicio prestado bajo relación de subordinación (SUNAT, 2020).

Según la (SUNAT, 2020), adicionalmente, un empleador abarca a aquellos que:

- ❖ Paguen pensiones de jubilación, cesantía, invalidez y sobrevivencia u otra pensión
- ❖ Contraten a un prestador de servicios
- ❖ Contraten a un personal en formación, modalidad formativa
- ❖ Realicen las aportaciones de salud, por las personas incorporadas como asegurados regulares al Régimen Contributivo de la Seguridad Social en Salud, tales como los Pescadores y Procesadores Artesanales Independientes.
- ❖ Realicen por destaque o desplazamiento, los servicios del personal de terceros.
- ❖ Se encuentre obligado por el D.S. 001-2010-ED u otras normas de carácter especial, a abonar remuneraciones, CTS, bonificaciones y demás beneficios del personal de la Administración Pública que le sea asignado (SUNAT, 2020).

#### **b) Trabajador**

Persona natural que presta servicios a un empleador bajo relación de subordinación, sujeto a cualquier régimen laboral, cualquiera sea la modalidad del contrato de trabajo. En el caso del sector público, abarca a todo trabajador, servidor o funcionario público, bajo cualquier régimen laboral. Esta también comprendido en la presente definición el socio trabajador de una cooperativa de trabajadores (SUNAT, 2020).

#### **c) Trabajador de construcción civil**

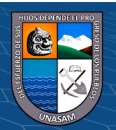

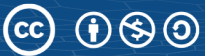

Al trabajador de construcción civil que labore para alguna persona natural, sucesión indivisa o sociedad conyugal que ejerza la opción sobre atribución de rentas prevista en el artículo 16 del TUO de la Ley del Impuesto a la Renta, aprobado por Decreto Supremo N° 179-2004-EF y normas modificatorias, en la construcción o refacción de edificaciones no relacionadas con la actividad comercial, de dichos sujetos (SUNAT, 2020).

#### **d) Contrato de trabajo**

Según (SoftBrillanc Sistemas Empresariales, 2018), nos menciona que los contratos de trabajo son acuerdos entre el empleador y el empleado que se basan en 3 principios esenciales:

- ❖ El servicio debe ser personal (no puede ser delegado),
- ❖ Relación de subordinación entre el trabajador y el empleador,
- ❖ Salario que el empleado recibe por el trabajo realizado.

Según el mismo autor, nos menciona sobre los dos tipos de contratos que se puede dar dentro de una empresa:

- ❖ **Contratos de plazo indefinido:** no tienen un plazo establecido, son en principio la regla general para la contratación en el Perú
- ❖ **Contratos de duración determinada:** si tienen un plazo específico definido. Para esta modalidad la legislación requiere una causa objetiva que permita esta condición, como en el caso de:
	- **Contratos de carácter temporal** (por ejemplo: una temporada donde la empresa tiene más demanda).
	- **Contratos de naturaleza accidental** (el trabajador que reemplaza a otro por motivos de salud).
	- **Contratos para una obra o servicio específico** (casos como el de una empresa que tiene que afrontar un proyecto).

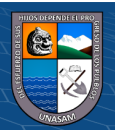
#### **e) Jornada de trabajo**

El trabajador puede laborar ocho horas diarias o cuarenta y ocho horas por semana como máximo (SoftBrillanc Sistemas Empresariales, 2018).

#### **f) Horas extras**

Se pagan con un recargo a convenir, por las primeras 2 horas este recargo deberá ser por lo menos 25% por hora (calculado sobre la remuneración mensual del trabajador). Por las horas restantes deberá ser por lo menos 35% por hora (SoftBrillanc Sistemas Empresariales, 2018).

### **g) Periodo de prueba**

Los contratos permiten un periodo de prueba de 3 meses. Durante este plazo, el empleado no tiene derecho a indemnización en caso de despido arbitrario. Este periodo de prueba se puede extender a 6 meses para los trabajadores cualificados o aquellos en puestos de confianza y a 12 meses para el personal directivo (SoftBrillanc Sistemas Empresariales, 2018).

### **h) Vacaciones**

El empleado tiene el beneficio de vacaciones anuales pagadas de 30 días calendario por cada año completo de servicios. El salario que se pagará al empleado durante estas vacaciones es equivalente a su salario mensual. (SoftBrillanc Sistemas Empresariales, 2018).

#### **i) Gratificaciones**

El empleado tiene derecho a recibir 2 pagos de gratificaciones por año, la primera en julio y la segunda en diciembre. Cada gratificación es equivalente al salario mensual que el empleado tiene en el momento en que se paga dicha gratificación (SoftBrillanc Sistemas Empresariales, 2018).

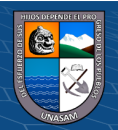

#### **j) Asignación familiar**

Es un pago mensual que equivale al 10% calculado en base al salario mínimo vital vigente. Este beneficio se considera para los trabajadores que tienen uno o más hijos dependientes menores de 18 años, o en el caso de los hijos mayores de 18 años que están inscritos en programas de educación profesional técnica o universitaria (SoftBrillanc Sistemas Empresariales, 2018).

### **k) Compensación por Tiempo de Servicios (CTS)**

Es un beneficio que busca cubrir las contingencias derivadas de la terminación del empleo. Esta compensación se devenga desde el primer mes del inicio de la relación laboral. El empleador debe hacer el depósito de la CTS en la cuenta bancaria indicada por el empleado dos veces al año (mayo y noviembre). El monto semestral a ser depositado equivale a un doceavo de la remuneración por cada mes completo de servicios durante dicho período. En este sentido, la cantidad que se deposite en un año por cada empleado será de aproximadamente un salario mensual (SoftBrillanc Sistemas Empresariales, 2018)*.*

#### **l) Sistema de Pensiones**

El empleado puede optar por unirse al Sistema Nacional de Pensiones (SNP) o al Sistema Privado de Pensiones (SPP). La tasa aplicable del SNP es del 13% de la remuneración mensual del trabajador y la tasa del SPP es en promedio de 12.94%. Esta aportación es asumida por el empleado, pero el empleador es responsable de su cobro (SoftBrillanc Sistemas Empresariales, 2018).

#### **m) Seguro Social de Salud**

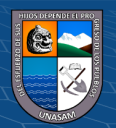

El empleador está obligado a pagar aportaciones al sistema de salud pública – ESALUD con el fin de permitir que proporcione servicios de salud a los empleados. Este aporte es equivalente al 9% del salario mensual del empleado y es responsabilidad del empleador declararlo y pagarlo (SoftBrillanc Sistemas Empresariales, 2018).

### **n) Boleta de pago**

La boleta de pago acredita el pago de remuneración por la cual debe estar firmada por el trabajador, y a su vez dicha boleta deben tener los criterios principales establecido por el MINTRA (SoftBrillanc Sistemas Empresariales, 2018).

#### **o) Navegador web**

Se trata del navegador de internet. Entre los "browsers" o navegadores más populares, se encuentran: Chrome, FireFox, Safari y Microsoft Edge. Un navegador web es un programa que permite ver la información que contiene una página web. El navegador interpreta el código, HTML generalmente, en el que está escrita la página web y lo presenta en pantalla permitiendo al usuario interactuar con su contenido y navegar. Cada navegador (especialmente, Internet Explorer) implementa diferencias que pueden hacer necesario el uso de técnicas "especiales" para que nuestros portales se muestren de la misma forma en todos los navegadores (Euskadi, 2022).

### **p) Servidor web**

(cc) (<del>j</del>) (န္) (၅)

El servidor web es un programa que corre sobre el servidor que escucha las peticiones HTTP que le llegan y las satisface. Dependiendo del tipo de la petición, el servidor web buscará una página web o bien ejecutará un programa en el servidor. De cualquier modo, siempre devolverá algún tipo de resultado HTML al cliente o navegador que realizó la petición. El

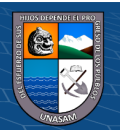

servidor web es fundamental en el desarrollo de las aplicaciones del lado del servidor, server side applications. (Coppola, 2022).

Un servidor web es una plataforma computacional muy potente que resguarda datos para ser consultados por diversos usuarios. Cuenta con un software que entrega la información solicitada por visitantes o miembros de un grupo de trabajo, a través de un dispositivo conectado a la red. Un servidor web es una plataforma computacional muy potente que resguarda datos para ser consultados por diversos usuarios. Cuenta con un software que entrega la información solicitada por visitantes o miembros de un grupo de trabajo, a través de un dispositivo conectado a la red (Coppola, 2022).

### **q) HTML**

HTML es el lenguaje de marcado estándar utilizado para crear páginas web y aplicaciones web. Sus elementos forman los componentes básicos de las páginas y representan texto con formato, imágenes, entradas de formulario y otras estructuras. Cuando un navegador realiza una solicitud a una URL, ya sea para obtener una página o una aplicación, lo primero que se devuelve es un documento HTML. Este documento HTML puede hacer referencia o incluir información adicional sobre su apariencia y diseño en forma de CSS o comportamiento en forma de JavaScript**.** (Microsoft Corporation, 2022)**.**

#### **r) HTPP**

HTTP, de sus siglas en inglés: "Hypertext Transfer Protocol", es el nombre de un protocolo el cual nos permite realizar una petición de datos y recursos, como pueden ser documentos HTML. Es la base de cualquier intercambio de datos en la Web, y un protocolo de estructura clienteservidor, esto quiere decir que una petición de datos es iniciada por el elemento que recibirá los datos (el cliente), normalmente un navegador Web. Así, una página web completa resulta de la unión de distintos sub-

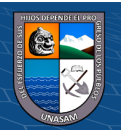

documentos recibidos, como, por ejemplo: un documento que especifique el estilo de maquetación de la página web (CSS), el texto, las imágenes, vídeos, scripts, etc (Mozilla Corporation's, 2022).

### **2.4. Hipótesis**

### **2.4.1.Hipótesis general:**

La aplicación web mejora el proceso de generación de planillas de pago de la Empresa Constructora CREC 10 en la provincia de Huaraz - 2022.

### **2.4.2.Hipótesis especificas:**

- El diagnóstico permite comprender mejor el procedimiento de generación de planillas de pago que se viene realizando en la Empresa Constructora CREC 10.
- La aplicación web reduce el tiempo de la incorporación y actualización de la información del personal.
- La aplicación web reduce el tiempo de carga de la información de planillas de pago.
- La aplicación web reduce el tiempo de generación de planillas de pago.

### **2.5. Variables:**

### **2.5.1.Variable Independiente**

# APLICACIÓN WEB

### **2.5.2.Variable dependiente**

GENERACIÓN DE PLANILLAS DE PAGO

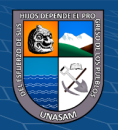

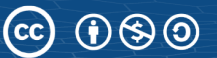

# **2.5.3.Operacionalización de variables**

# **Tabla 1.**

*Tabla de Operacionalización de Variable Independiente*

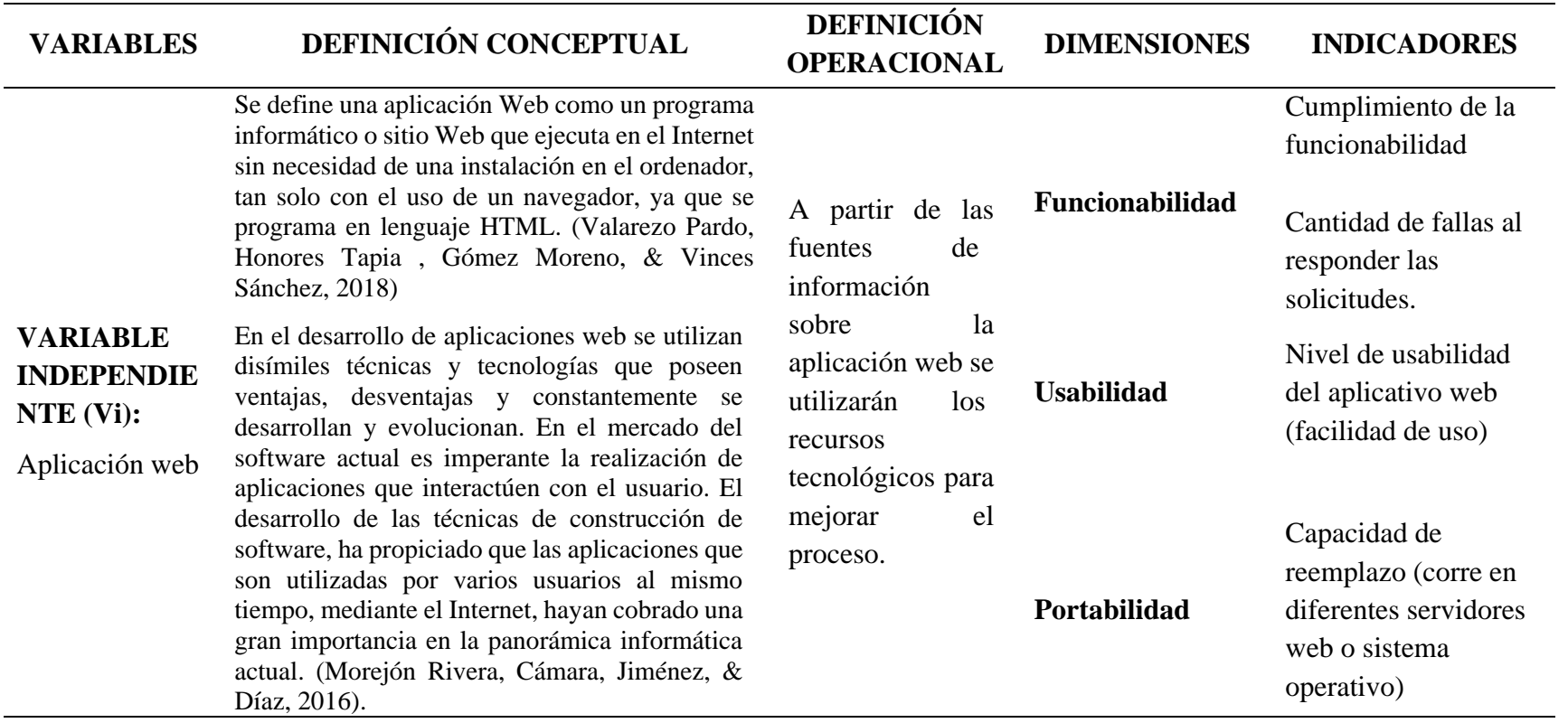

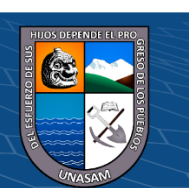

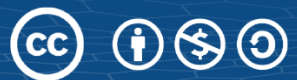

### **Tabla 2.**

# *Tabla de Operacionalización de Variable Dependiente*

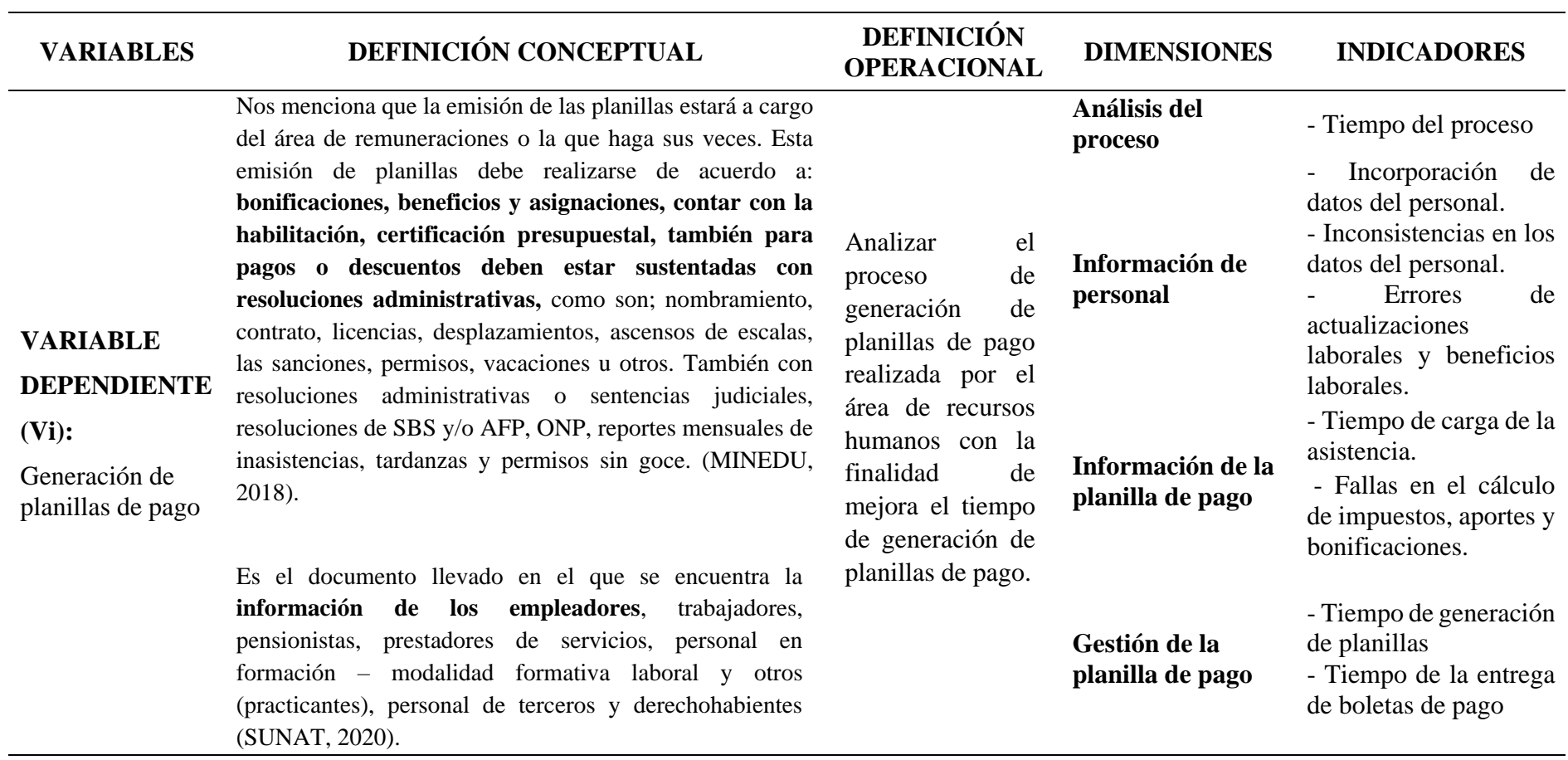

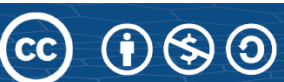

# **III. METODOLOGÍA**

#### **3.1.Tipo de estudio**

El Enfoque de nuestra investigación es de tipo **Cuantitativo** debido a que se realizará la recopilación y análisis de datos los cuales serán procesados estadísticamente, para así darle solución al problema identificado.

En cuanto al Nivel de investigación se tipifica como **Aplicada**, debido a que está orientada a aplicar los conocimientos adquiridos destinados a la solución inmediata al problema del proceso de generación de planillas.

#### **3.2. El diseño de investigación**

El diseño de la investigación de la investigación es de tipo **Pre experimental**  debido a que se realizará el análisis de la variable dependiente, en nuestro caso la generación de planillas de pago.

Se aplicará la modalidad pre prueba y post prueba, es decir se tendrá un grupo al cual se le aplicará la pre prueba antes de administrarle el estimulo y al mismo grupo después se le aplicará la post prueba luego de administrar el estímulo.

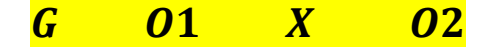

 $G = Grupo de sujetos (Muestra)$  $X = Tratamiento o estí mulo (Aplicación web)$  $0 =$  Medición de los sujetos del grupo (pre prueba, post prueba)

- **3.3. Descripción de la unidad de análisis, población y muestra**
- **3.3.1. Unidad de análisis**

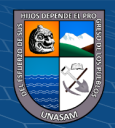

La unidad de análisis es un trabajador que se encuentre laborando en la empresa constructora CREC 10.

### **3.3.2. Población**

La población del proyecto de tesis estará conformada por todos los trabajadores que estén activos y laborando dentro de la empresa, tanto trabajadores del régimen general como construcción que pertenecen al régimen general, como se muestra en la tabla 3:

#### **Tabla 3.**

*Población Total*

# **POBLACIÓN TOTAL**

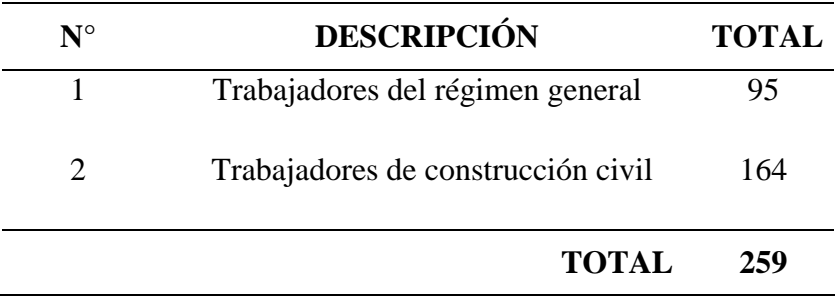

Fuente: Elaboración propia

### **3.3.3. Muestra**

Para el presente proyecto de tesis la muestra estará conformada por **155 trabajadores** tanto del régimen general como de construcción civil que se encuentren activos y laborando, los cuales serán elegidos al azar.

El tamaño de la muestra se calculó con la siguiente fórmula puesto que la población está determinada. Tamaño de la muestra para la población finita:

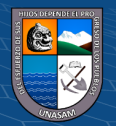

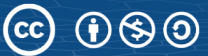

$$
n = \frac{N * Z^2 * p * q}{e^2(N-1) + Z^2 * p * q}
$$

#### **Donde:**

 $N = 11(Polación)$  $Z = 1.95$  (Nivel de Confianza)  $q = 0.5$  (*Proporcion de* ocurrencia)  $p = 0.5$  (*Proposito de* no ocurrencia)  $e = 0.05$  (Margen de error o precision)  $n =$  muestra

$$
n = \frac{259 * 1.96^2 * 0.5 * 0.5}{0.05^2 (259 - 1) + 1.96^2 * 0.5 * 0.5}
$$

 $n = 154.94 \approx n = 155$ 

#### **Tabla 4.**

*Muestra de Trabajadores*

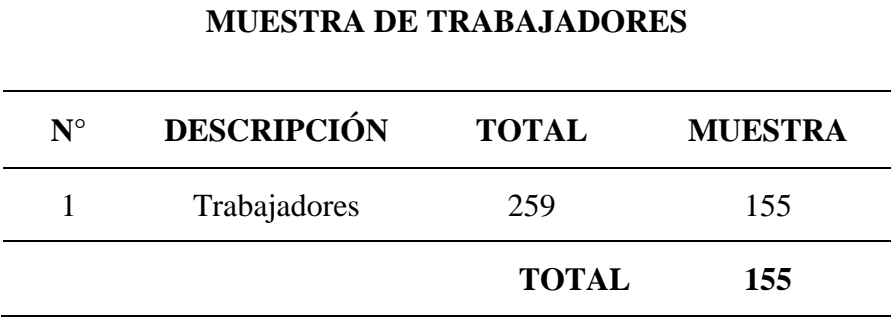

Fuente: Elaboración propia

### **3.3.4.Tipo de muestreo**

El tipo de muestro es probabilístico, porque el investigador no realizará la elección de los que conformarán la muestra, sino que serán elegidos al azar, con el motivo de poder realizar una mejor investigación.

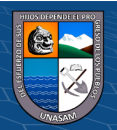

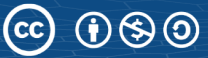

#### **3.4. Técnicas de instrumentos de recolección de datos**

Las técnicas e instrumentos usadas para la recolección de datos serán las mencionadas a continuación:

#### • **Observación**

Para el proyecto se empleará la observación directa de la realidad, de esta manera se podrá recolectar datos sobre los comportamientos de los trabajadores, la situación de la empresa, como se viene llevando a cabo el proceso de generación de planillas de pago, identificar los actores, procesos de negocio y la información necesitada para tener mayor claridad sobre la realidad problemática.

#### • **Encuesta**

Con esta técnica se busca recopilar datos por medio de un conjunto de preguntas que serán formuladas a partir de los indicadores identificados en nuestro proyecto de tesis. Se empleará una encuesta estructurada, la cual estará compuesta por 12 preguntas. Se usará esta técnica por que se trabajarán con datos cuantitativos para realizar el procesamiento estadístico y, así cumplir con los objetivos del proyecto.

### • **Entrevista**

Se usará la entrevista para complementar la recopilación de información, ya que está se realizará directamente de los actores que participan en el proceso. Así mismo nos ayudará a recopilar mejor los requerimientos para la implementación de la aplicación web y así como el mejor entendimiento el proceso de generación de planillas de pago.

### • **Informetría**

 $\left(\mathbf{c}\right)\left(\mathbf{\hat{j}}\right)\mathbf{\circledast}\mathbf{\mathbf{\odot}}$ 

Con esta técnica se recolectará datos sobre nuestras variables de fuentes como bases de datos, sitios web, entre otros. Debido al avance

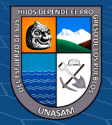

tecnológico, es posible la búsqueda de archivos digitales como artículos, tesis, libros, revistas entre otros, que se encuentran en repositorios virtuales.

### **3.5. Técnicas de análisis y prueba de hipótesis**

En relación con los objetivos planteados se realizará un análisis integral de los componentes de la población.

De acuerdo a la naturaleza de las preguntas formuladas en nuestro cuestionario se usará el software estadístico SPSS versión 26, con el cual se realizará el procesamiento estadístico descriptivo e inferencial denominado t Student, donde se realizará una prueba que consiste en ver que tan buen ajuste hay entre la frecuencia de ocurrencia de las observaciones en una muestra observada y las frecuencias esperadas que se obtendrán a partir de la distribución hipotética.

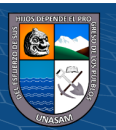

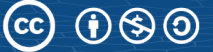

# **IV. RESULTADOS DE LA INVESTIGACIÓN**

### **4.1. Descripción del trabajo de campo**

### **4.1.1.Análisis de organigrama funcional**

**Nombre de la empresa:** Empresa China Railway China Railway N° 10 Engineering group Co, Ltd Sucursal del Perú (CREC 10).

### **Ubicación Geográfica:**

- **Departamento:** Ancash
- **Provincia:** Huaraz
- **Distrito:** Independencia
- **Dirrección:** Jr. Los trigales MZ. G LT. 2

Se tendrá como entorno de análisis el área de Recursos Humanos pues son los encargados de llevar el control de pagos de los empleados, es el área donde se identifico los problemas detallados en la situación problemática la cual será solucionado con la implementación de una aplicación web.

**Recursos Humanos:** Área encargada de realizar el control de asistencia, los pagos y entrega de boletas de pago del personal.

### **Organigrama Funcional**

**Figura 2.**

*Organigrama empresarial*

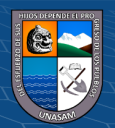

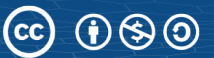

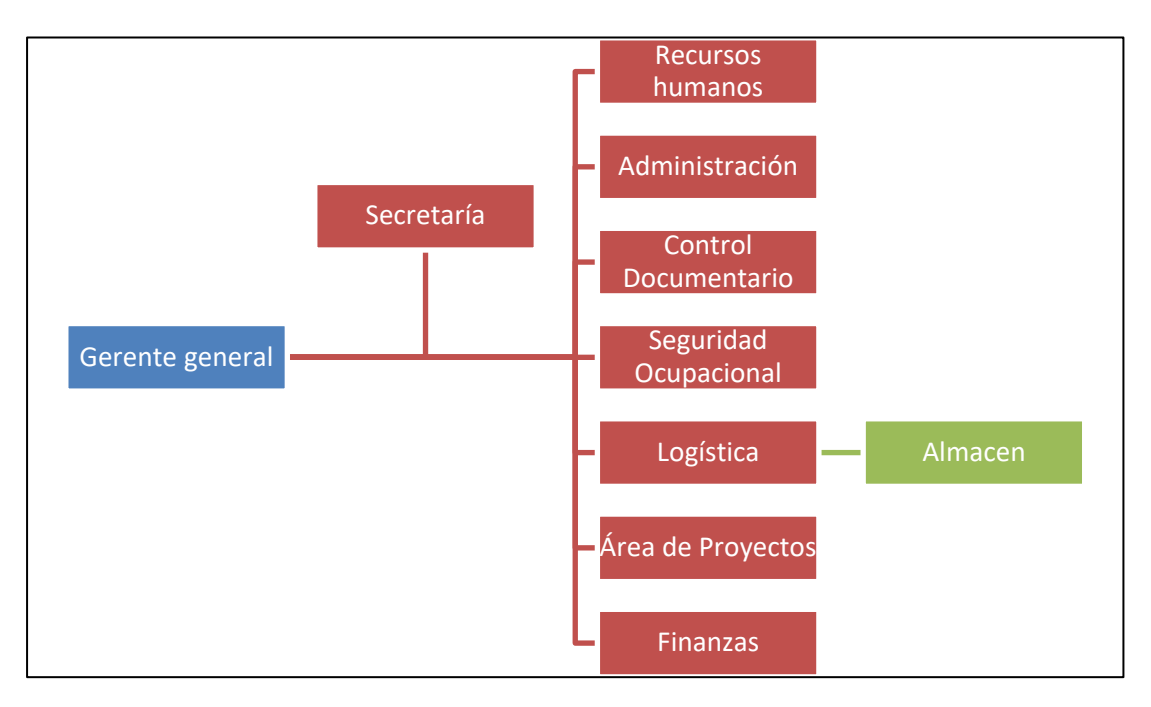

Fuente: Elaboración propia.

### **4.1.2.Evaluación de la capacidad instalada**

#### **a) Personal**

El personal involucrado en el proceso de generación de planillas de pago esta conformado por el administrador de recursos humanos quien se encarga de aprobar la planilla de pago y entregar las boletas de pago al personal, el planillero quién genera la planilla de pago y las boletas de pago, los empleados quienes son encargados de realizar el registro de sus asistencias.

#### **b) Equipamiento**

**CC) ①⑤①** 

CREC 10 cuenta con 8 oficinas cada una con una computadora y laptop por cada trabajador, una computadora para imprimir los reportes solicitados.

Asi mismo cuenta con un lector de huellas para el control de asistencia, una red LAN con el servicio de la nube de Microsoft compartir archivos y otras tareas.

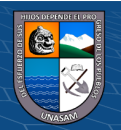

### **4.1.3.Análisis FODA**

Se hizo el análisis FODA para ver en que estado se encuentra la empresa, así aprovechar las fortalezas y oportunidades que se tiene, del mismo modo mejorar las debilidades y amenazas.

### **Tabla 5.**

*Análisis FODA*

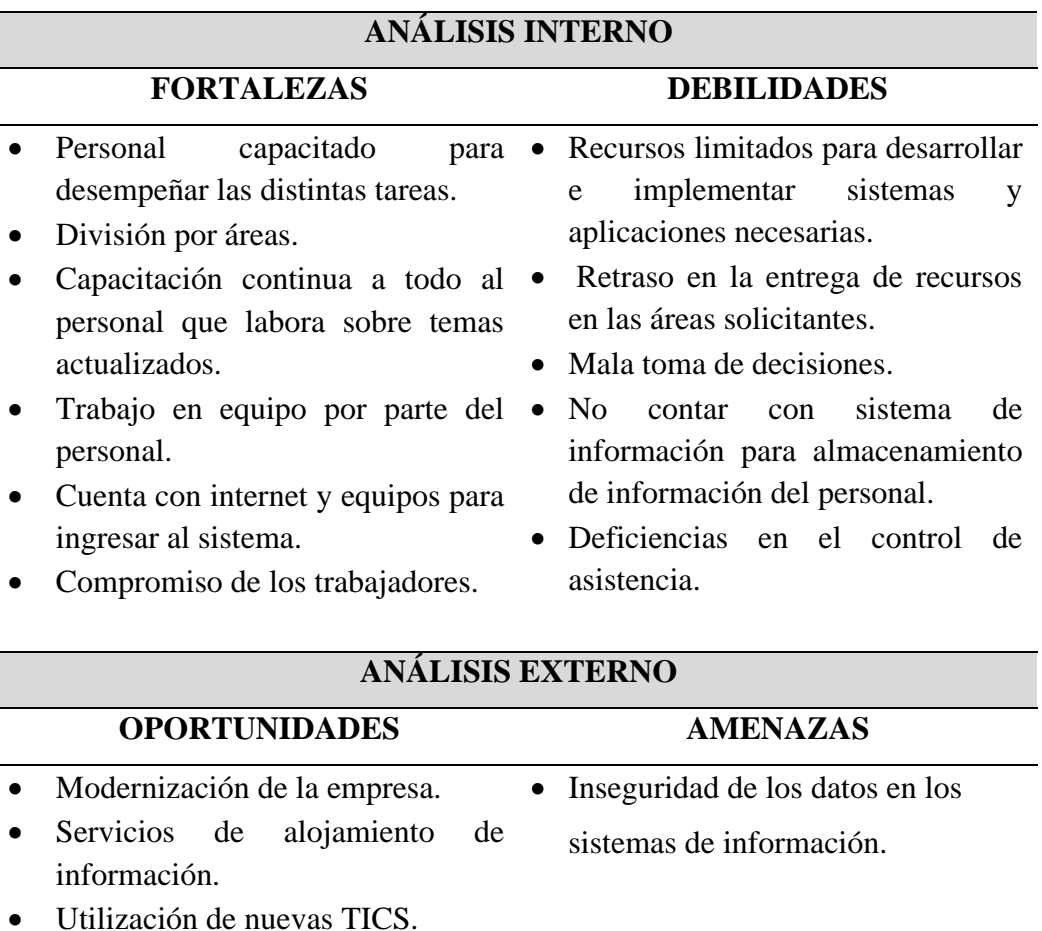

• Utilización de celulares de alta gama.

Fuente: Elaboración propia

### **4.1.4.Identificación y descripción de requerimientos**

 $\odot$   $\odot$   $\odot$ 

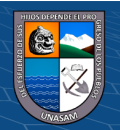

#### **a) Procesos internos del negocio**

Se detalla el proceso de generación de planillas de pago en la empresa CREC 10, mediante el diagrama de caso de uso del negocio mostrado en la **Figura 3**, identificando los actores involucrados y las relaciones entre ellos.

### **Figura 3.**

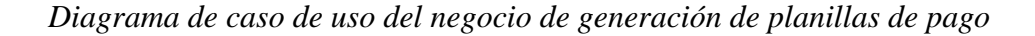

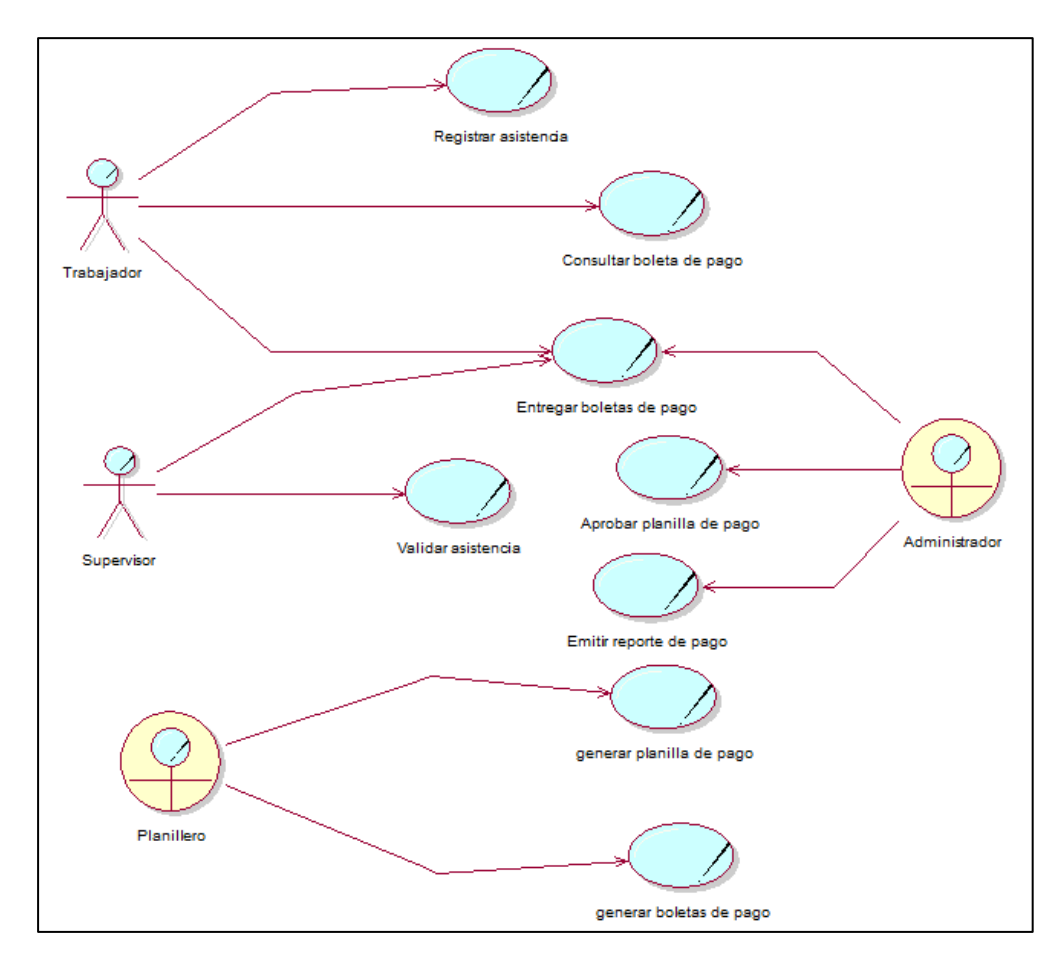

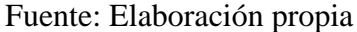

Una vez detallado el proceso de generación de planillas de pago se representa el procedimiento de trabajo en la **Figura 4**, detallado a continuación:

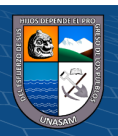

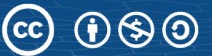

# **Figura 4**.

*Diagrama de actividad del proceso de generación de planillas de pago*

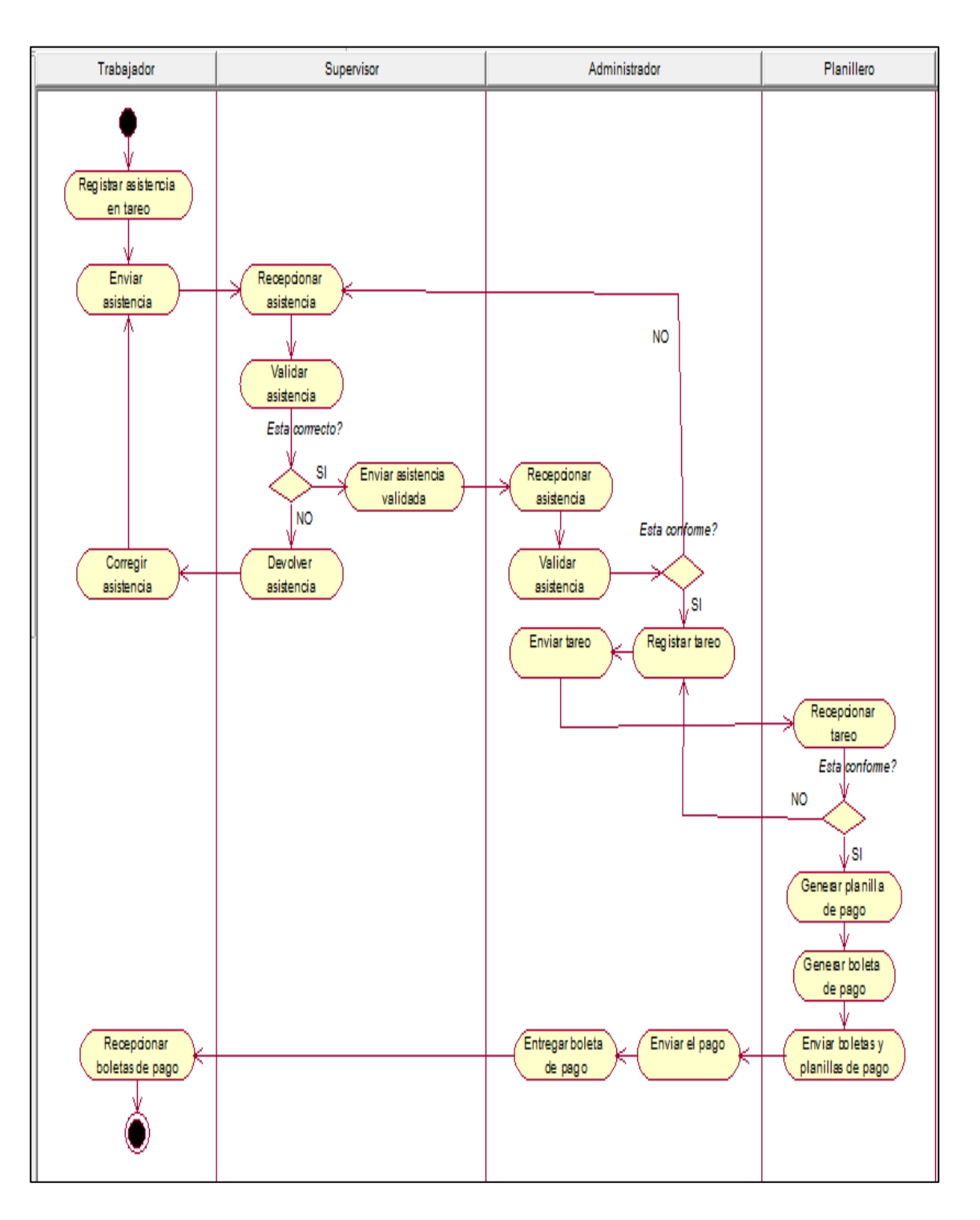

Fuente: Elaboración propia

 $C$   $\odot$   $\odot$   $\odot$ 

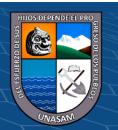

Después de describir el procedimiento, se diseño el objeto de negocio mostrado a continuación:

# **Figura 5.**

*Diagrama de objeto de negocio*

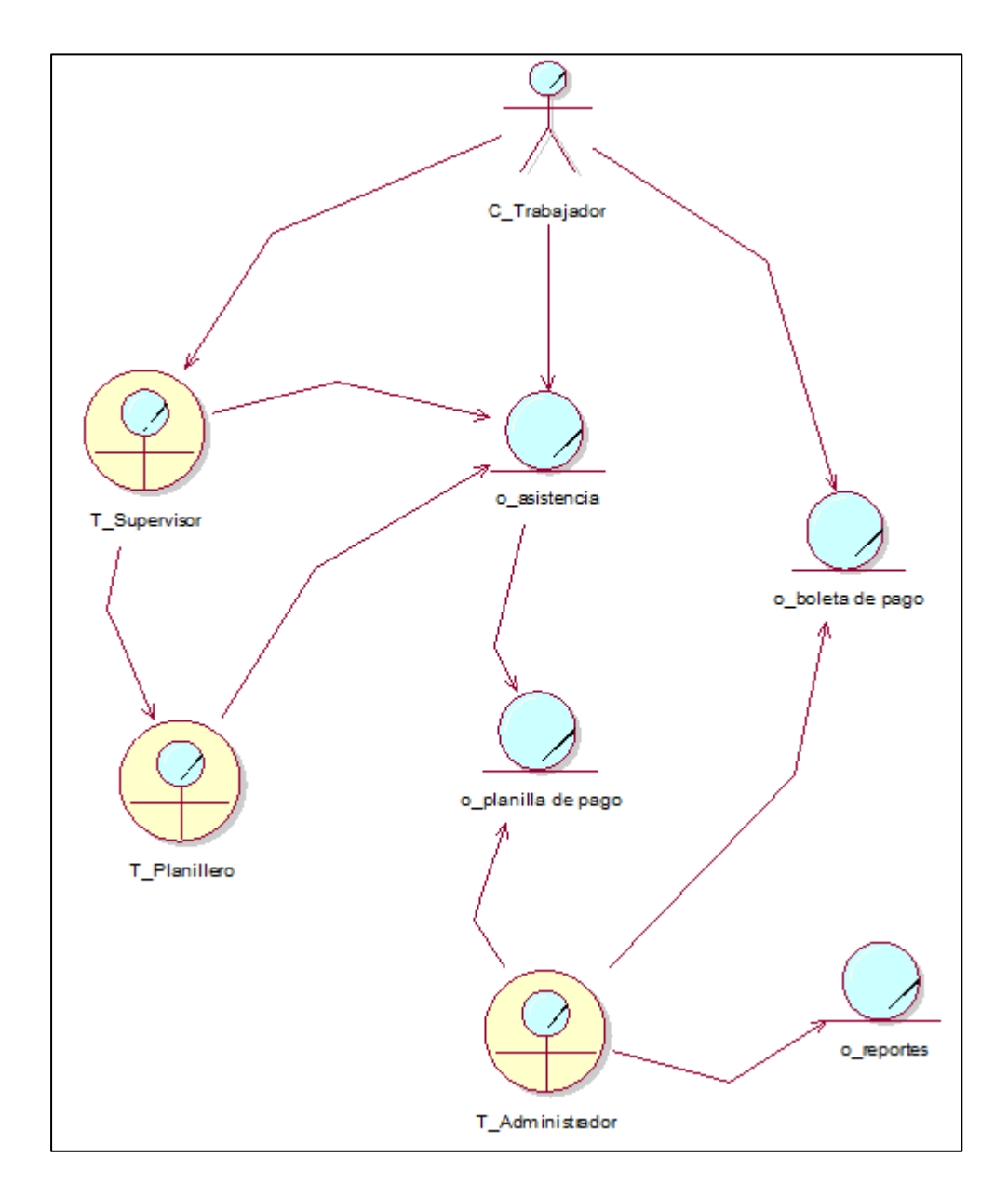

Fuente: Elaboración propia

 $C$   $\odot$   $\odot$   $\odot$ 

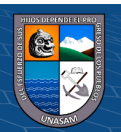

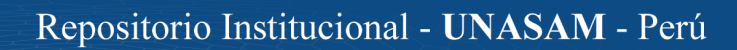

Con los diagramas mostrados se puede entender mejor el proceso de generación de planillas de pago.

### **b) Reglas del negocio**

En la **Tabla 6** se describen las reglas del negocio del proceso de generación de planillas de pago, así mismo los actores identificados.

### **Tabla 6.**

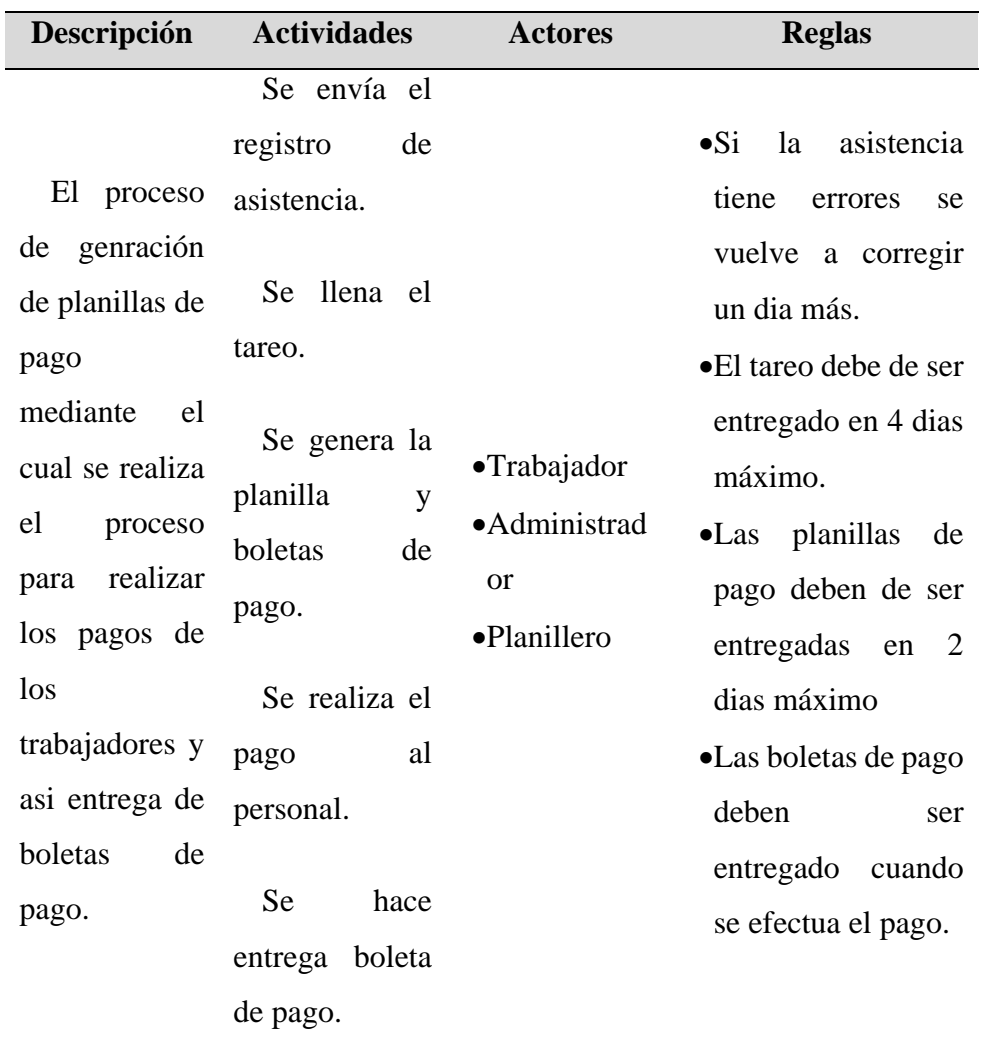

# *Proceso de Generación de Planillas de pago*

Fuente: Elaboración propia

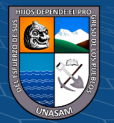

### **c) Requerimientos del negocio**

Se identificaron los requerimientos con el fin de poder satisfacer las necesadidades de los usuarios, las cuales serán divididas en funcionales y no funcionales, como se detalla en la **Tabla 7 y 8**:

### **Tabla 7.**

### *Requerimientos Funcionales*

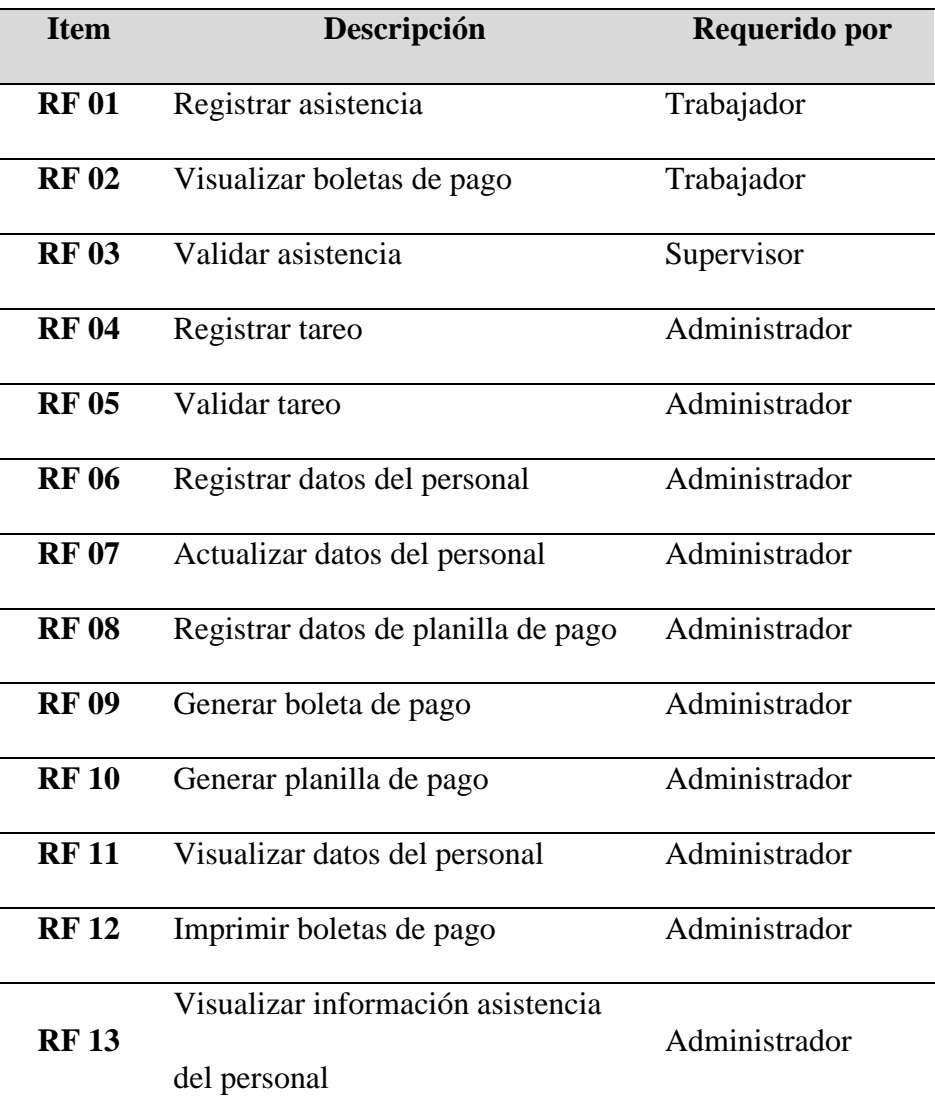

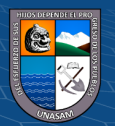

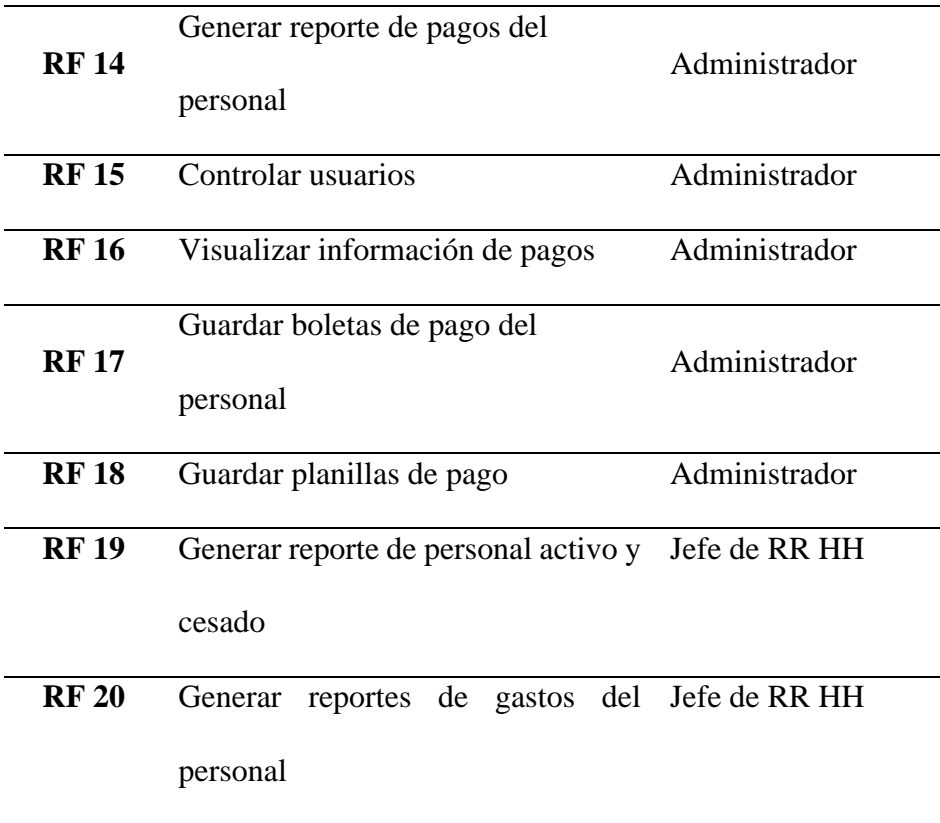

Fuente: Elaboración propia

### **Tabla 8.**

*Requerimientos No Funcionales*

 $\odot$   $\odot$   $\odot$ 

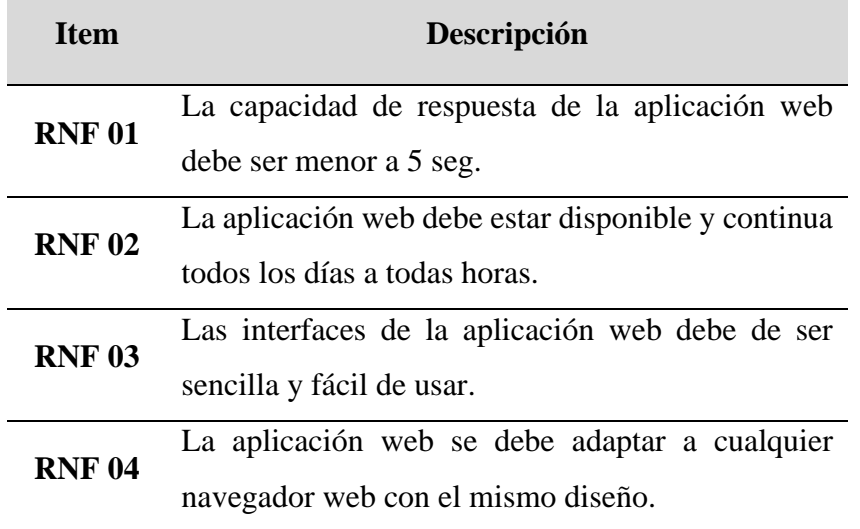

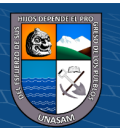

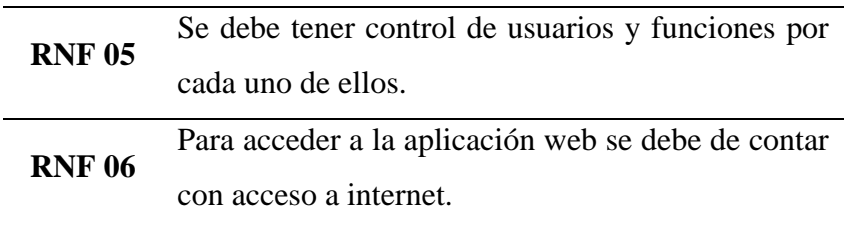

Fuente: Elaboración propia

### **4.1.5.Diseño de la solución**

**a) Tecnologías y plataformas**

### • **Tecnología cliente servidor**

La arquitectura tecnológica con la cual estará basada nuestra aplicación web es la Tecnología Cliente-Servidor de 3 capas tal como se muestra en la **Figura 6**, mostrado a continuación:

#### **Figura 6**.

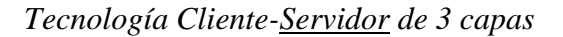

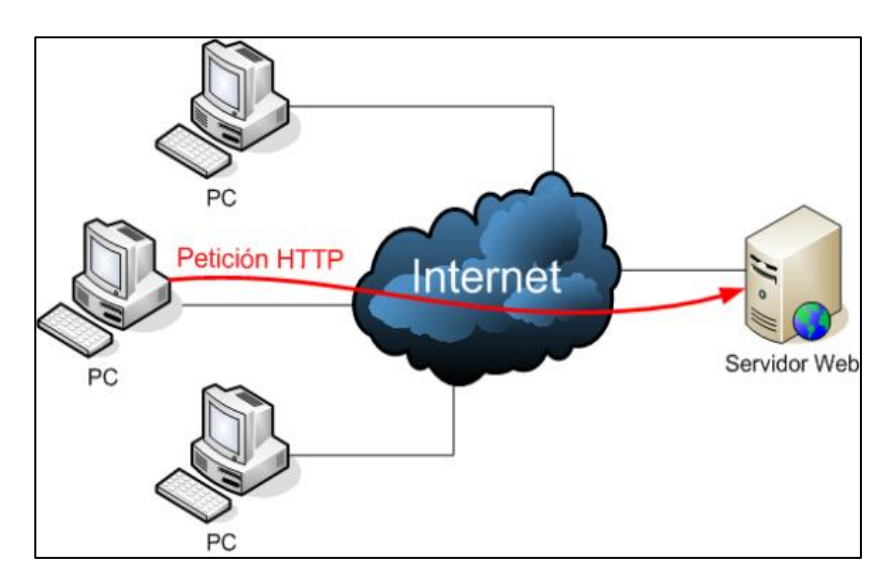

Fuente: Adaptado de *Introduccion a la Arquitectura Cliente-Servidor,* por Miguel Angel Lopez Torralba,2013,

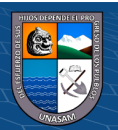

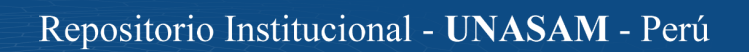

[\(http://netrunning.blogspot.com/2013/09/introduccion-la](http://netrunning.blogspot.com/2013/09/introduccion-la-arquitectura-cliente.html)[arquitectura-cliente.html\)](http://netrunning.blogspot.com/2013/09/introduccion-la-arquitectura-cliente.html).

De acuerdo a lo mostrado en la **Figura 6** esta arquitectura permitirá que los usuarios se conecten desde cualquier punto via **clientes web** (browser o navegadores) eso gracias al servicio que proporciona un **servidor web**.

58

Con la arquitectura la aplicación web sera quién se encargue de distruibuir la información a los **clientes** que la solicitan, los cuales tendrán una conexión de red mediante el protocolo HTTP, el servidor web localiza lo solicitado en su sistema de archivos y la envía de vuelta al navegador.

### **b) Definición de la plataforma, distribución de datos y aplicaciones**

Para el desarrollo de la solución se hicieron uso de plataformas libres, así mismo se desarrollo todo en entorno web. Se utilizó el lenguaje JAVA, con el framework Angular y SpringBoot, gestor de base de datos MYSQL y servidor local web Apache.

A continuación, se describen los lenguajes y los entornos con los que se desarrollara la aplicación web.

### • **JAVA**

Java es un lenguaje de programación ampliamente utilizado para codificar aplicaciones web. Java es un lenguaje multiplataforma, orientado a objetos y centrado en la red que se puede utilizar como una plataforma en sí mismo. Es un lenguaje de programación rápido, seguro y confiable para codificar todo, desde aplicaciones móviles y software empresarial hasta aplicaciones de big data y tecnologías del lado del servidor. (Amazon Web Services, 2022).

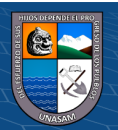

Según (Amazon Web Services, 2022), nos menciona las siguientes características del lenguaje JAVA.

- ❖ **Recursos de aprendizaje de alta calidad:** La documentación detallada, los libros completos y los cursos ayudan a los desarrolladores a lo largo de la curva de aprendizaje.
- ❖ **Funciones y bibliotecas incorporadas:** Java proporciona un rico ecosistema de funciones y bibliotecas integradas para desarrollar una variedad de aplicaciones.
- ❖ **Apoyo comunitario activo:** El software de la plataforma Java también se mantiene y actualiza periódicamente.
- ❖ **Herramientas de desarrollo de alta calidad:** ofrece varias herramientas para admitir la edición, la depuración, las pruebas, la implementación y la gestión de cambios automatizadas.
- ❖ **Plataforma independiente:** donde queremos ejecutar aplicaciones en múltiples dispositivos.
- ❖ **Seguridad:** Los usuarios pueden descargar código Java que no es de confianza a través de una red y ejecutarlo en un entorno seguro en el que no puede causar ningún daño.

### • **SPRINGBOOT**

SpringBoot es el framework de Java más usado en el mundo, es un módulo del proyecto de Spring que fue creado para simplificar el desarrollo de aplicaciones con Spring Framework bajo licencia Apache 2.0. Pone a nuestro alcance una infraestructura para el desarrollo de aplicaciones en una plataforma de lenguaje Java de código abierto. (Arnau, 2022).

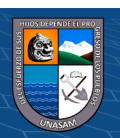

Según (Arnau, 2022), nos menciona las siguientes características del lenguaje SpringBoot.

### **CARACTERISTICAS**

- ❖ **Funciona sobre la JVM:** permite desarrollar nuevas aplicaciones, migrar o reutilizar código de cualquier proyecto ya desarrollado en Java, Kotlin o Grovy y además sobre uno de los entornos más extendido y potente en estos días como lo es JVM, con el soporte que esto significa.
- ❖ **Permite hacer Webs y Microservicios:** permite migrar las aplicaciones sobre una arquitectura de desarrollo de microservicios, o Startups que directamente utilizan esta arquitectura por su flexibilidad gracias a la separación de responsabilidades en microservicios independientes, que permiten entrar y/o migrar entre los diferentes modelos de negocio.
- ❖ **Es rápido:** permite empezar a desarrollar prácticamente de inmediato y desplegar tu aplicación sin complicaciones, sin sacrificar nada a cambio.

### • **ANGULAR**

Es un framework es un Framework de JavaScript de código abierto escrito en TypeScript, basado en componentes para crear aplicaciones web escalables. Una colección de bibliotecas bien integradas que cubren una amplia variedad de características, que incluyen enrutamiento, administración de formularios, comunicación cliente-servidor y más. Un conjunto de herramientas para desarrolladores que permiten desarrollar, compilar, probar y actualizar el código fuente de la aplicación (Gonçalves, 2021).

### **CARACTERISTICAS**

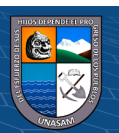

Según (Gonçalves, 2021), nos menciona las siguientes características de Angular.

- ❖ **Document Object Model (DOM): t**rata un documento XML o HTML como una estructura de árbol en la que cada nodo representa una parte del documento.
- ❖ TypeScript define un conjunto de tipos de JavaScript, lo que ayuda a los usuarios a escribir código JavaScript que es más fácil de entender. Todo el código TypeScript se compila con JavaScript y se puede ejecutar sin problemas en cualquier plataforma.
- ❖ El enlace de datos (data binding) es un proceso que permite a los usuarios manipular elementos de la página web a través de un navegador web. Emplea HTML dinámico y no requiere secuencias de comandos ni programación complejas.
- ❖ Angular usa el Framework de prueba Jasmine, la cual proporciona múltiples funcionalidades para escribir diferentes tipos de casos de prueba.

#### **c) Plataforma tecnológica y aplicaciones**

#### • **Arquitectura de red**

La arquitectura de red para el funcionamiento de nuestra aplicación web está conformada por usuarios finales que son los que harán uso de ella, entre ellos: todos los trabajadores de la empresa CREC 10 que ingresarán a la aplicación web a través de un navegador web conectado a internet y asi acceder al servidor que se encuentra alojado en la nube.

### **Figura 7.**

*Arquitectura de red*

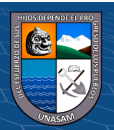

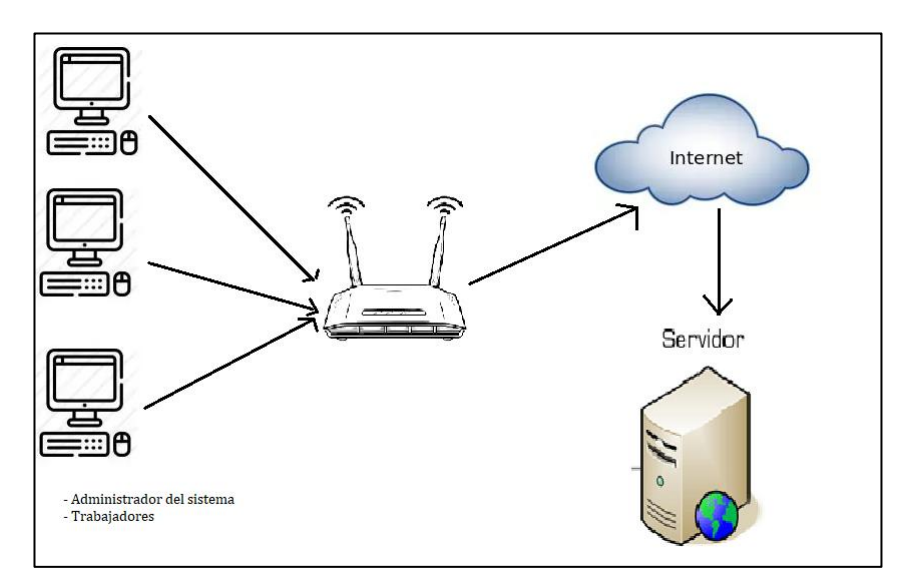

Fuente: Elaboración propia

# **4.1.6.Diseño de estructura de la solución**

En la **Figura 8,** se muestra el diagrama de dominio de la base de datos, donde se indentifico las clases y las relaciones que existen entre ellas.

Del mismo modo en la **Figura 9**, se muestra el diagrama del modelo de base de datos usado para el desarrollo de nuestra aplicación web, el cual nos permitirá observar las clases, que tipo de atributos tiene, los métodos y las relaciones que existen entre ellas.

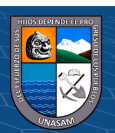

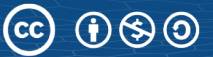

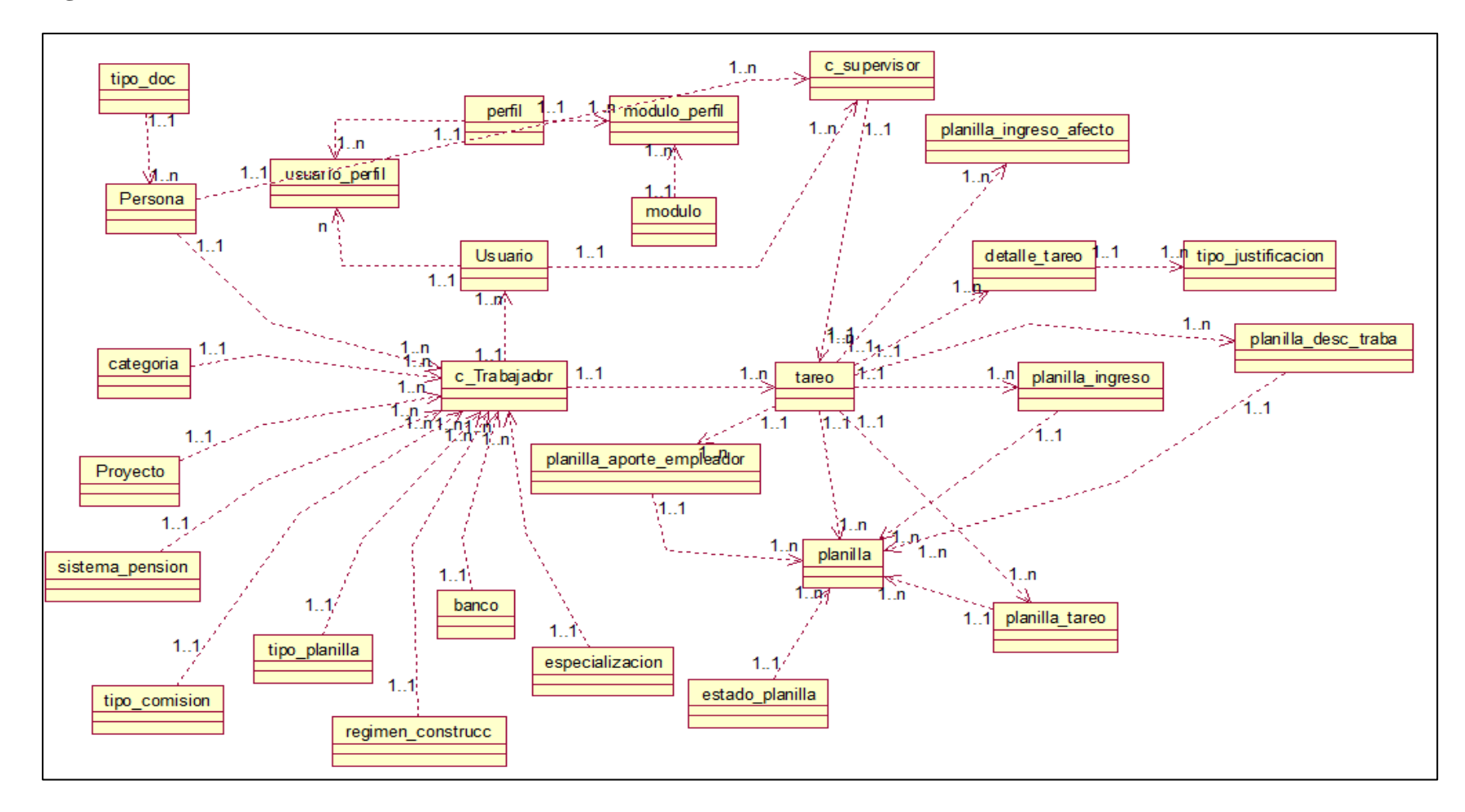

**Figura 8.** *Modelo de dominio de la base de datos*

Fuente: Elaboración propia

 $\odot$  $\otimes$  $\odot$ 

CC

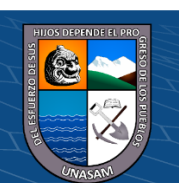

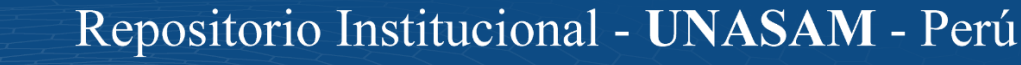

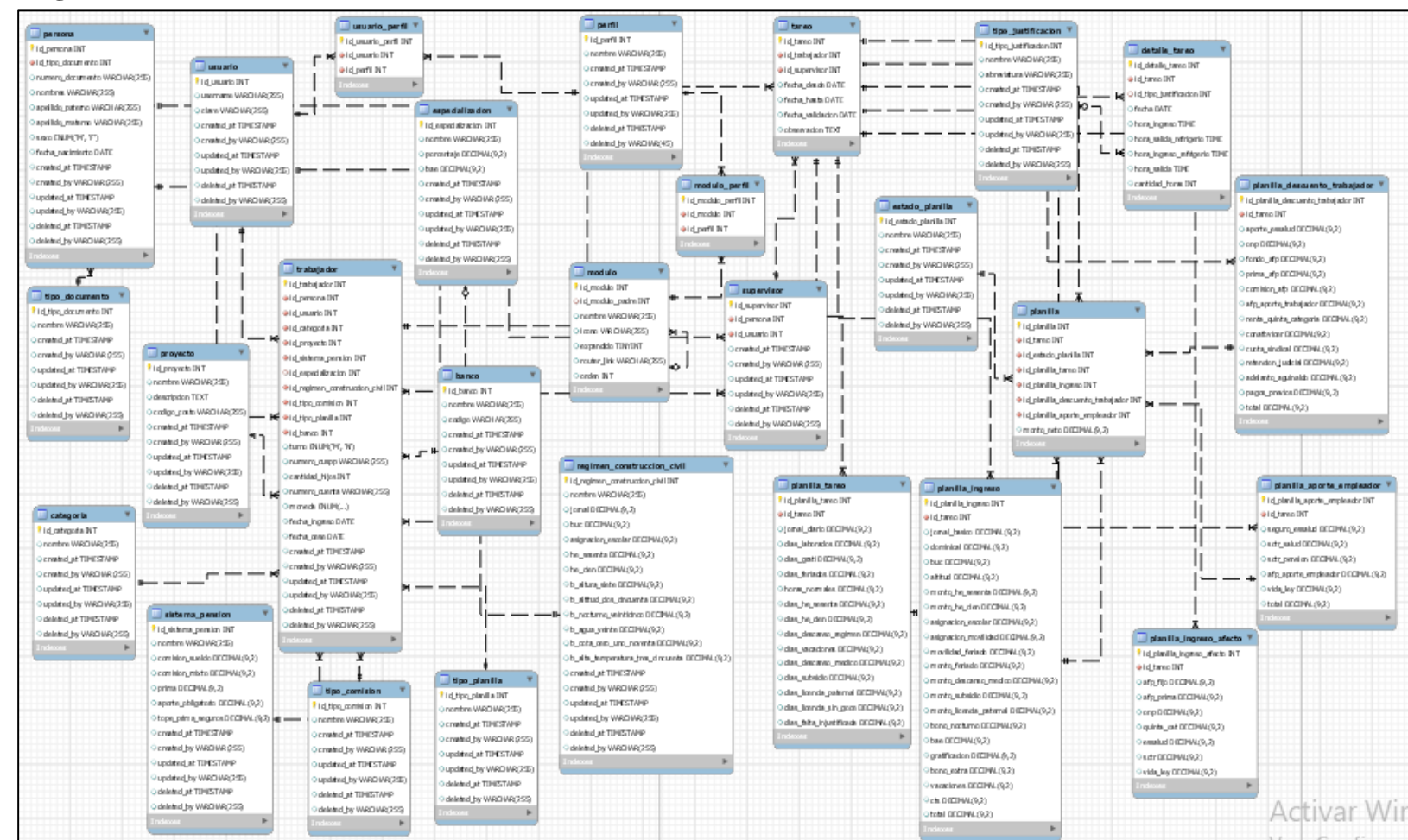

**Figura 9.** *Modelo de base de datos*

Fuente: Elaboración propia

 $\odot$   $\otimes$   $\odot$ 

 $cc$ 

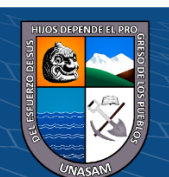

Repositorio Institucional - UNASAM - Perú

### **4.1.7.Diseño de la funcionalidad de la solución**

#### **a) Diagrama de Casos de Uso**

Para mostrar el funcionamiento del sistema se realizaron el modelamiento de los diagramas de caso de uso para ver las funciones del sistema, los actores que intervienen.

#### **Figura 10.**

### *Diagrama de caso de uso del trabajador de la aplicación web*

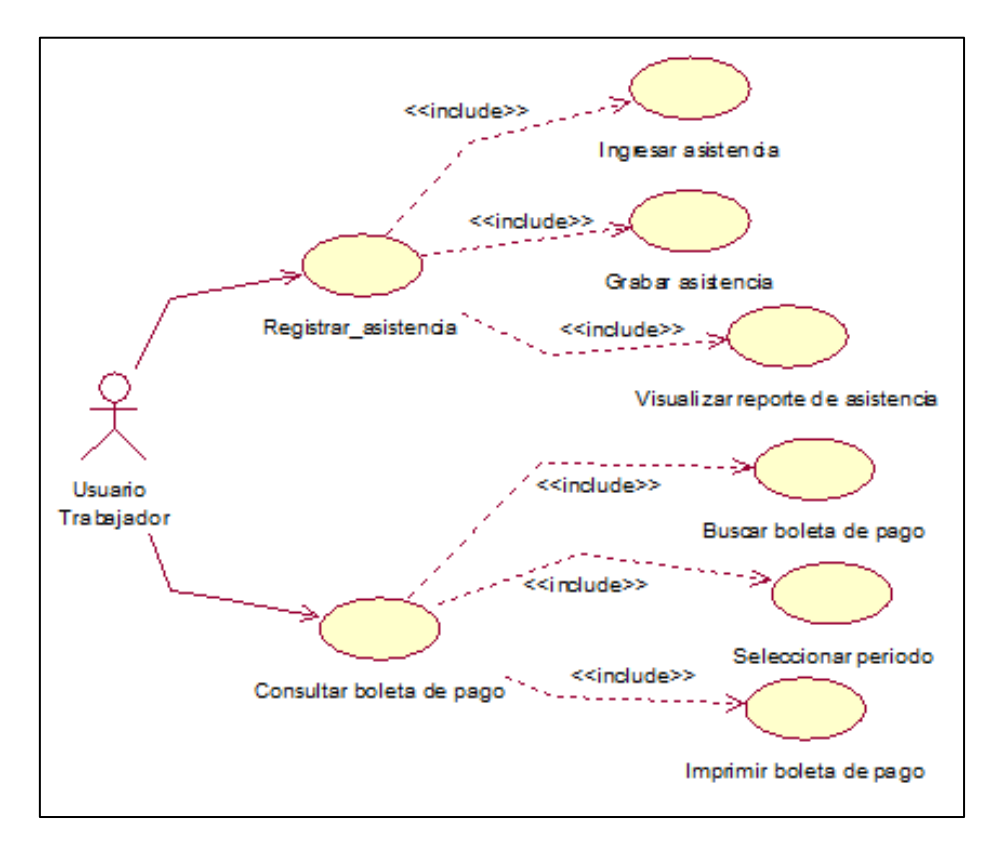

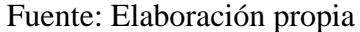

#### **Figura 11.**

*Diagrama de caso de uso del usuario supervisor de la aplicación web*

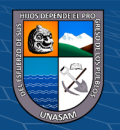

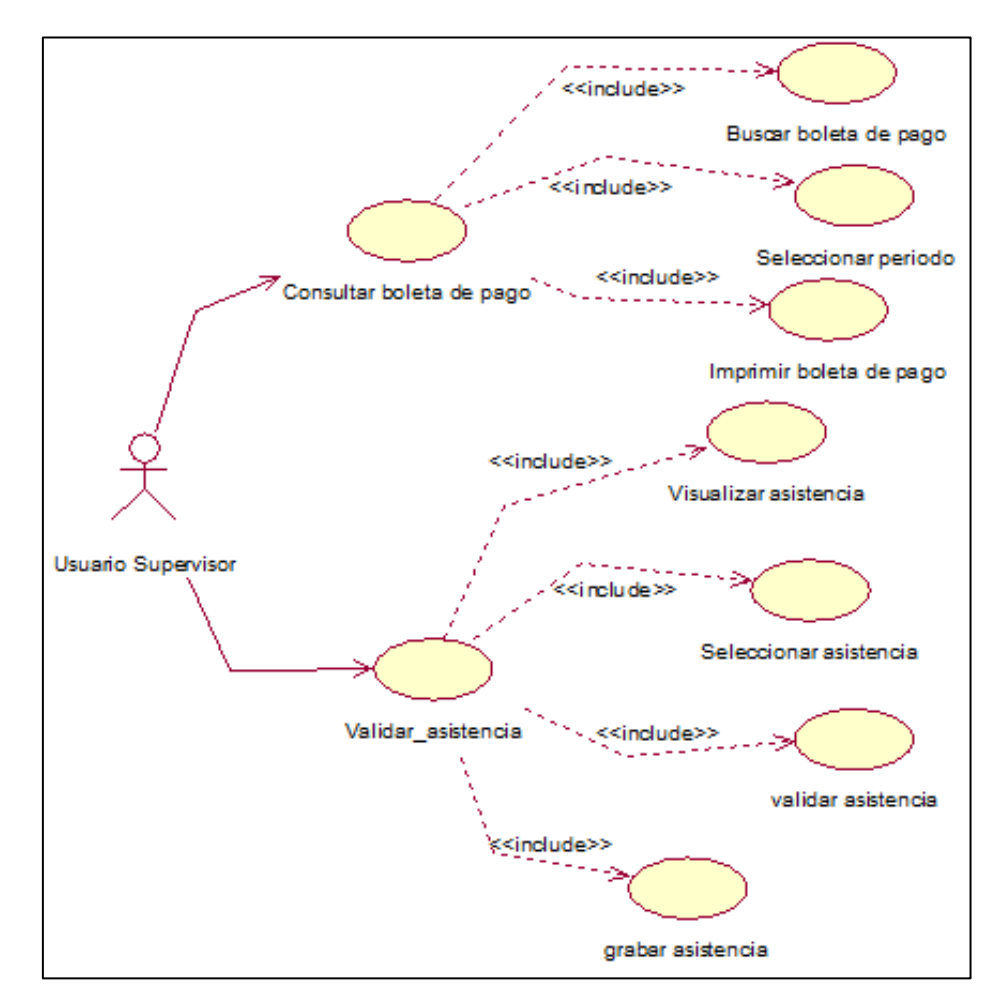

Fuente: Elaboración propia

# **Figura 12.**

*Diagrama de caso de uso del usuario administrador de la aplicación web*

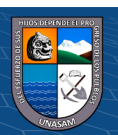

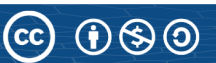

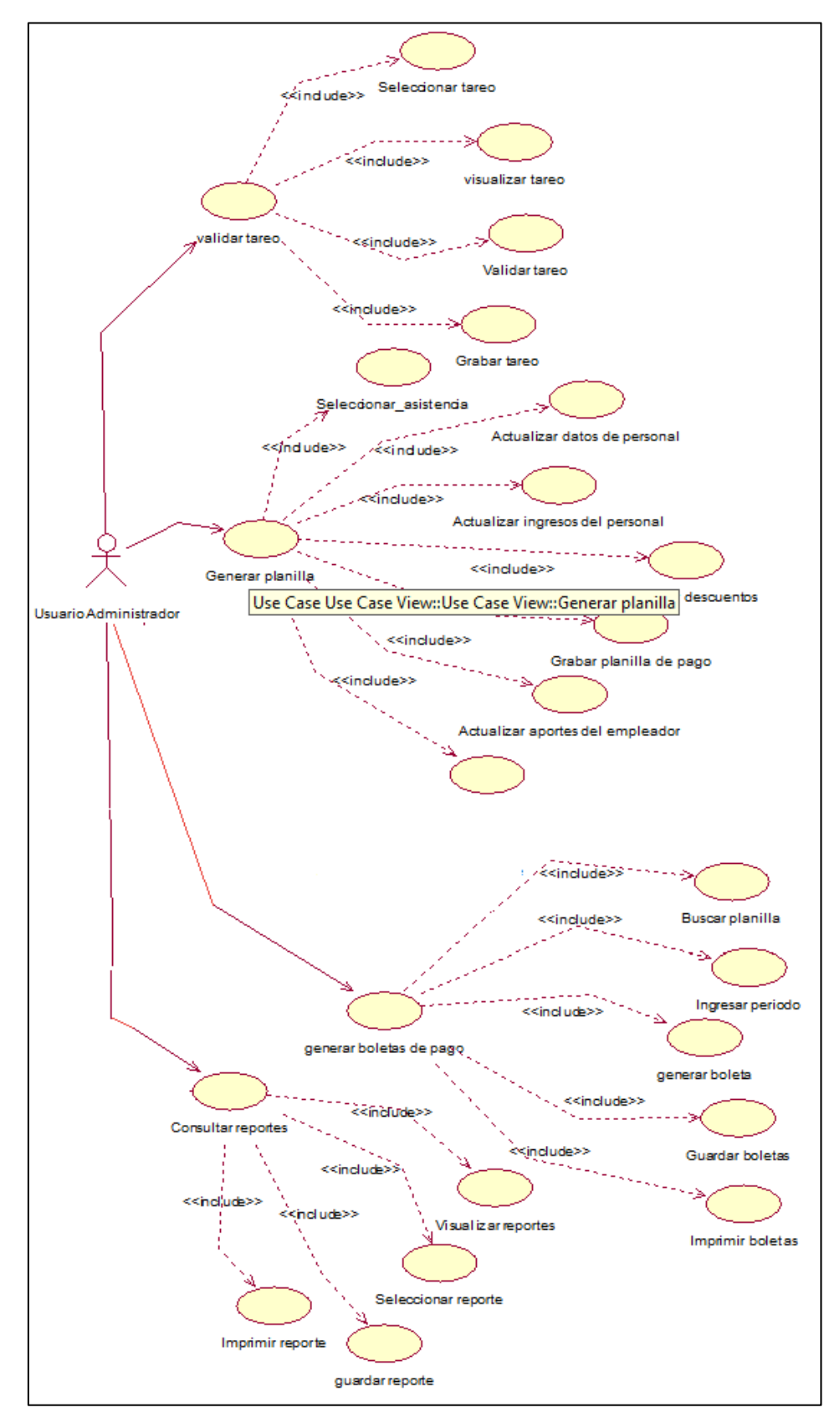

### Fuente: Elaboración propia

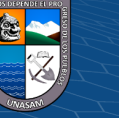

### **Figura 13.**

*Diagrama de caso de uso del usuario Jefe de RRHH de la aplicación web*

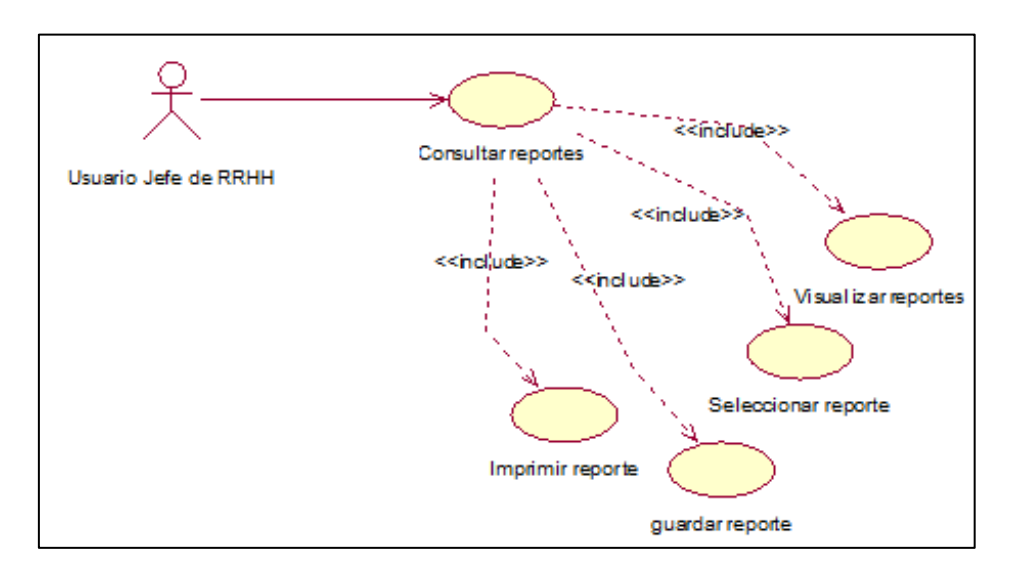

Fuente: Elaboración propia

### **b) Diagrama de Actividades**

Se continua con el diseño del procedimiento de generación de planillas de pago que respondera nuestra aplicación web, tal como se muestra en el diagrama de actividades de la **Figura 14**.

### **Figura 14.**

*Diagrama de actividades de la aplicación web*

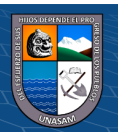

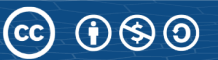

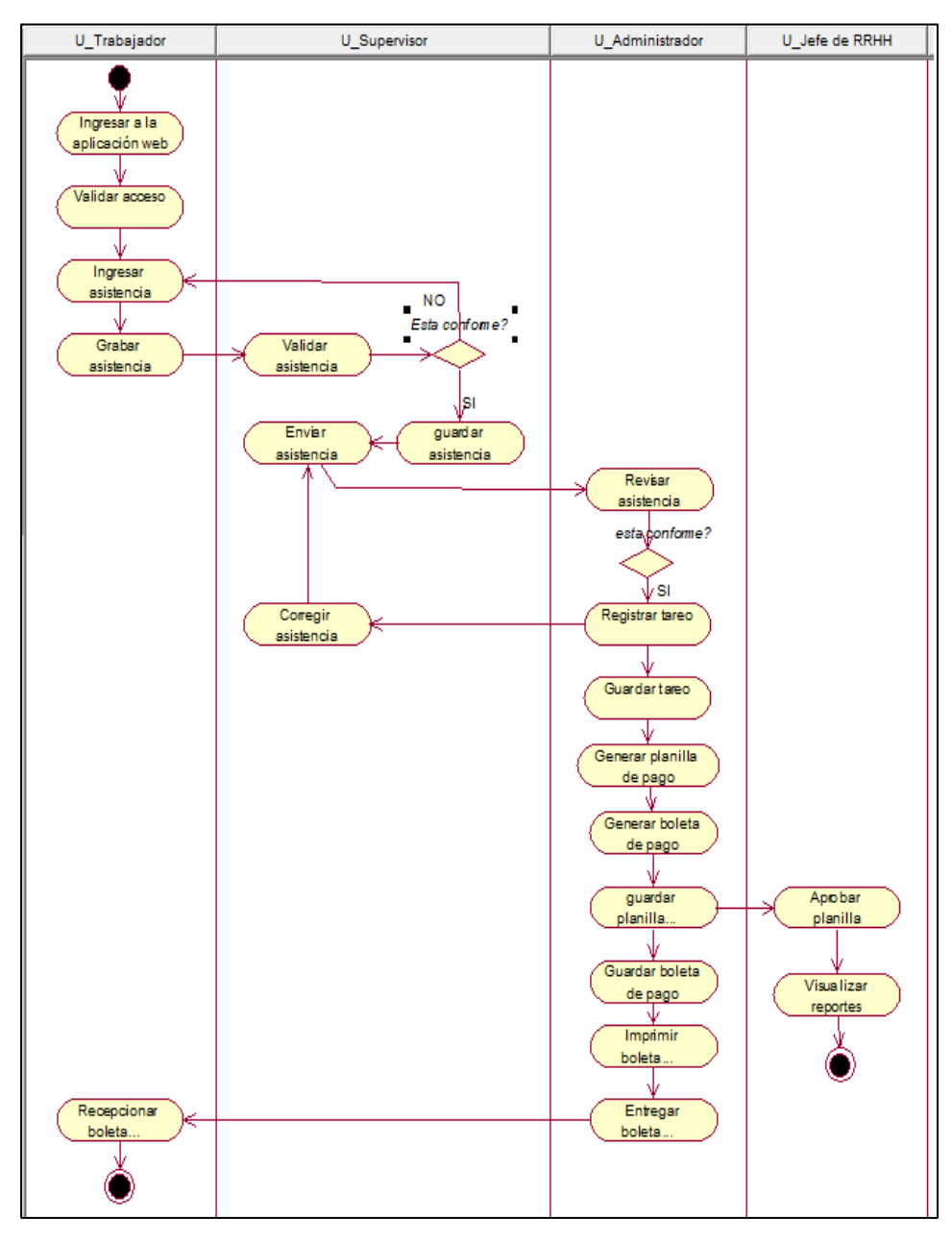

Fuente: Elaboración propia

# **c) Diagrama de Secuencia**

# **Figura 15.**

*Diagrama de secuencia de la aplicación web por parte del trabajador*

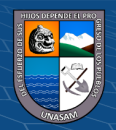

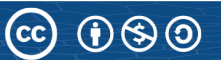

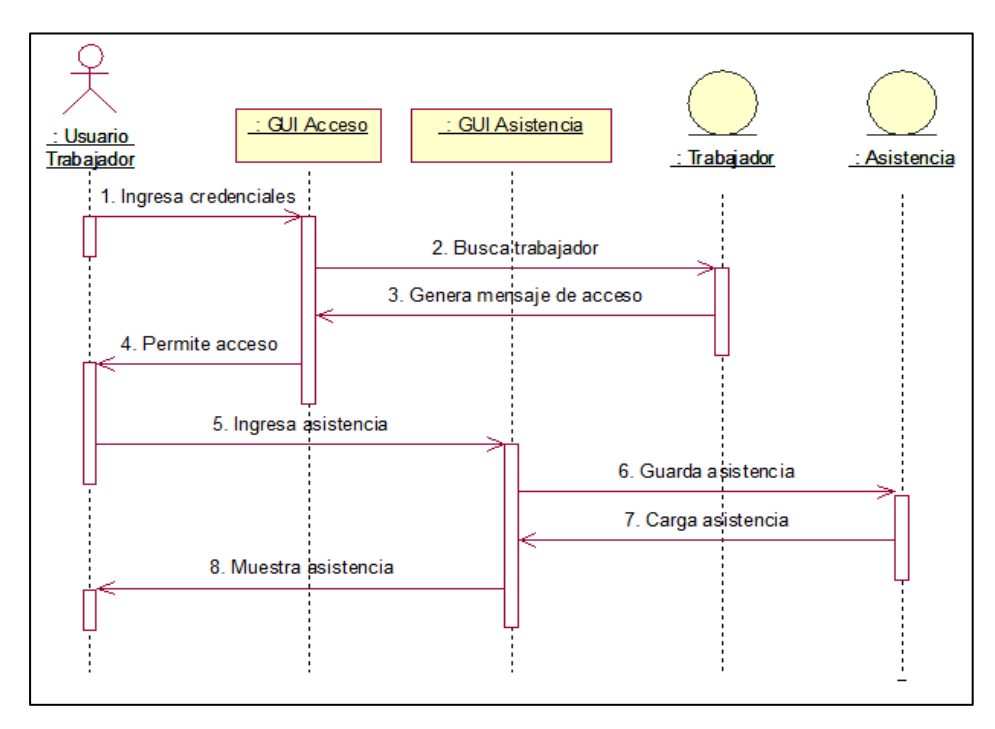

Fuente: Elaboración propia

### **Figura 16.**

*Diagrama de secuencia de la aplicación web por parte del Supervisor*

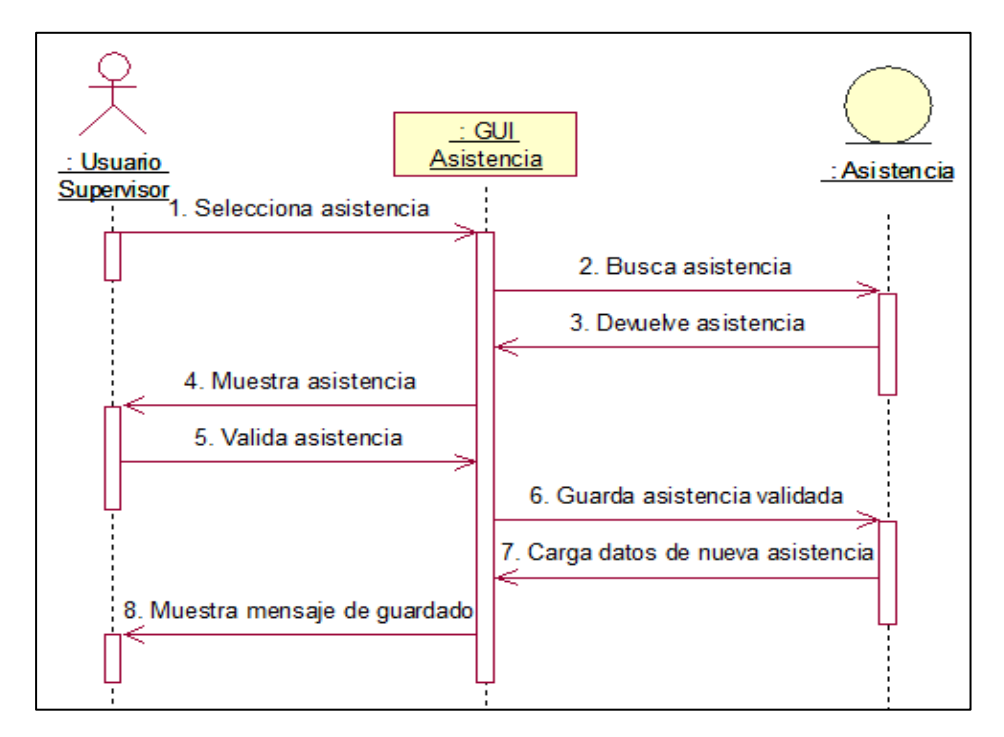

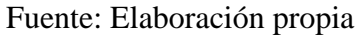

 $\odot$   $\odot$   $\odot$ 

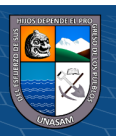

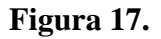

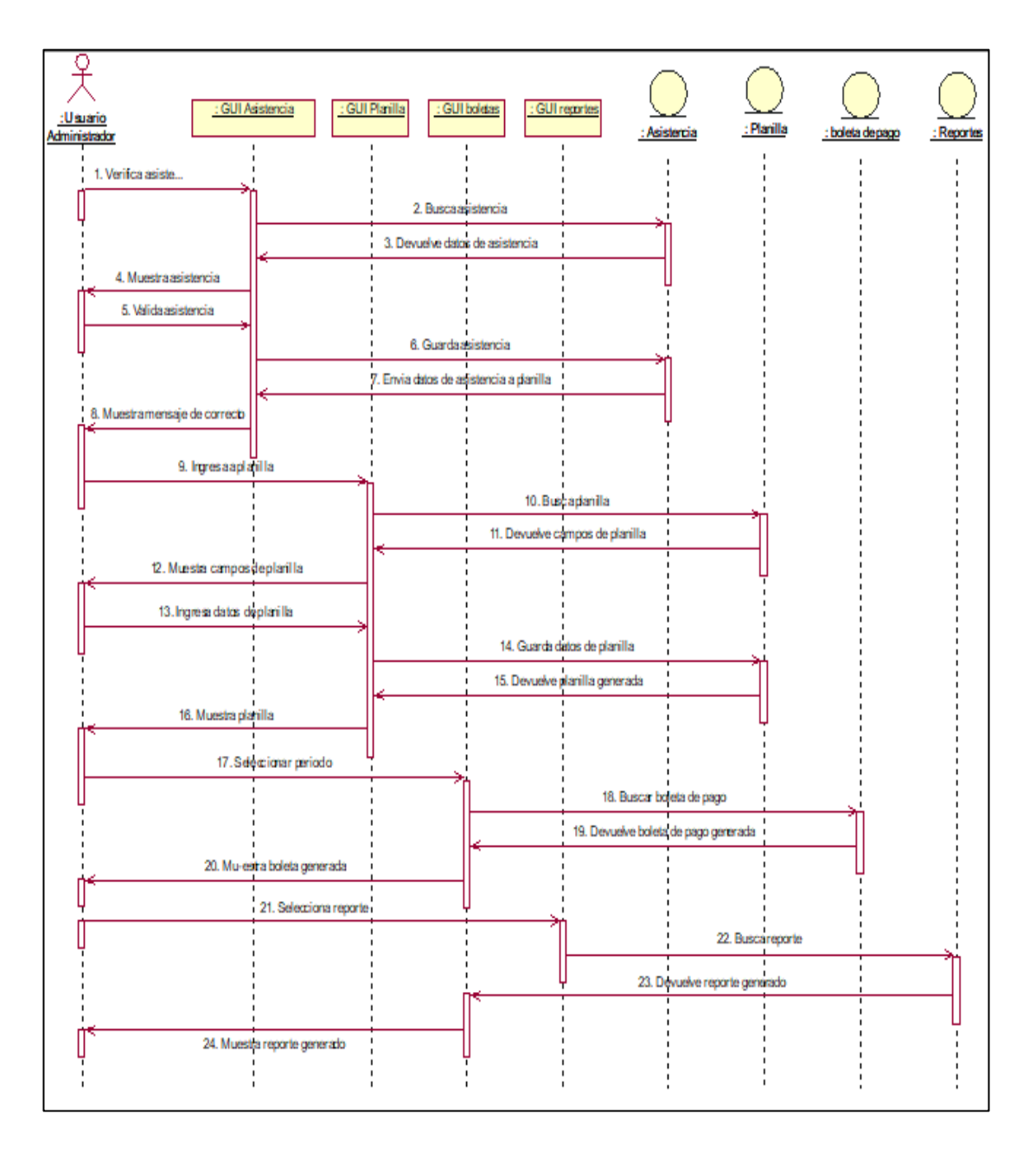

*Diagrama de secuencia de la aplicación web por parte del Administrador*

Fuente: Elaboración propia

### **Figura 18.**

*Diagrama de secuencia de la aplicación web por parte del jefe de RRHH*

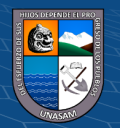
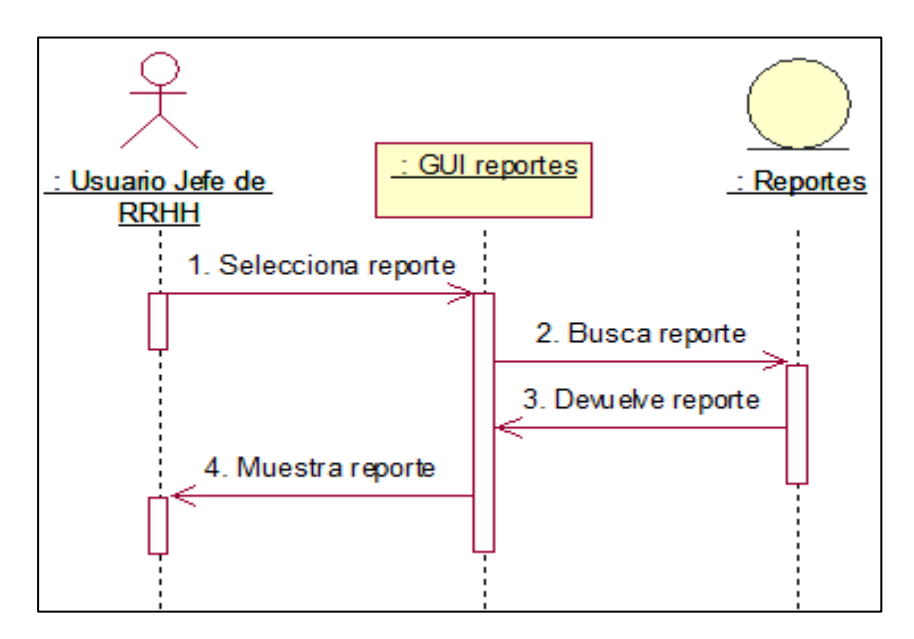

#### **d) Diagrama de Colaboración**

#### **Figura 19.**

*Diagrama de colaboración de la aplicación web por parte del trabajador*

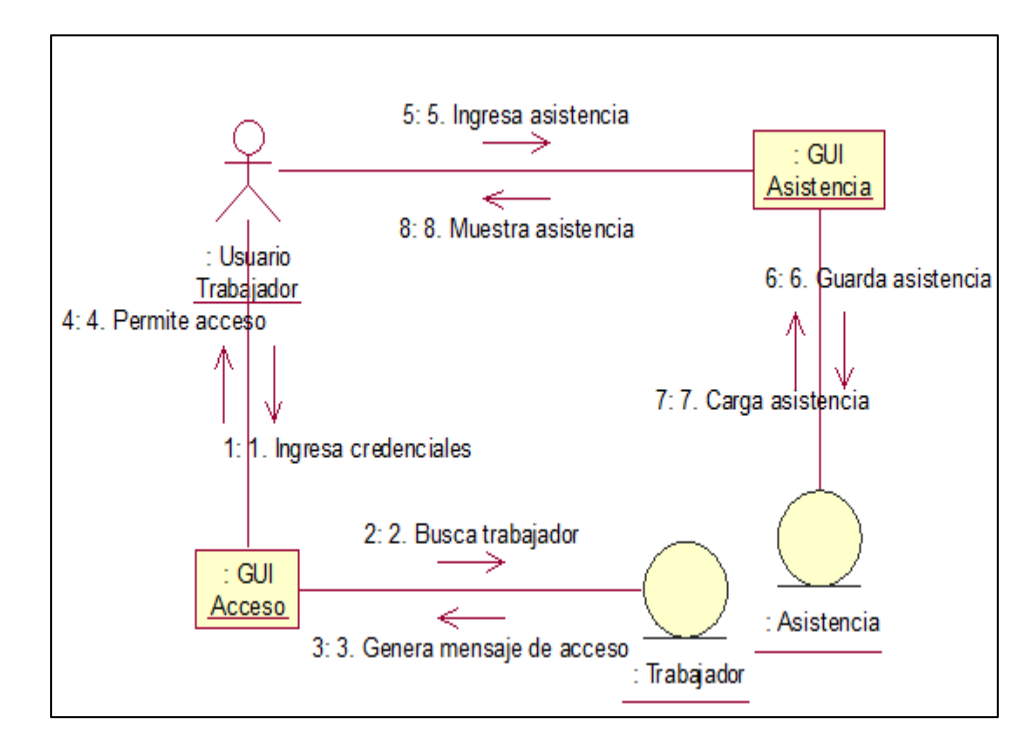

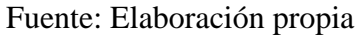

**ெ** (D � @

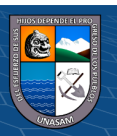

## **Figura 20.**

*Diagrama de colaboración de la aplicación web por parte del Supervisor*

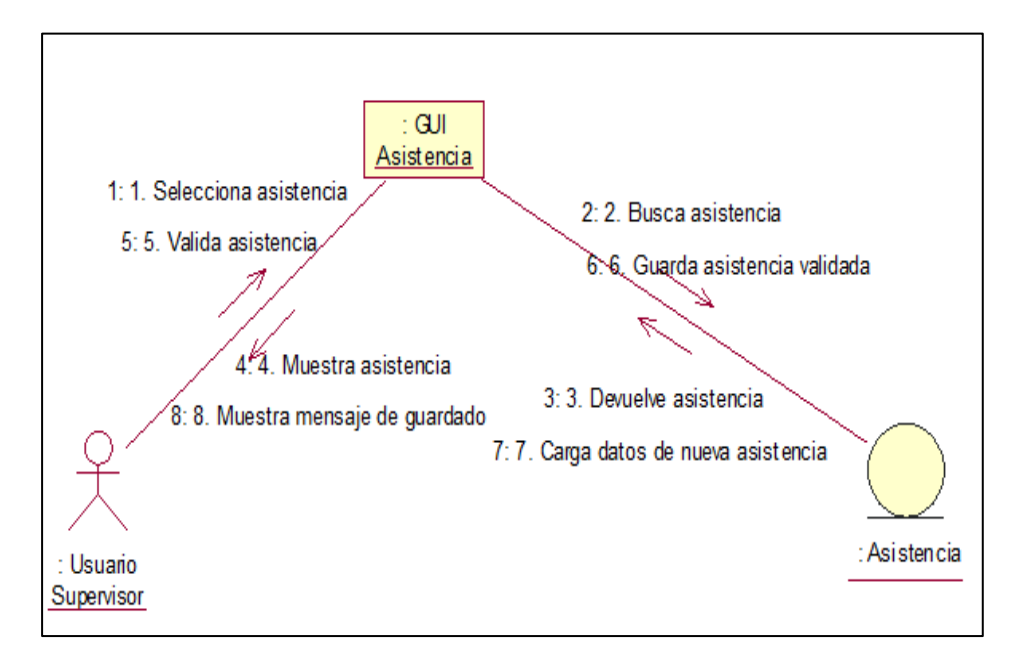

Fuente: Elaboración propia

## **Figura 21.**

*Diagrama de colaboración de la aplicación web por parte del Administrador*

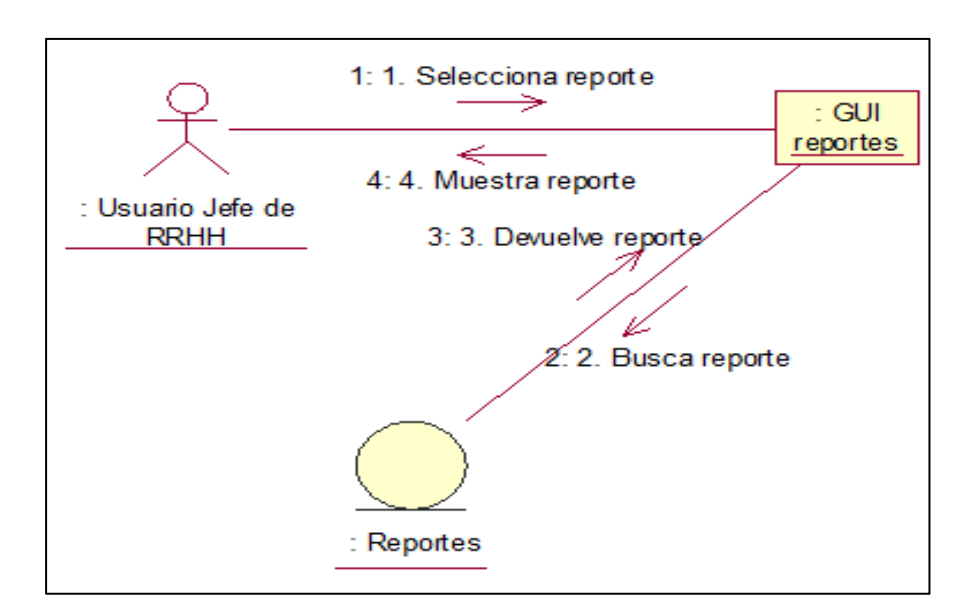

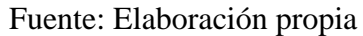

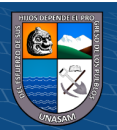

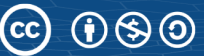

## **Figura 22.**

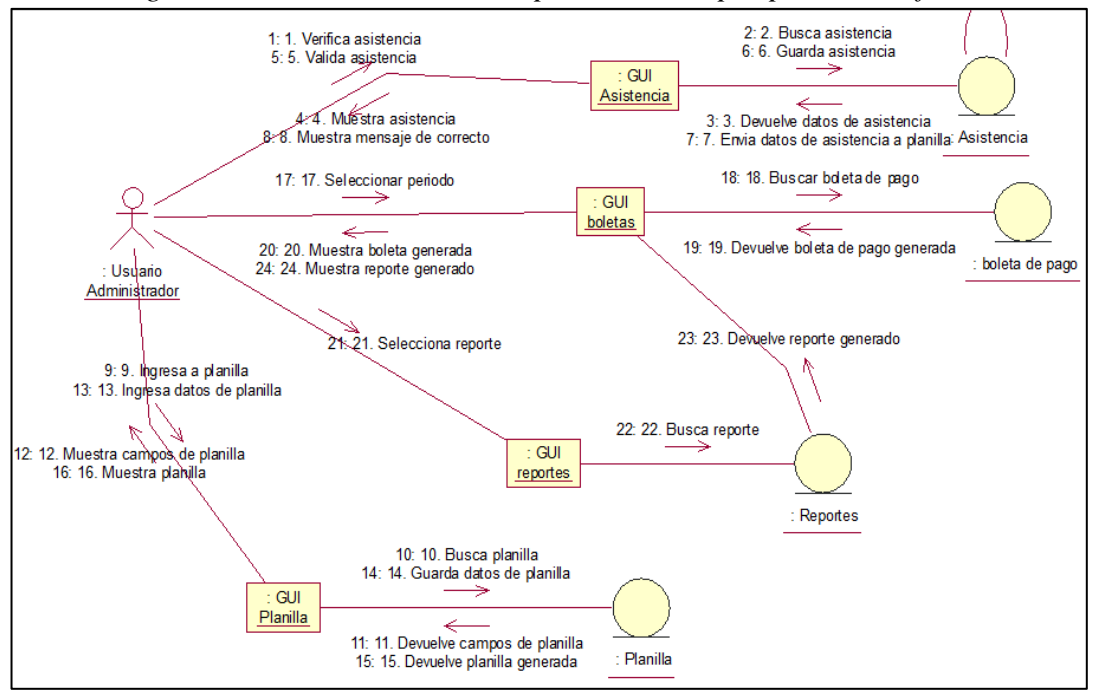

*Diagrama de colaboración de la aplicación web por parte del Jefe de RRHH*

Fuente: Elaboración propia

## **e) Diagrama de Estados**

El objetivo del diagrama de estado es mostrar el estado en que se encuentra cada objeto a medida que este va realizando la secuencia del proceso, cada paso realizado este irá cambiando de estado hasta que se concluya el proceso.

## **Figura 23.**

*Diagrama de estado –proceso generación de planillas de pago*

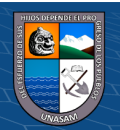

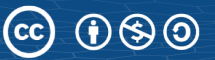

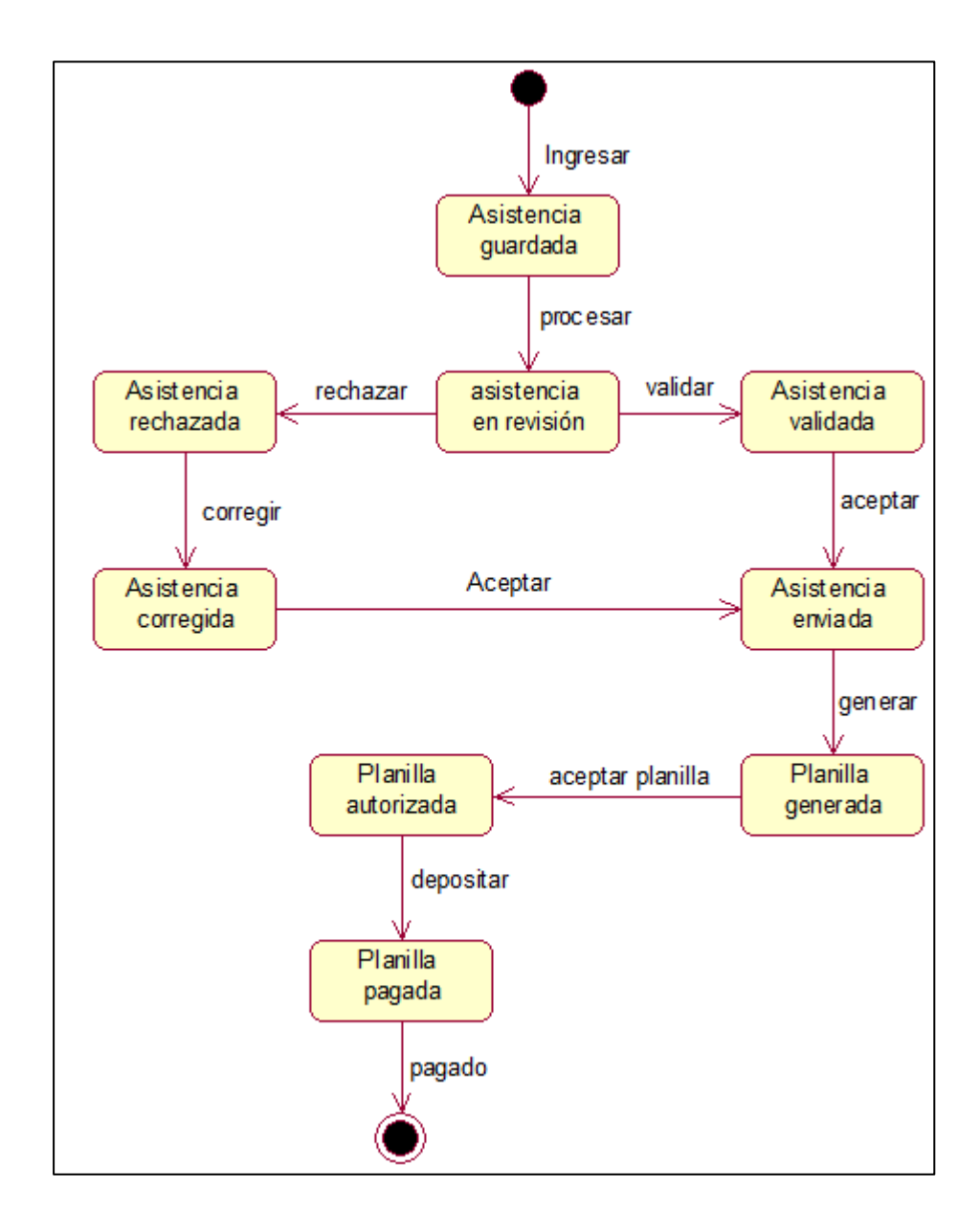

## **4.1.8.Diseño de interfaz de la solución**

Las interfaces de la solución se van mostrando de acuerdo a la secuencia del proceso de generación de planillas de pago, para su mejor entendimiento.

## **Figura 24.**

*Interfaz de la aplicación web – Acceso*

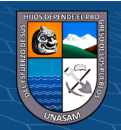

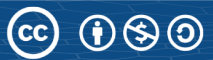

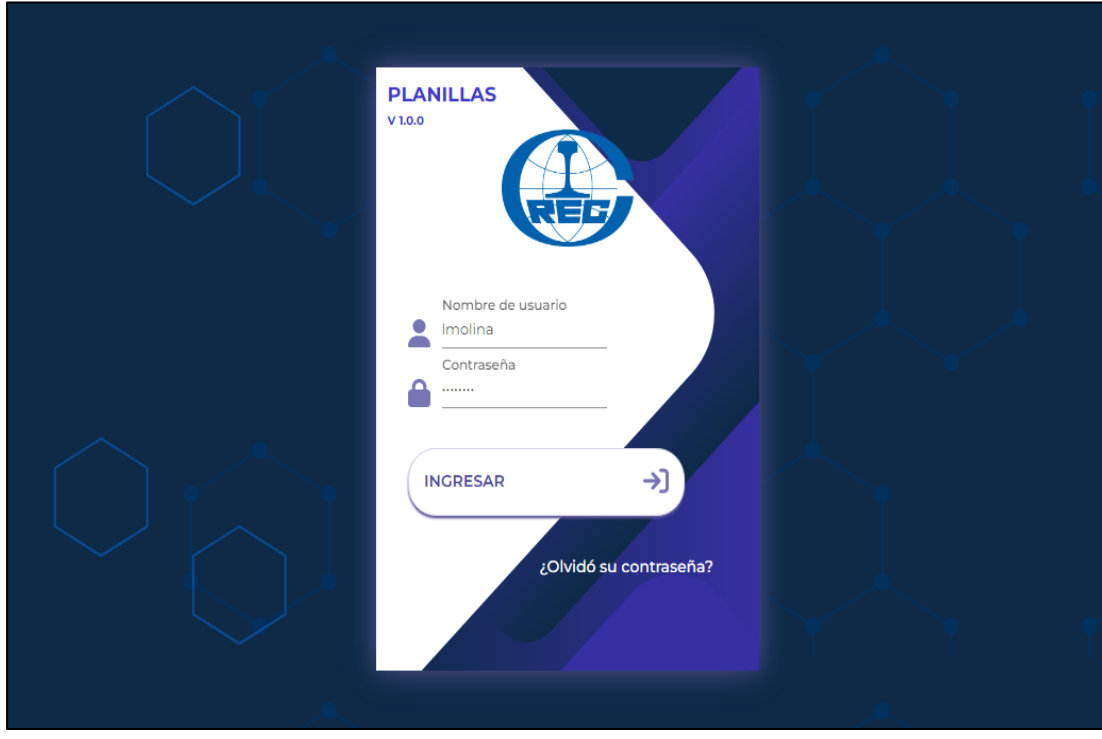

Fuente: Elaboración propia

**Figura 25.**

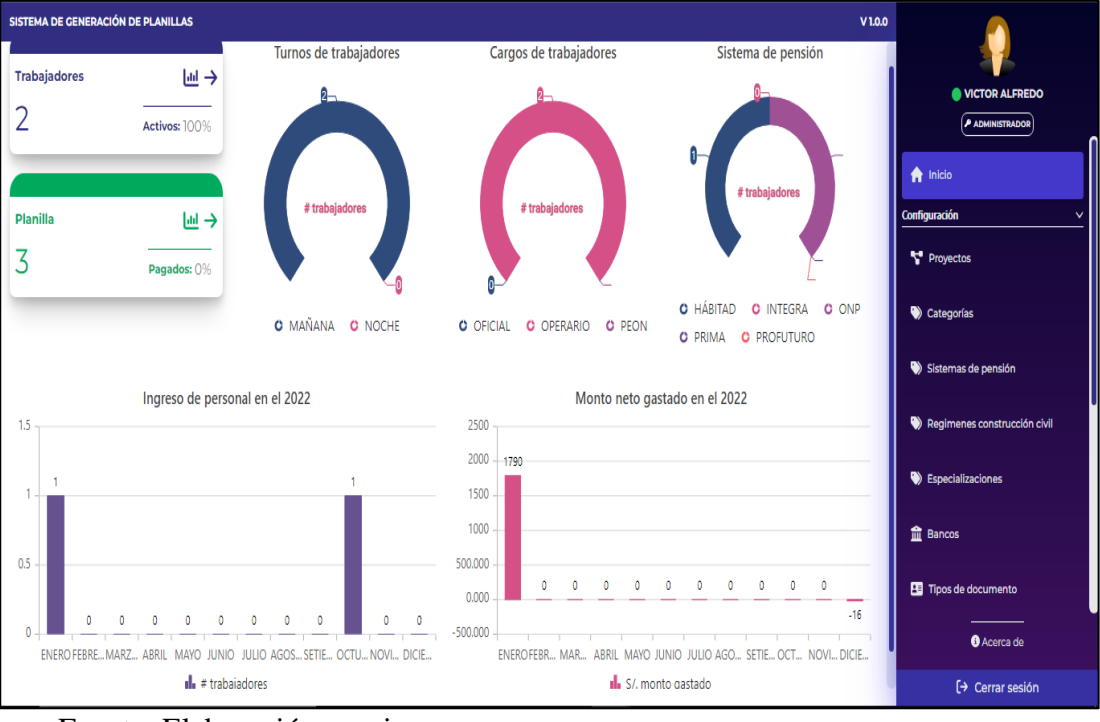

*Interfaz de la aplicación web – Menu principal*

Fuente: Elaboración propia

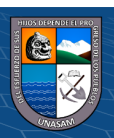

# **Figura 26.**

*Interfaz de la gestión de proyectos*

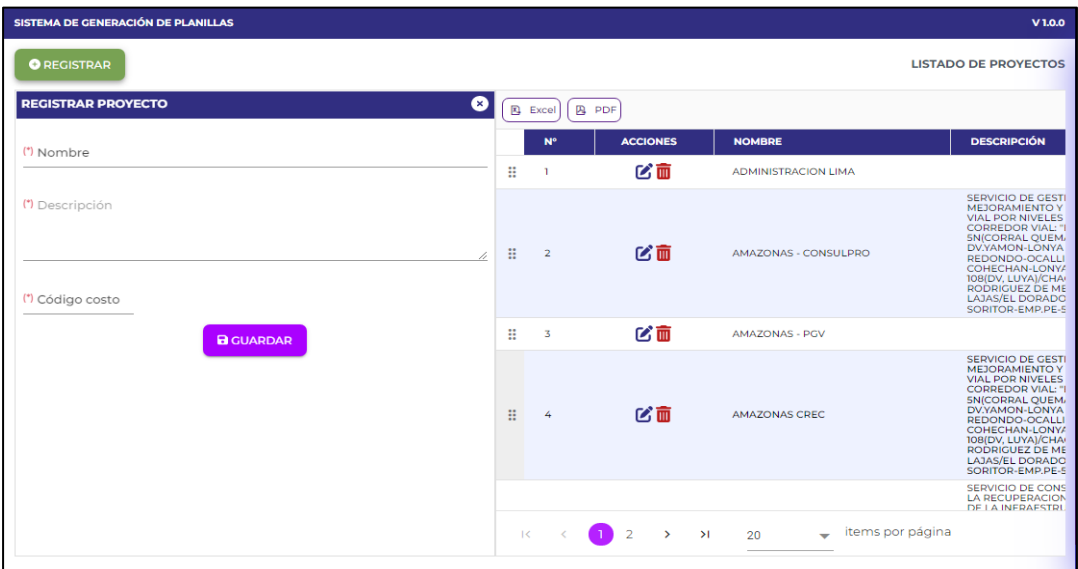

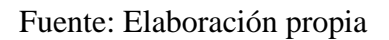

# **Figura 27**.

*Interfaz de la gestión de categorías*

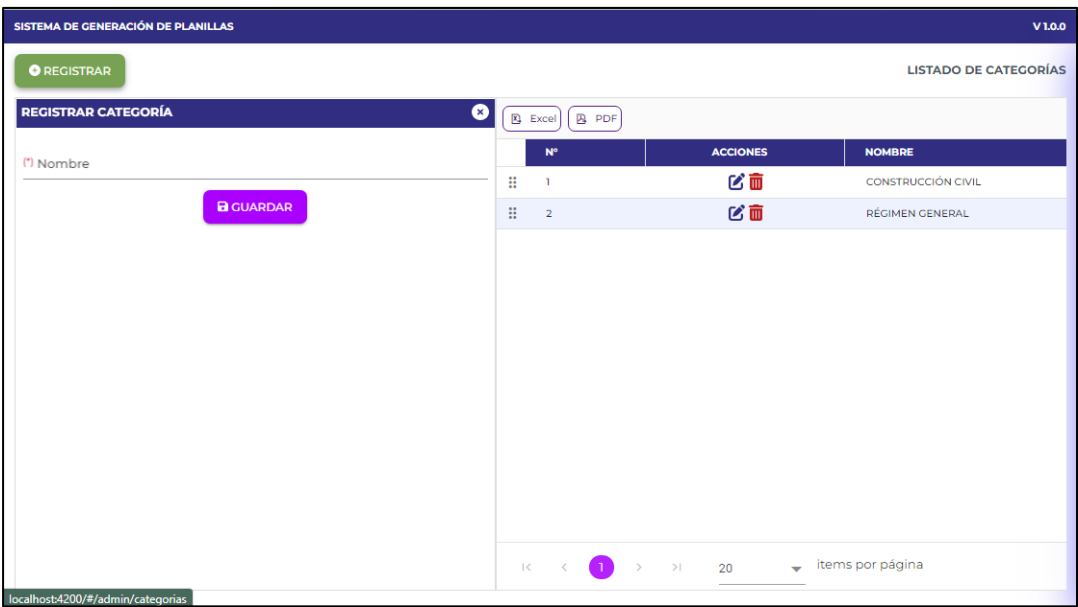

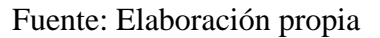

 $\odot$   $\odot$   $\odot$ 

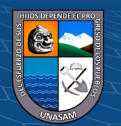

# **Figura 28.**

# *Interfaz de la gestión de régimen pensionario*

| SISTEMA DE GENERACIÓN DE PLANILLAS |                                                                       |                           |   |                |                                                                                               |                                |                                       | V1.0.0        |
|------------------------------------|-----------------------------------------------------------------------|---------------------------|---|----------------|-----------------------------------------------------------------------------------------------|--------------------------------|---------------------------------------|---------------|
| <b>O</b> REGISTRAR                 |                                                                       |                           |   |                |                                                                                               |                                | <b>LISTADO DE SISTEMAS DE PENSIÓN</b> |               |
| REGISTRAR SISTEMA DE PENSIÓN       |                                                                       | ◎                         |   | <b>EXCel</b>   | <b>B</b> PDF                                                                                  |                                |                                       |               |
| (*) Nombre                         |                                                                       |                           |   | $N^{\circ}$    | <b>ACCIONES</b>                                                                               | <b>NOMBRE</b>                  | <b>COMISIÓN SUELDO</b>                | <b>COMISI</b> |
|                                    |                                                                       |                           | H | $\mathbf{1}$   | び面                                                                                            | <b>HÁBITAD</b>                 | 1.47%                                 | 0.23%         |
| (*) % comisión sueldo              | $\bullet$ $\bullet$ (*) % comisión mixto                              | $\overline{\phantom{a}}$  | Η | $\overline{2}$ | び面                                                                                            | <b>INTEGRA</b>                 | 1.55%                                 | O %           |
|                                    |                                                                       |                           | H | $\overline{3}$ | 必面                                                                                            | ONP                            | %                                     | %             |
| (*) % prima                        | $\blacktriangledown$ $\blacktriangle$ (') % aporte obligatorio        | $\mathbf{v}$ $\mathbf{A}$ | H | 4              | 必面                                                                                            | PRIMA                          | 1.6%                                  | 0.18%         |
|                                    |                                                                       |                           | × | 5              | 必面                                                                                            | <b>PROFUTURO</b>               | 1.69%                                 | 0.28%         |
| (*) Tope prima de seguros          | $\overline{\phantom{a}}$ $\overline{\phantom{a}}$<br><b>B</b> GUARDAR |                           |   |                |                                                                                               |                                |                                       |               |
|                                    |                                                                       |                           |   |                | $R = \left\langle \begin{array}{ccc} 1 & \rightarrow & \rightarrow \end{array} \right\rangle$ | $\overline{\phantom{0}}$<br>20 | items por página                      |               |

Fuente: Elaboración propia

# **Figura 29.**

*Interfaz de la gestión de regímenes de construcción civil*

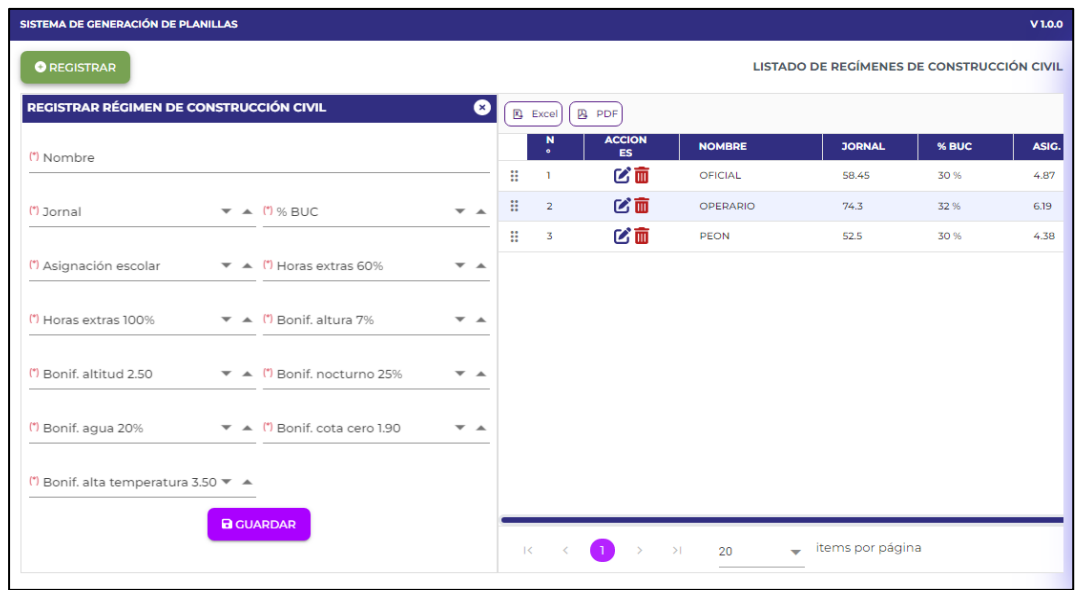

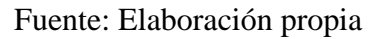

 $\odot$   $\odot$   $\odot$ 

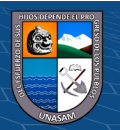

*Interfaz de la gestión de especializaciones*

| <b>O</b> REGISTRAR             |                       |                      |                                                                                     |                  | <b>LISTADO DE ESPECIALIZACIONES</b> |
|--------------------------------|-----------------------|----------------------|-------------------------------------------------------------------------------------|------------------|-------------------------------------|
| REGISTRAR ESPECIALIZACIÓN<br>€ |                       | 图 Excel              | <b>四</b> PDF                                                                        |                  |                                     |
| (*) Nombre                     |                       | $\mathbf{N}^{\circ}$ | <b>ACCIONES</b>                                                                     | <b>NOMBRE</b>    | <b>PORCENTAJE %</b>                 |
|                                | H                     | $\mathbf{1}$         | びあ                                                                                  | ELECTROMECÁNICO  | 15%                                 |
| $"$ BAE<br>(*) Porcentaje %    | $\mathbf{H}$          | $\overline{2}$       | び面                                                                                  | EQUIPO MEDIANO   | 8 %                                 |
|                                | H                     | 3                    | びこ                                                                                  | EQUIPO PESADO    | 10%                                 |
| <b>B</b> GUARDAR               | $\mathop{\mathbb{H}}$ | 4                    | び面                                                                                  | <b>TOPÓGRAFO</b> | 9%                                  |
|                                |                       |                      |                                                                                     |                  |                                     |
|                                |                       |                      | $R = \left\langle \begin{array}{c} 1 \end{array} \right\rangle$<br>$\sim$ 21 $\sim$ | $20 - 1$         | $\leftarrow$ items por página       |

Fuente: Elaboración propia

# **Figura 31.**

*Interfaz de la gestión de bancos*

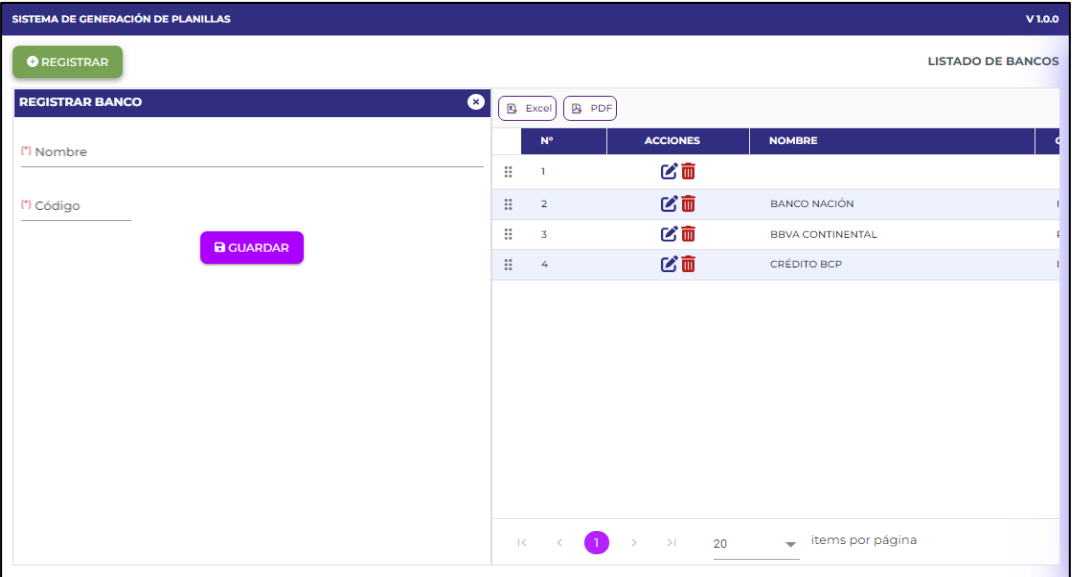

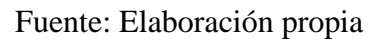

 $(C)$   $($   $\odot$   $\odot$   $\odot$ 

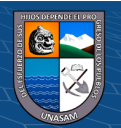

79

# **Figura 32.**

*Interfaz de la gestión de documentos*

| SISTEMA DE GENERACIÓN DE PLANILLAS      |              |                                             |                                 |                 |                                      | V1.0.0 |
|-----------------------------------------|--------------|---------------------------------------------|---------------------------------|-----------------|--------------------------------------|--------|
| <b>O</b> REGISTRAR                      |              |                                             |                                 |                 | <b>LISTADO DE TIPOS DE DOCUMENTO</b> |        |
| €<br><b>REGISTRAR TIPO DE DOCUMENTO</b> |              | 图 Excel<br>B PDF                            |                                 |                 |                                      |        |
| (*) Nombre                              |              | $N^{\circ}$                                 |                                 | <b>ACCIONES</b> | <b>NOMBRE</b>                        |        |
|                                         | H            | $\mathbf{I}$                                |                                 | ぴ面              | CARNÉ DE EXTRANJERIA                 |        |
| <b>B</b> GUARDAR                        | ₩            | $\overline{2}$                              |                                 | び面              | <b>DNI</b>                           |        |
|                                         | Ħ            | $\overline{3}$                              |                                 | び面              | <b>PASAPORTE</b>                     |        |
|                                         |              |                                             |                                 |                 |                                      |        |
|                                         |              |                                             |                                 |                 |                                      |        |
|                                         |              |                                             |                                 |                 |                                      |        |
|                                         |              |                                             |                                 |                 |                                      |        |
|                                         |              |                                             |                                 |                 |                                      |        |
|                                         |              |                                             |                                 |                 |                                      |        |
|                                         |              |                                             |                                 |                 |                                      |        |
|                                         |              |                                             |                                 |                 |                                      |        |
|                                         |              |                                             |                                 |                 |                                      |        |
|                                         | $\mathbf{R}$ | m<br>$\rightarrow$<br>$\epsilon$ $\epsilon$ | $\rightarrow$ 100 $\rightarrow$ | $20 - 1$        | $\leftarrow$ items por página        |        |

Fuente: Elaboración propia

# **Figura 33**.

*Interfaz de la gestión de tipos de comisión*

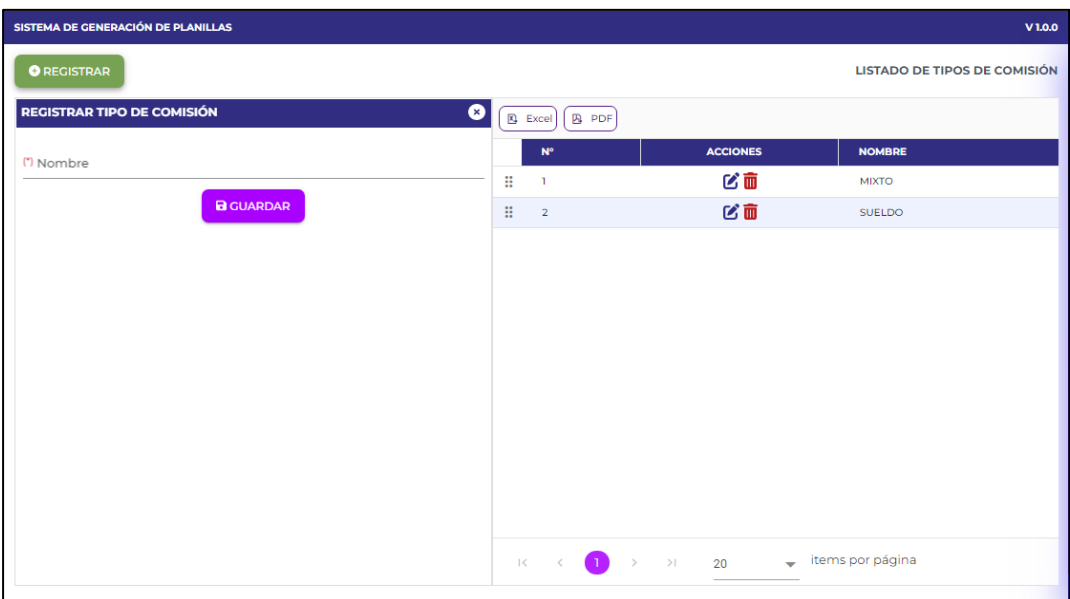

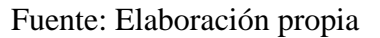

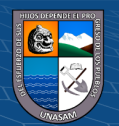

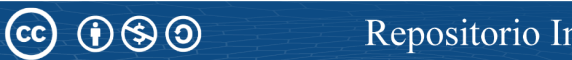

# **Figura 34.**

# *Interfaz de la gestión de tipos de planillas*

| SISTEMA DE GENERACIÓN DE PLANILLAS             |                       |                                       |             |                 |                                     | V1.0.0 |
|------------------------------------------------|-----------------------|---------------------------------------|-------------|-----------------|-------------------------------------|--------|
| <b>O</b> REGISTRAR                             |                       |                                       |             |                 | <b>LISTADO DE TIPOS DE PLANILLA</b> |        |
| $\bullet$<br><b>REGISTRAR TIPO DE PLANILLA</b> |                       | $\left($ <b>B</b> PDF<br><b>Excel</b> |             |                 |                                     |        |
| (*) Nombre                                     |                       | $\mathbf{N}^{\circ}$                  |             | <b>ACCIONES</b> | <b>NOMBRE</b>                       |        |
|                                                | Η                     | $\mathbf{I}$                          |             | びこ              | <b>CIVIL</b>                        |        |
| <b>B</b> GUARDAR                               | $\mathop{\mathbb{H}}$ | $\overline{2}$                        |             | び面              | <b>REGIMEN GENERAL</b>              |        |
|                                                |                       |                                       |             |                 |                                     |        |
|                                                |                       |                                       |             |                 |                                     |        |
|                                                |                       |                                       |             |                 |                                     |        |
|                                                |                       |                                       |             |                 |                                     |        |
|                                                |                       |                                       |             |                 |                                     |        |
|                                                |                       |                                       |             |                 |                                     |        |
|                                                |                       |                                       |             |                 |                                     |        |
|                                                |                       |                                       |             |                 |                                     |        |
|                                                |                       |                                       |             |                 |                                     |        |
|                                                |                       |                                       |             |                 | $\leftarrow$ items por página       |        |
|                                                | $\mathbb{R}^+$        | $\bullet$<br>$\epsilon$               | $> 5$ $> 1$ | 20              |                                     |        |

Fuente: Elaboración propia

# **Figura 35.**

*Interfaz de la gestión de tipo de justificación*

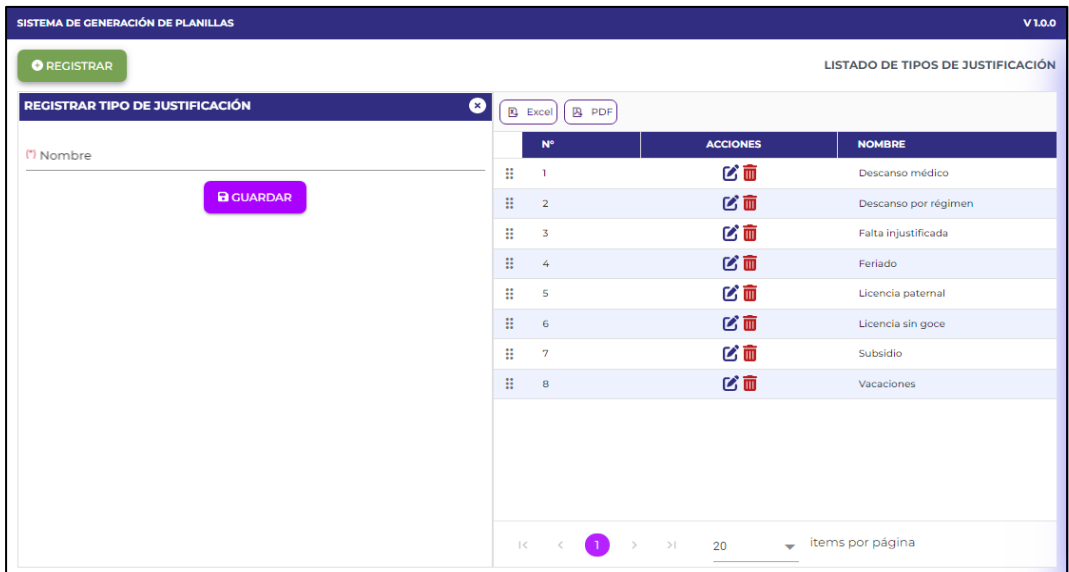

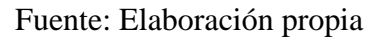

 $(C)$   $($   $\odot$   $\odot$   $\odot$ 

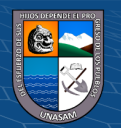

# **Figura 36.**

*Interfaz de la gestión de personal*

| SISTEMA DE GENERACIÓN DE PLANILLAS |                                   |                          |   |                |                                |                  | V1.0.0                         |
|------------------------------------|-----------------------------------|--------------------------|---|----------------|--------------------------------|------------------|--------------------------------|
| <b>O</b> REGISTRAR                 |                                   |                          |   |                |                                |                  | <b>LISTADO DE TRABAJADORES</b> |
| <b>REGISTRAR TRABAJADOR</b>        |                                   | ☎                        |   | B Excel        | <b>B</b> PDF                   |                  |                                |
| (*) Tipo de documento              | $\bullet$ (*) N° de documento     |                          |   | N <sup>o</sup> | <b>ACCIONES</b>                | <b>DOCUMENTO</b> | <b>NOMBRES</b>                 |
|                                    |                                   |                          | H |                | ピ面歯                            | DNI N° 21799596  | VICTOR ALFREDO APAZA ZA        |
| (*) Nombres                        | (*) Apellido paterno              |                          | H | $\overline{2}$ | ■■図                            | DNI Nº 12345678  | Yomar Vasquez Ramirez          |
| (*) Apellido materno               | Género<br>O Masculino O Femenino  |                          |   |                |                                |                  |                                |
| Fecha de nacimiento                | Turno<br>○ Mañana ○ Noche<br>带    |                          |   |                |                                |                  |                                |
| (*) Categoría                      | $\blacktriangledown$ (*) Proyecto | ÷                        |   |                |                                |                  |                                |
| (*) Sistema de pensión             | ▼ Especialización                 | $\overline{\phantom{a}}$ |   |                |                                |                  |                                |
| (*) Régimen construcción civil     | ▼ (*) Tipo de comisión            | ⇁                        |   |                |                                |                  |                                |
| (*) Tipo de planilla               | $\blacktriangledown$ (*) Banco    | $\overline{\phantom{a}}$ |   | $K = 3$        | $\rightarrow$<br>$\rightarrow$ | 20<br>÷          | items por página               |
|                                    |                                   |                          |   |                |                                |                  |                                |

Fuente: Elaboración propia

# **Figura 37.**

*Interfaz de la gestión de supervisores*

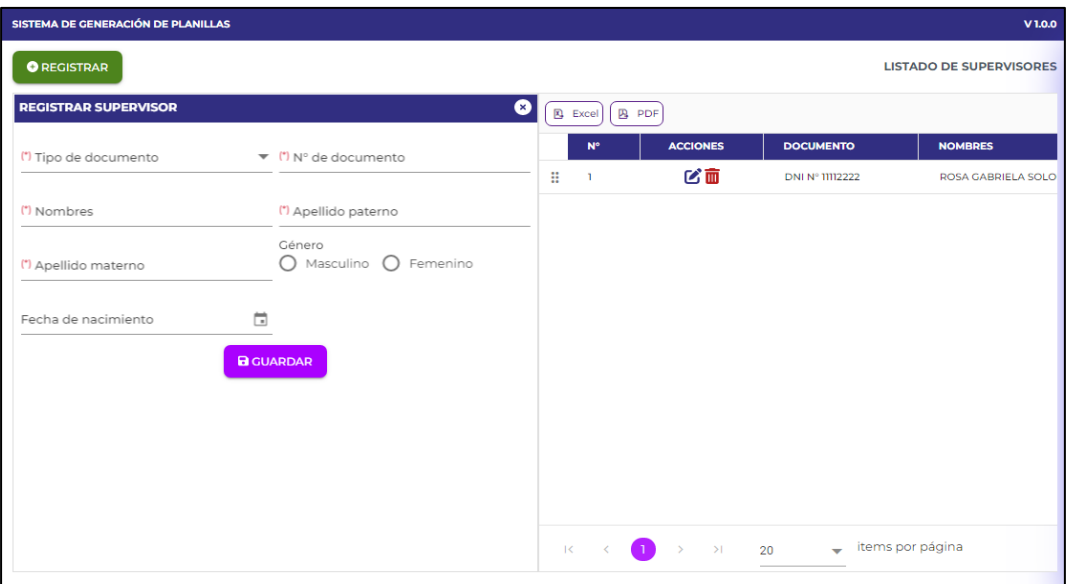

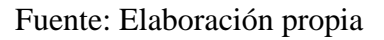

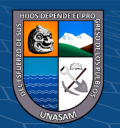

# **Figura 38.**

*Interfaz de la gestión de planillas*

|                |                  |                           | SISTEMA DE GENERACIÓN DE PLANILLAS |                          |                         |                      |                    | V1.0.0                                |
|----------------|------------------|---------------------------|------------------------------------|--------------------------|-------------------------|----------------------|--------------------|---------------------------------------|
|                | <b>PLANILLAS</b> |                           |                                    |                          |                         |                      |                    |                                       |
|                | <b>Excel</b>     | <b>B</b> PDF              |                                    |                          |                         | Buscar               |                    | Q<br>Columnas para mostrar ▼          |
|                | ×.               | $\mathbf{N}$<br>$\bullet$ | <b>ACCIONES</b>                    | <b>TIPO</b>              | <b>PERIODO</b>          | <b>VALIDACIÓN</b>    | <b>ESTADO</b>      | <b>TRABAJADOR</b>                     |
| Ħ              | □                | $\mathbf{I}$              | $\bullet$ PDF                      | SEMANAL                  | 01/12/2022 - 07/12/2022 | ● 07/11/2022         | <b>O</b> POR PAGAR | Yomar Vasquez Ramirez                 |
| H.             | ⊔                | $\overline{2}$            | $\bullet$ PDF                      | SEMANAL                  | 08/01/2022 - 14/01/2022 | <b>O</b> por validar | <b>O</b> POR PAGAR | VICTOR ALFREDO APAZA<br><b>ZAPANA</b> |
| H              | □                | $\overline{3}$            | $\bigcirc$ $\bigcirc$              | SEMANAL                  | 01/01/2022 - 07/01/2022 | O por validar        | <b>O</b> POR PAGAR | VICTOR ALFREDO APAZA<br><b>ZAPANA</b> |
|                |                  |                           |                                    |                          |                         |                      |                    |                                       |
|                |                  |                           |                                    |                          |                         |                      |                    |                                       |
| $\mathbb{R}^n$ | $\epsilon$       |                           | $\rightarrow$<br>20                | $\overline{\phantom{0}}$ | items por página        |                      |                    | 1 de 1 páginas (3 ítems)              |

Fuente: Elaboración propia

# **Figura 39.**

*Interfaz de la gestión de boletas*

| R.U.C.: 20601116082             | CHINA RAILWAY Nº10 ENGINEERING GROUP CO., LTDA SUCURSAL DEL PERU<br>AV, PASEO DE LA REPÚBLICA Nº 5859 OFC, 605 - MIRAFLORES |                                     | BOLETA DE PAGO SEMANAL - ENERO 2022 |                              |                              |
|---------------------------------|----------------------------------------------------------------------------------------------------|-------------------------------------|-------------------------------------|------------------------------|------------------------------|
|                                 |                                                                                                    |                                     | DEL 01/01/2022 AL 07/01/2022        |                              |                              |
| Doc. ident.                     | DNI 21799596                                                                                                    | Fecha de ingreso                    | 01/01/2022                          | <b>Jornal</b>                | 74.3                         |
| Trabaiador                      | VICTOR ALFREDO APAZA<br>ZAPANA                                                                                              | Fecha de cese                       |                                     | Proyecto                     | CONSORCIO LA ENCAÑADA        |
| Cargo                           | OPERARIO                                                                                                    | Tipo pensión                        | <b>HÁBITAD</b>                      | Días trabajados              | 7                            |
| Área                            | $\sim$                                                                                                    | <b>CUSPP</b>                        | 538501VA77A6                        | N° de horas                  | 63                           |
| Calificación                    | $\sim$                                                                                                    | Banco                               | <b>BBVA CONTINENTAL</b>             | <b>Faltas y suspensiones</b> | $\alpha$                     |
| Categoría                       | CONSTRUCCIÓN CIVIL                                                                                                    | N° cuenta                           | 00110057780292808071                | Descanso médico y subsidios  | $\circ$                      |
|                                 | <b>INGRESOS</b>                                                                                                    |                                     | <b>DEDUCCIONES</b>                  |                              | <b>APORTES DEL EMPLEADOR</b> |
| <b>JORNAL SEMANAL</b>           | 582.75                                                                                                    | <b>APORTE ESSALUD</b>               | $\Omega$                            | <b>ESSALUD</b>               | 109.52                       |
| <b>DOMINICAL</b>                | 123.33                                                                                                    | ONP                                 | $\Omega$                            | SCTR SALUD                   | 15.21                        |
| BONIF, ÚNICA CONSTRUCCIÓN - BUC | 186.48                                                                                                    | AFP APORTE OBLIGATORIO              | 121.69                              | <b>SCTR PENSIÓN</b>          | 12.17                        |
| <b>BONIF, ALTITUD</b>           |                                                                                                    | AFP PRIMA DE SEGURO<br>$\Omega$     | 2117                                | APORTE COMP. EMPLEADOR       | 12.17                        |
| BONIF, NOCTURNA                 |                                                                                                    | AFP COMISIÓN<br>Ō.                  | 17.89                               | VIDA LEY                     | 4.87                         |
| HORAS EXTRAS 60%                | 44.58                                                                                                    |                                     |                                     |                              |                              |
| <b>HORAS EXTRAS 100%</b>        |                                                                                                    | 0 AFP APORTE COMP. TRABAJADOR       | 12.17                               |                              |                              |
| ASIGNACIÓN ESCOLARIDAD          |                                                                                                    | RENTA STA CATEGORÍA<br>$\Omega$     | $\circ$                             |                              |                              |
| ASIGNACIÓN POR MOVILIDAD        |                                                                                                    | CONAFOVICER<br>$\alpha$             | 18.56                               |                              |                              |
| <b>FERIADOS</b>                 | 222                                                                                                    | <b>CUOTA SINDICAL</b>               | $\Omega$                            |                              |                              |
| <b>DESCANSOS MÉDICOS</b>        |                                                                                                    | <b>OTROS DESCUENTOS</b><br>$\Omega$ | $\sim$                              |                              |                              |
| <b>GRATIFICACIÓN</b>            | 112.76                                                                                                    |                                     |                                     |                              |                              |
| BONIF, EXTRA LEY Nº 30334       | 10.15                                                                                                    |                                     |                                     |                              |                              |
|                                 | 51.8                                                                                                    |                                     |                                     |                              |                              |

Fuente: Elaboración propia

 $\odot$   $\odot$   $\odot$ 

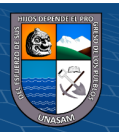

83

## **4.1.9.Construcción de la solución**

## **a) Creación de controladores de la aplicación web**

Se construyeron los controladores de la aplicación web en el lenguaje de Java, tal como se muestra a continuación:

## **Figura 40.**

*Modelo de la aplicación web*

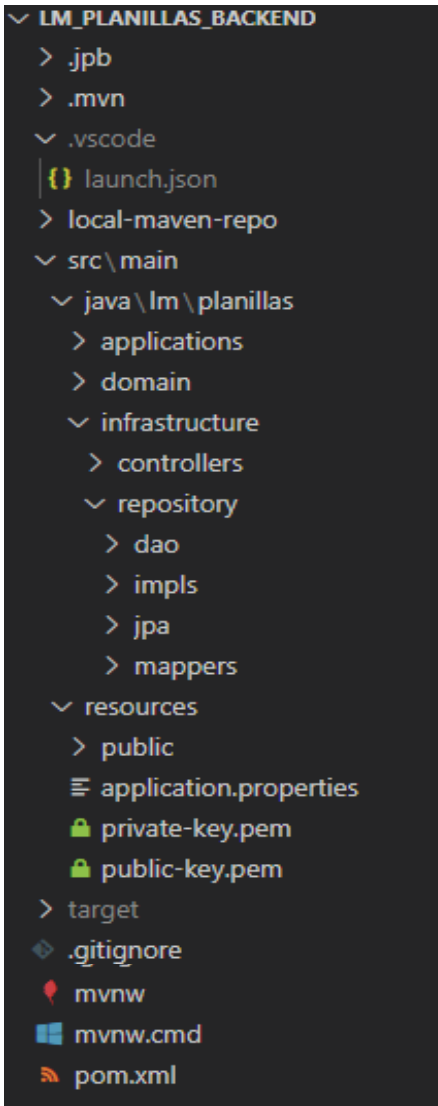

Fuente: Elaboración propia

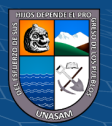

# **Figura 41***.*

*Modelo de controladores de la aplicción web*

| <b>LM PLANILLAS BACKEND</b>                 |
|---------------------------------------------|
| $\geq$ applications                         |
| $\ge$ domain                                |
| $\backsim$ infrastructure                   |
| $\vee$ controllers                          |
| J JwtAuthenticationController.java          |
| J LmBancoController.java                    |
| J LmCategoriaController.java                |
| J LmDashboardController.java                |
| J LmDetalleTareoController.java             |
| J LmEspecializacionController.java          |
| J LmModuloController.java                   |
| J LmPlanillaController.java                 |
| J LmProyectoController.java                 |
| J LmRegimenConstruccionCivilController.java |
| J LmSistemaPensionController.java           |
| J LmSupervisorController.java               |
| J LmTareoController.java                    |
| J LmTipoComisionController.java             |
| J LmTipoDocumentoController.java            |
| J LmTipoJustificacionController.java        |
| J LmTipoPlanillaController.java             |
| LmTrabajadorController.java                 |

Fuente: Elaboración propia

**Figura 42.**

*Modelo de vista de la aplicción web*

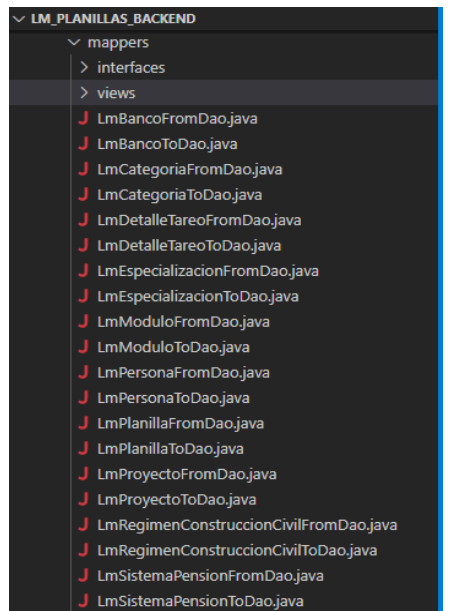

 $\odot$   $\odot$   $\odot$ 

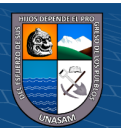

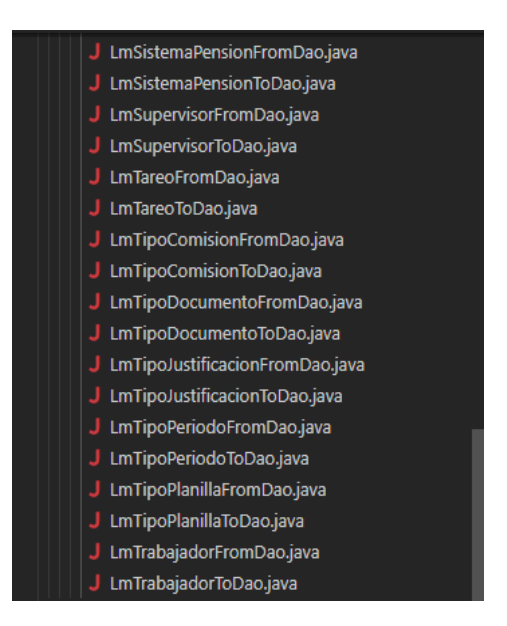

## **b) Procedimientos de operación y administración del sistema**

En nuestro caso, el manejo de la aplicación web estará a cargo del administrador, quién podrá realizar las siguientes funciones:

- Validar la asistencia de acuerdo a lo enviado por los trabajadores y validado por el supervisor.
- Generar la planilla de pago.
- Generar las boletas de pago correspondientes a los pagos realizados.
- Verificar las copias de seguridad realizadas a la base de datos, planilla de pago y boletas entregadas.

Los procedimientos establecidos para la operación y administración de la aplicación web, están sustentadas en el siguiente protocolo:

## ❖ **Alcance**

Los únicos usuarios que podrán acceder o realizar algún cambio a la aplicación web serán los trabajadores entre ellos ls trabajadores

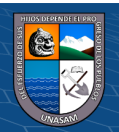

de construcción civil y trabajadores de régimen general, un tipo de trabajador los supervisores, el administrador y el jefe de RR.HH.

#### ❖ **Objetivo**

Implementar una aplicación web para mejorar el proceso de generación de planillas de pago de la Empresa Constructora CREC 10 en la provincia de Huaraz – 2022, con el fin de mejorar las condiciones del pago de los trabajadores.

#### ❖ **Politicas generales**

- CREC 10 deberá coordinar sobre el llenado de las asistencias del personal de campo, así mismo deberá coordinar la validación de los mismas por parte de los supervisores para que estas puedan ser registradas en el tiempo correcto a la aplicación web.

- CREC 10 realizará el mantenimiento de la aplicación web, así como la actualización de los datos del personal, datos de la planilla de pago, los descuentos entre otros.

- CREC 10 realizará la elaboración de las planillas de pago en la aplicación web en el tiempo correcto, para así evitar los retrasos en los pagos del personal, del mismo modo será la encargada de descargar y entregar las boletas de pago después de haberse realizado el pago.

## ❖ **Descripción de actividades**

En la **Tabla 9** se detalla las actividades que realizaran los involucrados en el manejo de la aplicación web para mejorar las condiciones de pago de los trabajadores.

#### **Tabla 9.**

 $C<sup>c</sup>$   $\odot$   $\odot$   $\odot$ 

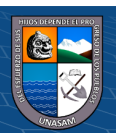

# *Descripción de actividades*

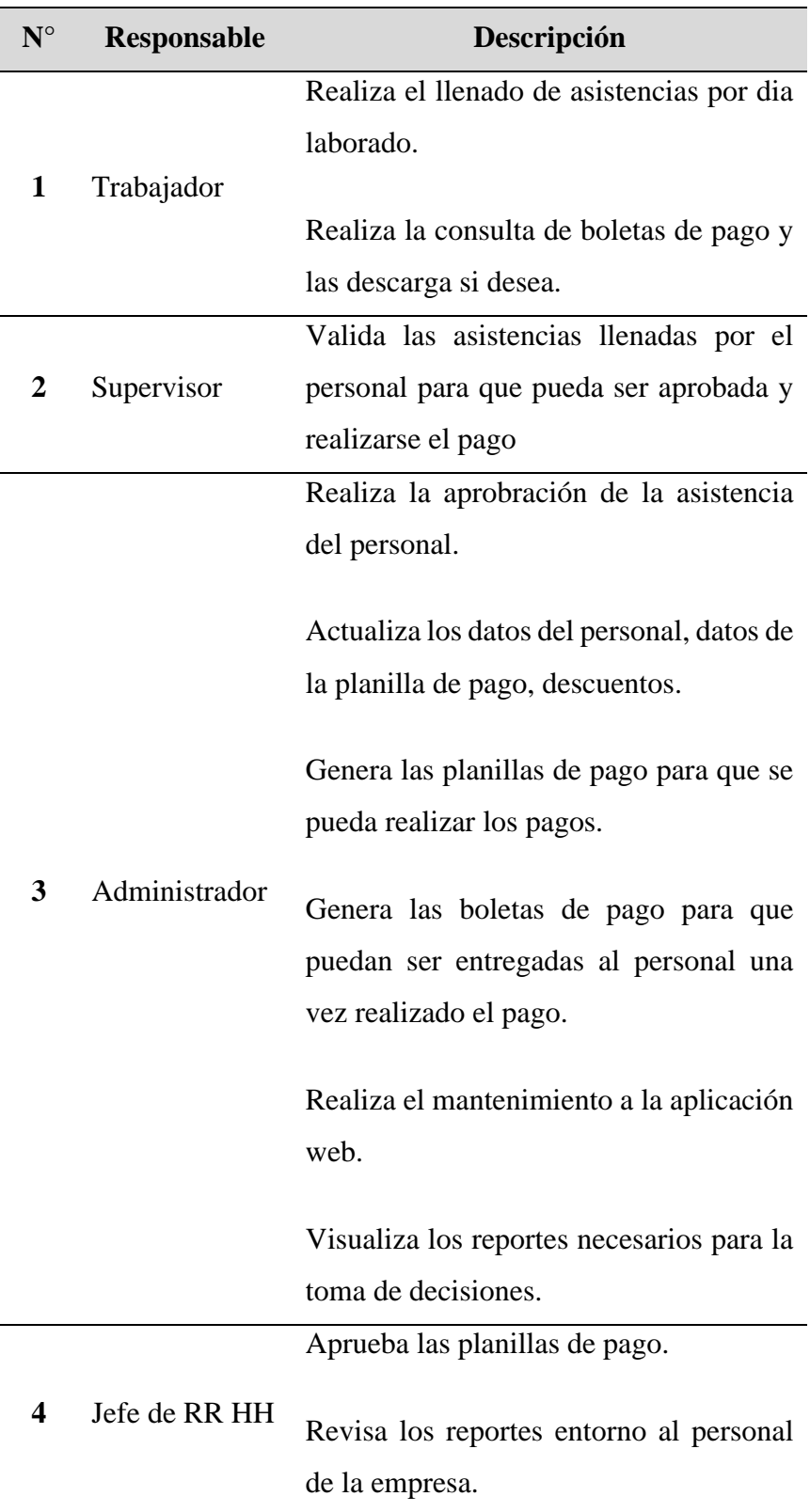

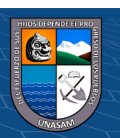

#### **c) Procedimientos de seguridad y control de acceso**

Entre los procedimientos de seguridad y control de acceso se tienen los siguientes:

#### • **Instrumento para el alta, baja y modificación de usuarios**

El administrador es el encargado de realizar el alta a los usuarios en la aplicación web cada vez que hay un nuevo ingreso de personal, para ello tiene que acceder al módulo de **gestión de trabajadores** donde podrá crear nuevos usuarios completando la información requerida por la interfaz, completada la información seleccionará el perfil del usuario ya sea como trabajador, administrador y/o jefe del área. Se colocará un nombre de usuario que vendrá a ser el DNI del mismo y se le asignará una contraseña, con ello se concluye la creación de usuarios. El administrador será también quién se encargue de realizar las bajas del personal que ya no está laborando en la empresa y se hayan cesado, si existiera alguna modificación en algún usuario también será quién se encargue de modificarlo.

## • **Politica del uso de contraseñas**

 $(C)$   $($   $\Theta$   $\odot$ 

Para el acceso a la aplicación web se cuenta con un usuario y contraseña, la misma que será proporcionada por el administrador quién le hará entrega al momento de realizar el ingreso a la empresa. Todos los usuarios tendrán una contraseña para que puedan ingresar a la aplicación web la cual será asignada de acuerdo a las políticas de la empresa, en este caso el usuario y la contraseña estará compuesto por el número de DNI.

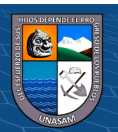

## **4.1.10. Pruebas**

Mediante las pruebas se podrán identificar y detectar los errores que se encuentren en cuanto al cumplimiento de los requerimientos definidos por el usuario, esto con el fin de garantizar la buena marcha de la aplicación web.

Se realizarán las siguientes pruebas para poder comprobar lo mencionado:

## **a) Pruebas unitarias**

### **Tabla 10**.

## *Prueba de gestión de trabajadores*

 $C$   $0$   $\circledcirc$ 

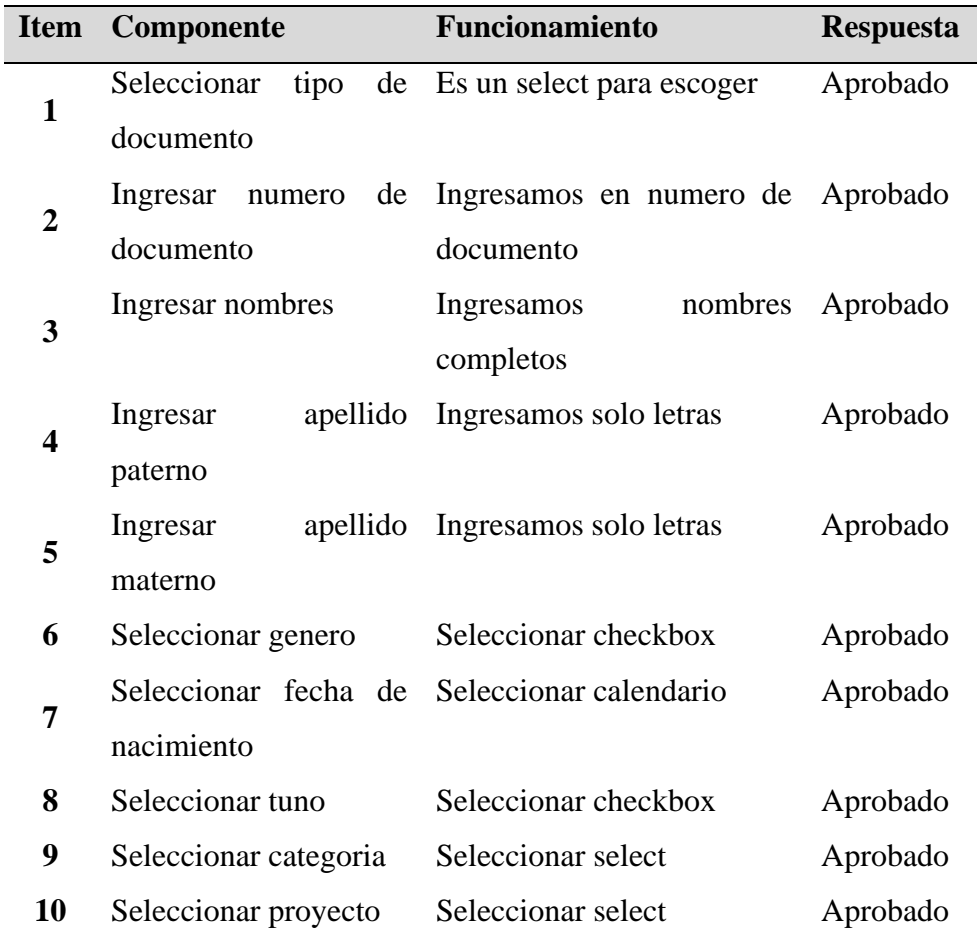

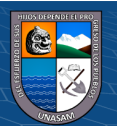

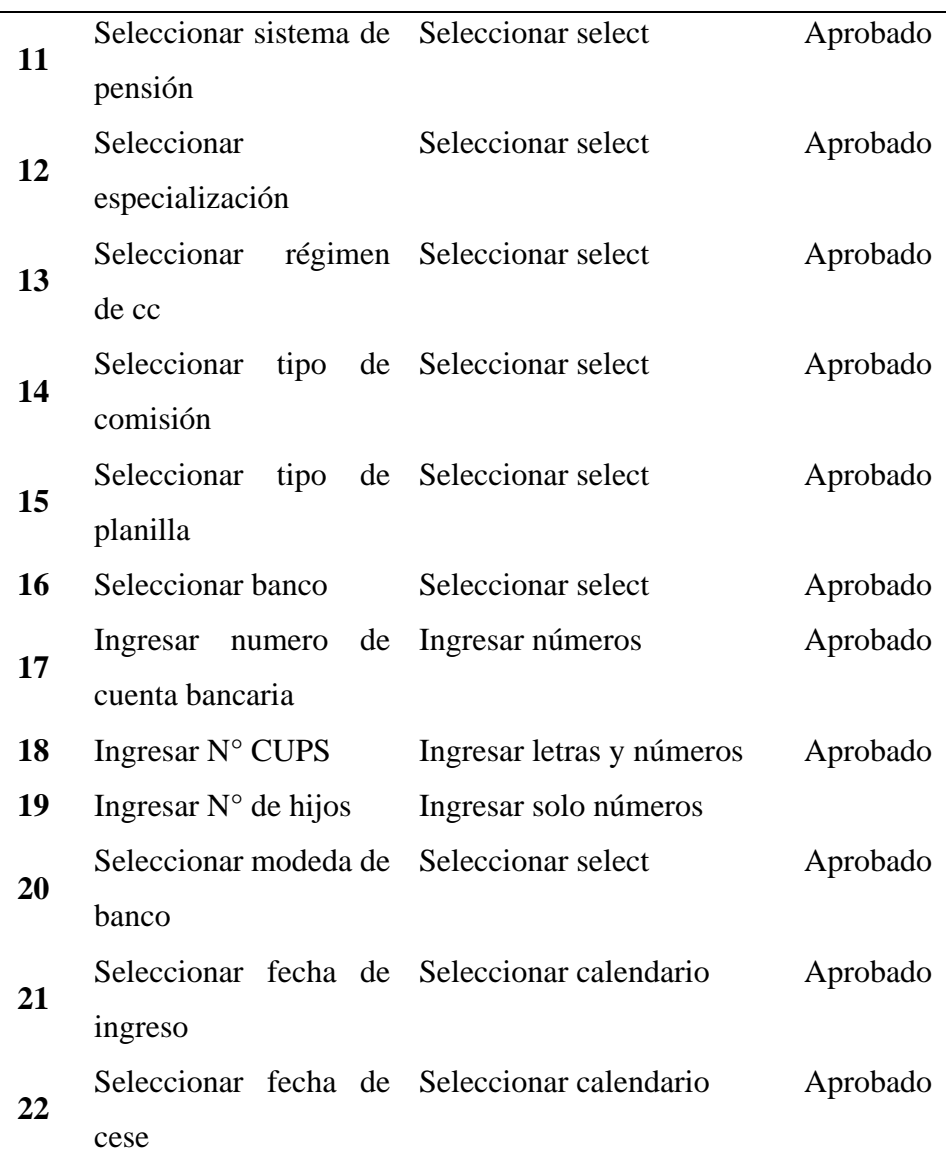

# **Tabla 11**.

# *Prueba de gestión de asistencia*

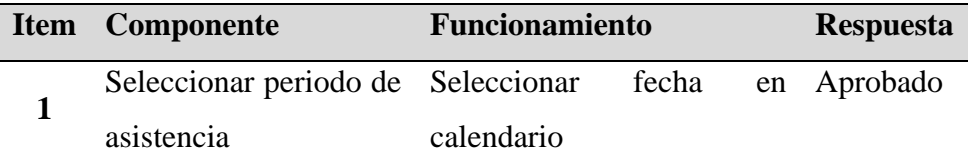

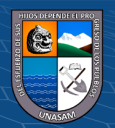

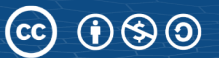

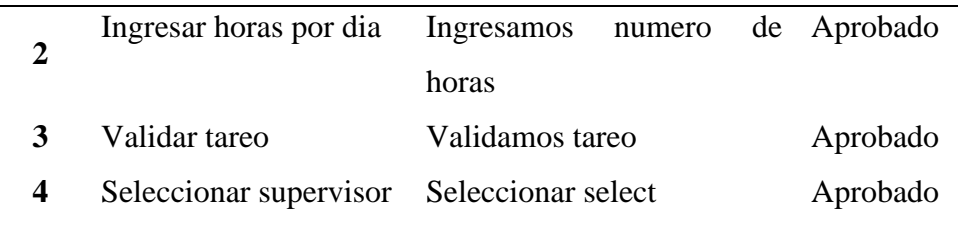

## **Tabla 12.**

*Prueba de gestión de planillas*

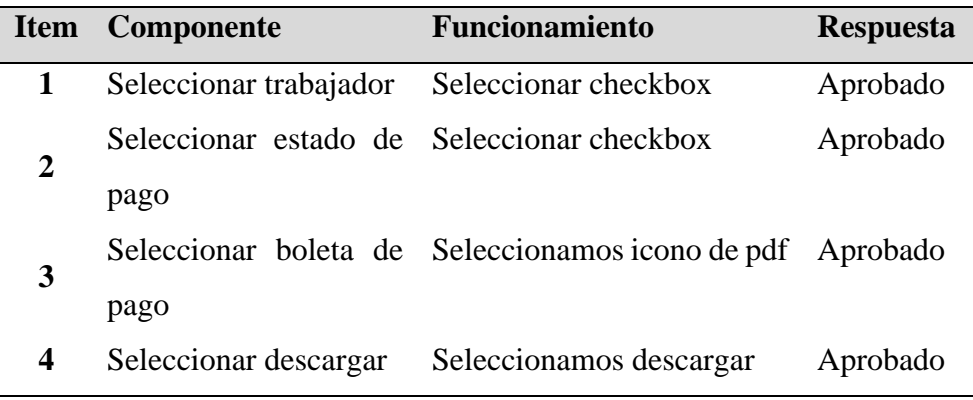

Fuente: Elaboración propia

#### **b) Pruebas de integración**

Con las pruebas de integración se pudo probar la combinación de las partes de la aplicación web, la cual se realizó después de haber realizado las pruebas unitarias para comprobar que las pruebas de integración no tuvieran resultados negativos.

Con las pruebas de integración podremos detectar las fallas de la aplicación web cuando los componentes empiezen a trabajar en forma conjunta, y se comprobará cada componente para poder distinguir algún inconveniente en el funcionamiento de la aplicación web.

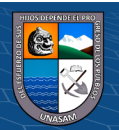

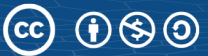

Al tener resultados favorables en las pruebas unitarias, los resultados también para las pruebas se verán favorecidas, mostrando los siguientes resultados:

#### **Tabla 13**.

*Vista del administrador*

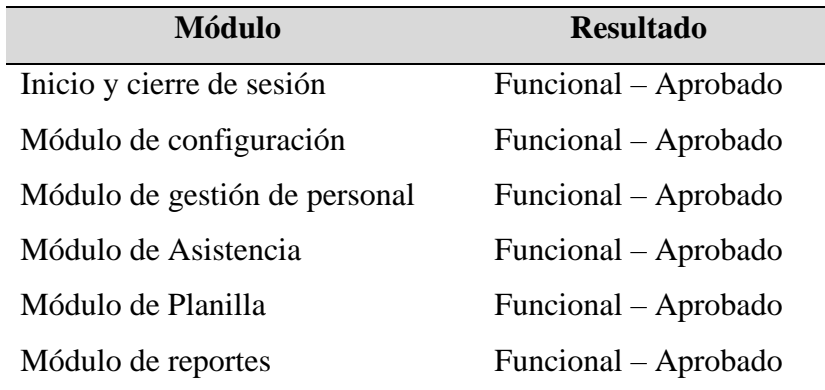

Fuente: Elaboración propia

#### **c) Pruebas del sistema**

Las pruebas del sistema se realizarán con el fin de evaluar la aplicación en su forma global para comprobar el cumplimiento de los requerimientos.

Observando los resultados favorables de las pruebas realizadas anteriormente se obtuvieron resultados positivos para nuestra aplicación web.

## **Tabla 14.**

#### *Prueba de la aplicación web*

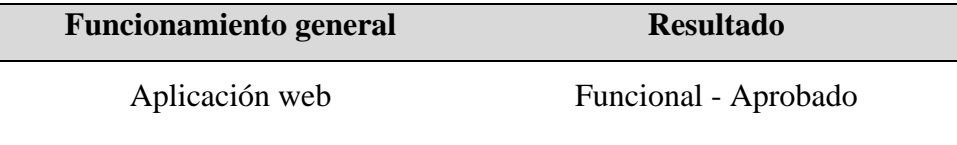

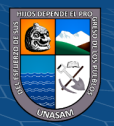

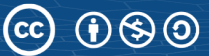

#### **4.1.11. Implementación**

#### **a) Monitoreo y evaluación de la solución**

#### • **Elementos de monitoreo y evaluación**

Para realizar el monitoreo respectivo se debe de tener en cuenta que el administrador debe conocer cual es la estructura y el funcionamiento de la aplicación web para que esta se encuentre en constante evaluación, como lo detallado:

- ➢ Recolectar datos de la asistencia para poder validarlas y generar las planillas de pago.
- ➢ Generar las planillas y boletas de pago de acuerdo a lo recogido en la asistencia, las cuales están de acuerdo a la información guardada en la base de datos.
- ➢ Ingresar a la aplicación web para darle mantenimiento y actualizaciones, con el fin de mantenerlo en buenas condiciones y que este operativa.
- ➢ Verificar que los involucrados hagan uso de la aplicación web y que la manejen de acuerdo a sus necesidades o que cumplan con la entrega de la información.
- ➢ Generar estrategias para el uso obligatorio de la aplicación web para el llenado de las asistencias del personal.

## • **Políticas y reglas de procedimiento**

Mencionado el proceso de monitoreo, se describe las políticas y reglas del procedimiento, para lo cual se mencionarán los permisos para el funcionamiento de la aplicación web.

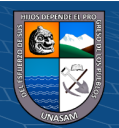

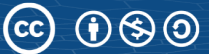

- ➢ Los trabajadores solo tendrán acceso al módulo de llenado de asistencia o tareo y al módulo de planillas donde solo podrán visualizar su pago y su boleta de pago, se permitirá descargarla y guardarla.
- ➢ Los supervisores tendrán acceso al módulo de llenado de asistencia para poder llenar su asistencia y validar de los trabajadores a su cargo, del mismo modo al módulo de planilla para poder visualizar su pago y su boleta.
- ➢ El administrador tendrá acceso a todos los módulos y reportes de la aplicación web porque será quien se encargue de darle mantenimiento.
- ➢ El jefe del área de RR.HH. tendrá acceso a los reportes del personal y todos los reportes.

## • **Plan de monitoreo y evaluación**

El plan de monitoreo y evaluación nos permitirá dar respuestas a las preguntas mencionadas a continuación:

- ➢ ¿Cómo obtendremos la información requerida?
- ➢ ¿Quién será el encargado de obtener la información requerida?
- ➢ ¿Cuándo se tendrá la información requerida?
- ➢ ¿En qué forma se analizará la información obtenida?
- ➢ ¿Quién será el encargado de analizar lainformación obtenida?
- ➢ ¿Cuándo se llevará a cabo el análisis de la información obtenida?
- ➢ ¿Quién revisará los resultados obtenidos?
- ➢ ¿En qué formatos se entregarán los resultados obtenidos?

## **b) Bitácora y puesto a punto**

• **Bitácora**

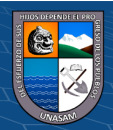

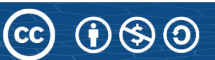

En este punto se describen los registros de los avances y resultados preliminares de la investigación ordenados cronológicamente, del mismo modo se detalla las observaciones, datos, osbtáculos y otros puntos considerados importantes. A continuación, se describen las actividades de acuerdo al avance de la tesis en las mismas condiciones trabajadas.

**Tabla 15.**

 $C<sup>c</sup>$   $\odot$   $\odot$   $\odot$ 

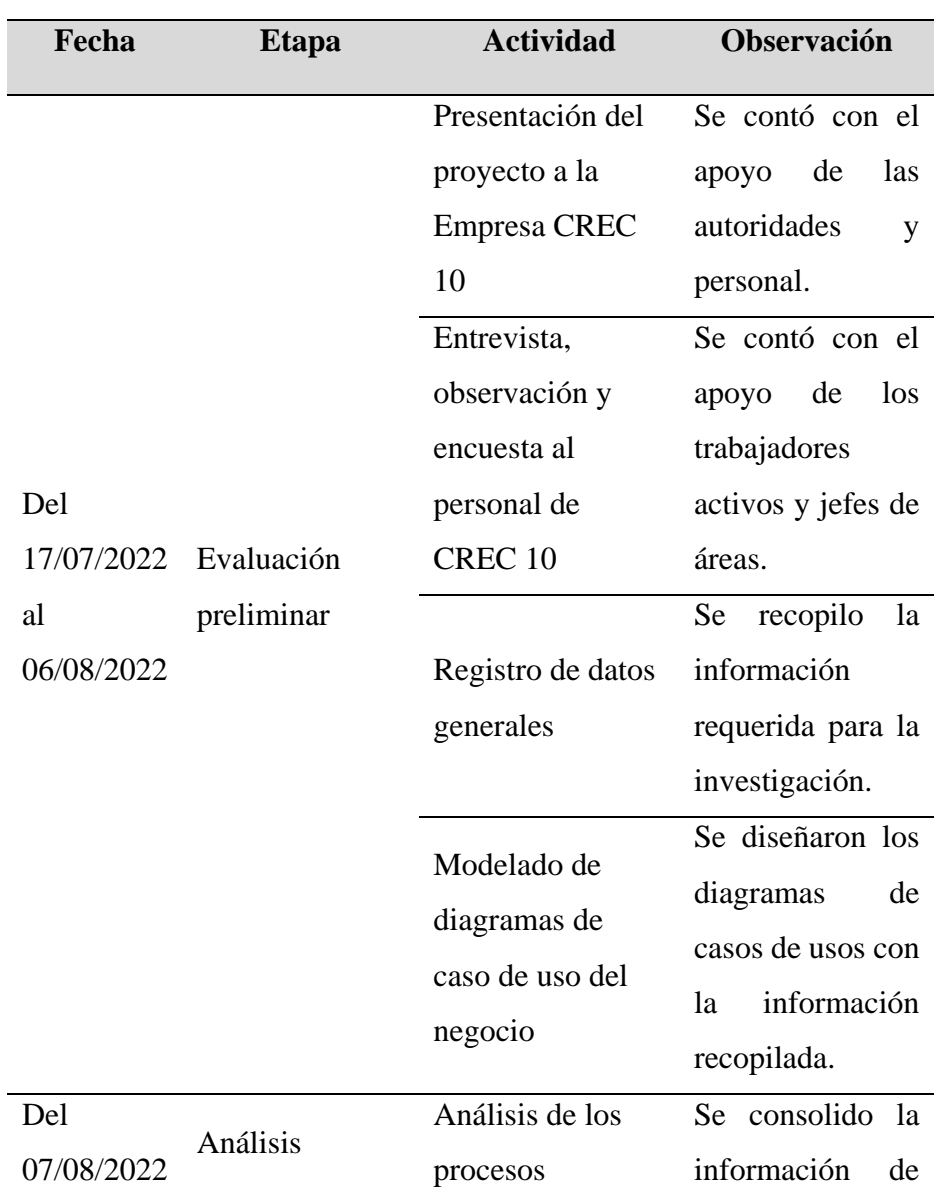

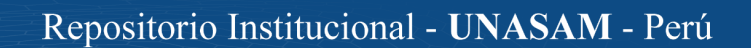

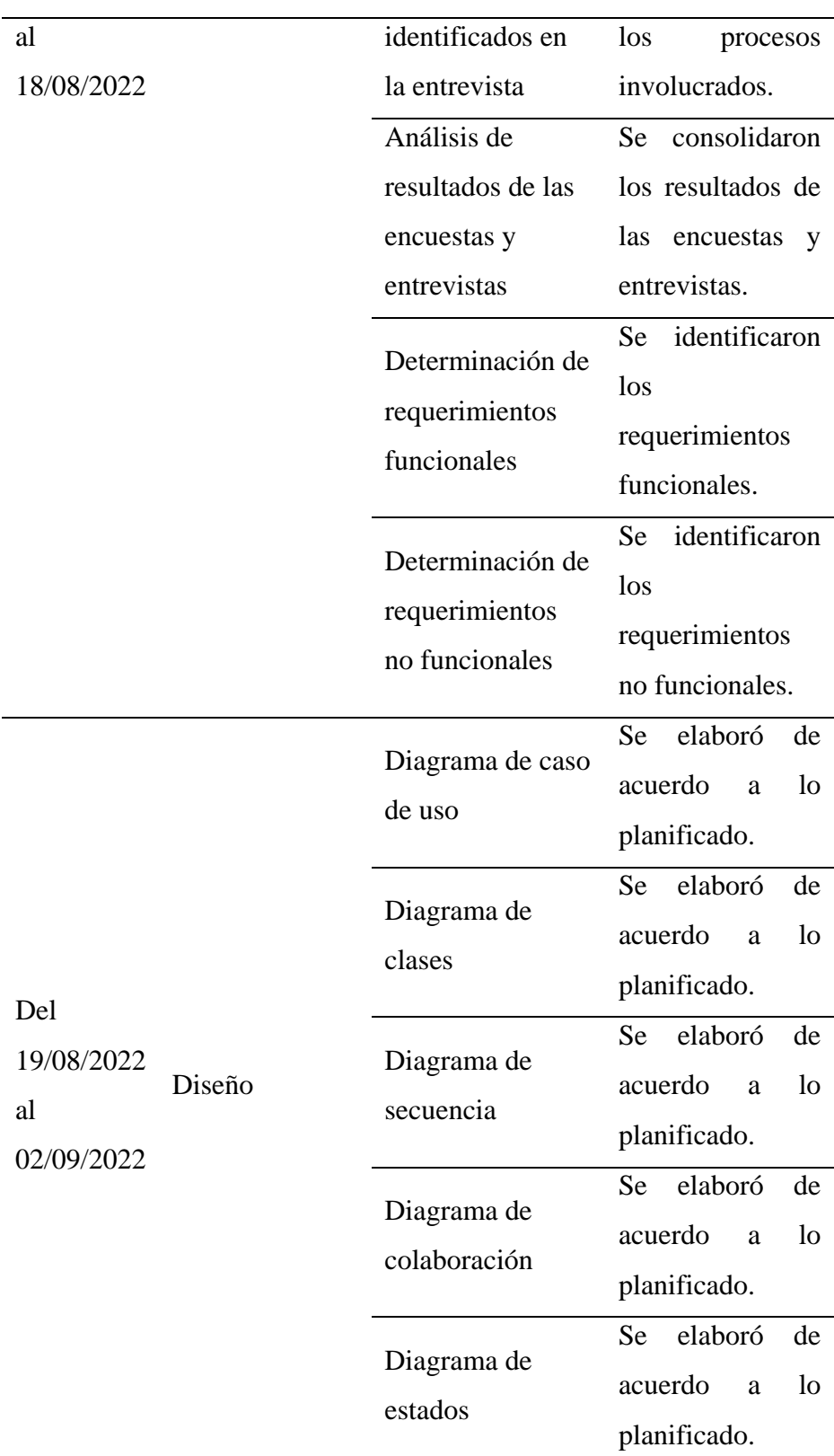

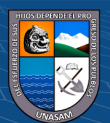

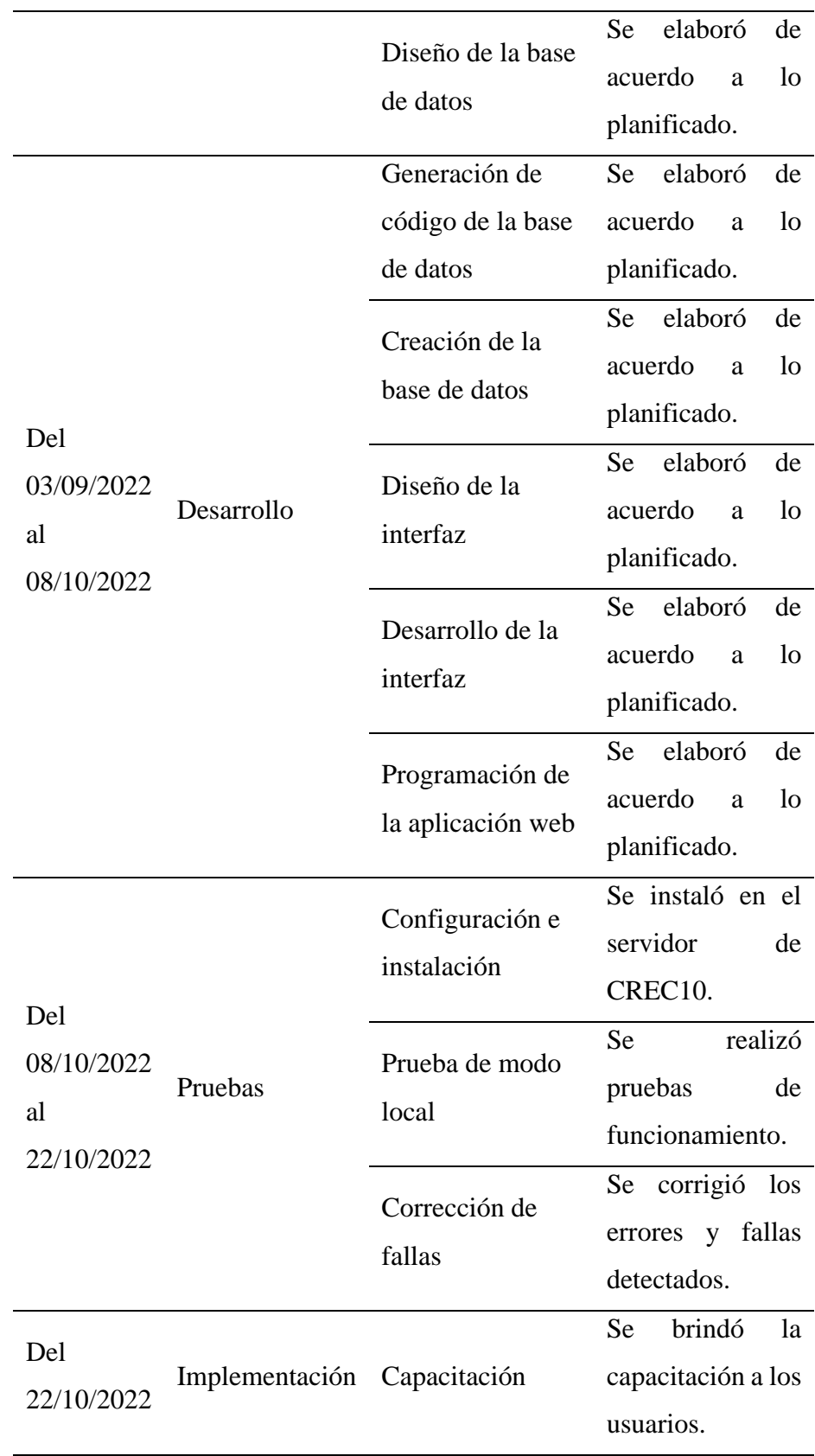

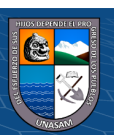

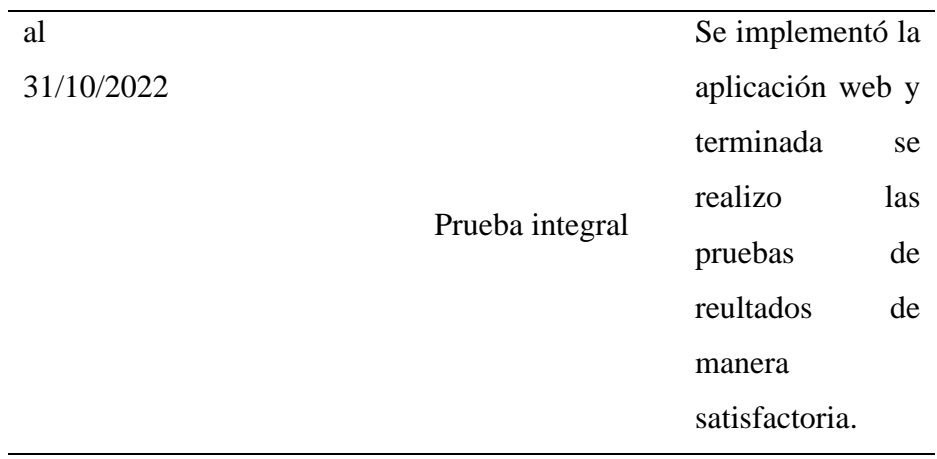

#### • **Aprobación de la solución tecnológica**

Realizada la implementación de la aplicación web con las correcciones de los errores identificados en la prueba integral y la puesta en operatividad para su funcionamiento es aprobada debido a la completa implementación de la aplicación web.

#### **4.2. Presentación resultado y prueba de hipótesis**

En cuanto a la presentación de resultados ésta se mostrará de acuerdo a los objetivos planteados, después de haber aplicado la encuesta, el procesamiento y análisis de datos.

#### **Resultados del Pre test**

Los resultados de la encuesta pre test realizadas al personal que labora en la empresa, se muestran desde la tabla 16 al 27.

# **Pregunta 1: Con el actual proceso de generación de planillas de pago, ¿Es fácil obtener información requerida?**

**Tabla 16.**

#### *Pregunta 1 - pretest*

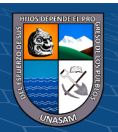

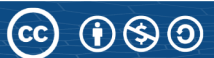

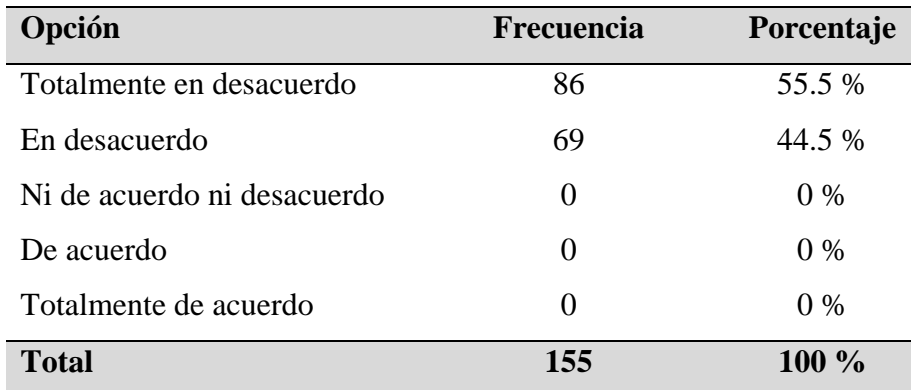

De la información obtenida se aprecia que el 55.5 % del personal menciona que esta "Totalmente en desacuerdo" y el 44.5% menciona que está "En desacuerdo" en que el actual proceso de generación de planillas permita obtener de manera fácil la información requerida.

# **Pregunta 2: Con el actual proceso de generación de planillas de pago, ¿Se encontró errores en la información solicitada?**

## **Tabla 17**.

*Pregunta 2 - pretest*

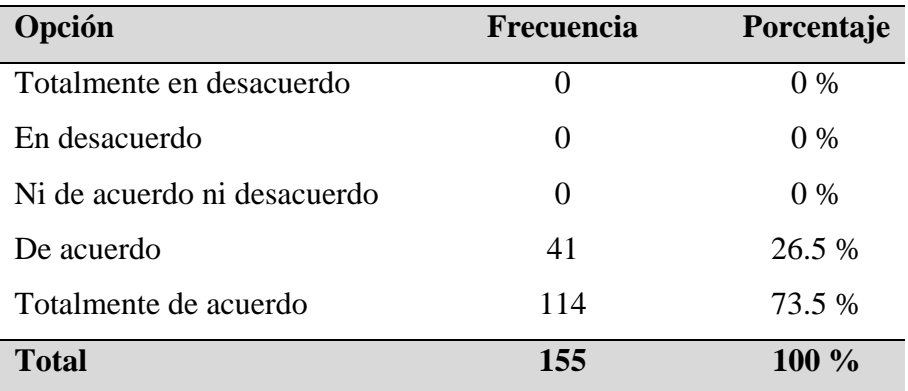

Fuente: Elaboración propia

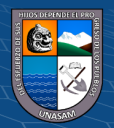

De la información obtenida se aprecia que el 26.5% del personal afirma que está "De acuerdo" y el 73.5% del personal afirma que está "Totalmente de acuerdo" en qué encontraron errores al solcitar información con el actual proceso de generación de planillas.

**Pregunta 3: Con el actual proceso de generación de planillas de pago, ¿Se les hace fácil realizar consultas o peticiones?**

#### **Tabla 18.**

*Pregunta 3 - pretest*

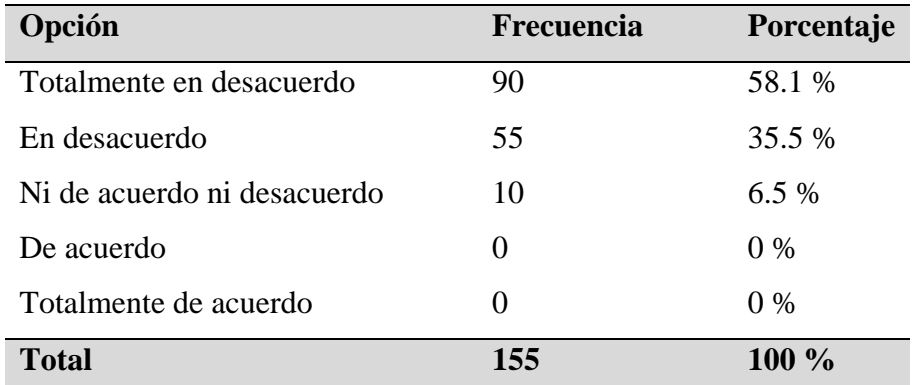

Fuente: Elaboración propia

De la información obtenida se aprecia que el 58.1% del personal afirma que esta "Totalmente en desacuerdo", el 35.5% del personal afirma que esta "En desacuerdo" y el 6.5% afirma que está "Ni de acuerdo ni desacuerdo" en qué con el actual proceso de generación de planillas de pago puedan realizar sus consultas de manera fácil.

**Pregunta 4: Con el actual proceso de generación de planillas de pago, ¿Ud. Puede visualizar la información en cualquier lugar?**

**Tabla 19**.

*Pregunta 4 - pretest*

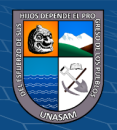

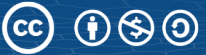

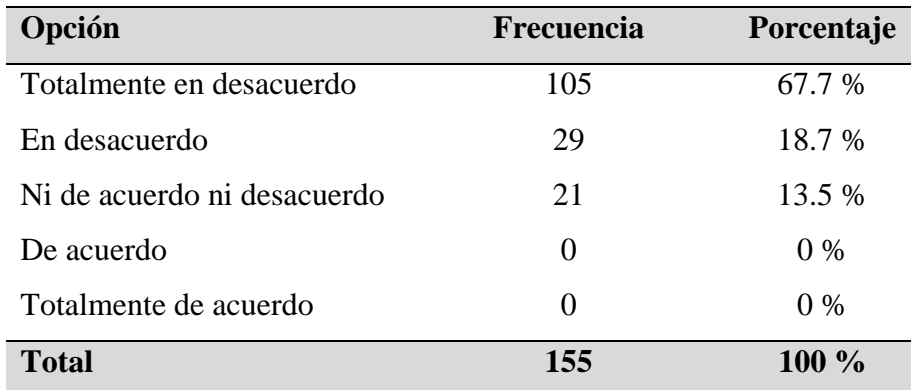

De la información obtenida se aprecia que el 67.7% del personal afirma que esta "Totalmente en desacuerdo", el 18.7% afirma que está "En desacuerdo" y el 13.5% afirma que está "Ni de acuerdo ni desacuerdo" en qué con el actual proceso de generación de planillas de pago se pueda visualizar la información en cualquier lugar.

**Pregunta 5: ¿Cree usted que el tiempo que demora el proceso de generación de planillas de pago es lenta?**

#### **Tabla 20**.

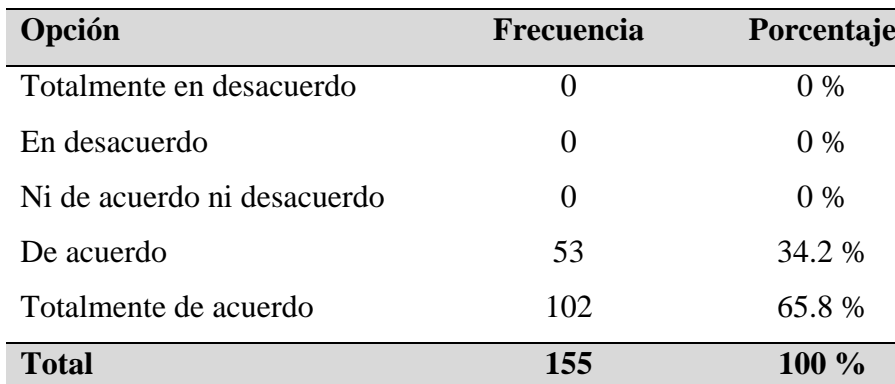

*Pregunta 5 - pretest*

Fuente: Elaboración propia

 $(C)$   $($   $\Theta$   $\odot$ 

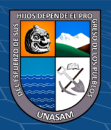

De la información obtenida se aprecia que el 34.2% del personal afirma que está "De acuerdo" y el 65.8% del personal afirma que está "Totalmente de acuerdo" en qué el tiempo que demora el proceso de generación de planillas es lenta.

**Pregunta 6: ¿Cree usted que con el actual proceso de generación de planillas de pago se realiza el llenado de datos del personal sin errores?**

**Tabla 21.**

*Pregunta 6 - pretest*

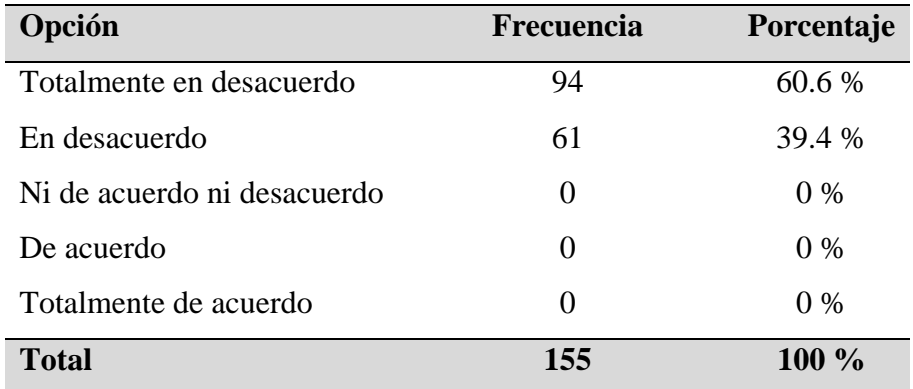

Fuente: Elaboración propia

De la información obtenida se aprecia que el 60.6% del personal afirma que está "Totalmente en desacuerdo" y el 39.4% del personal afirma que está "En desacuerdo" en qué se realice el llenado de datos del personal sin errores.

**Pregunta 7: ¿Con el actual proceso de generación de planillas de pago se encontraron inconsistencias con los datos del personal?**

**Tabla 22.**

*Pregunta 7 - pretest*

**Opción Frecuencia Porcentaje**

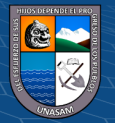

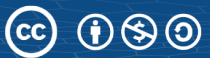

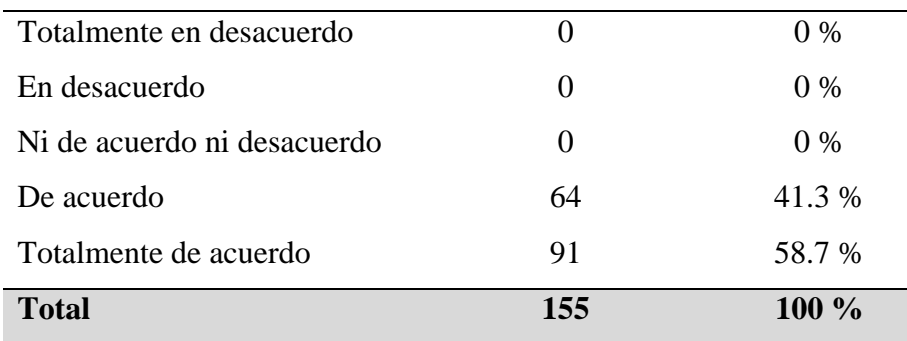

De la información obtenida se aprecia que el 41.3% del personal afirma que está "De acuerdo" y el 58.7% del personal afirma que está "Totalmente de acuerdo" en qué se encontraron inconsistencias en los datos del personal.

**Pregunta 8: ¿Con el actual proceso de generación de planillas se encontró errores al momento de realizar alguna consulta sobre tus actualizaciones laborales y beneficios laborales?**

**Tabla 23**.

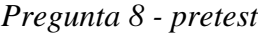

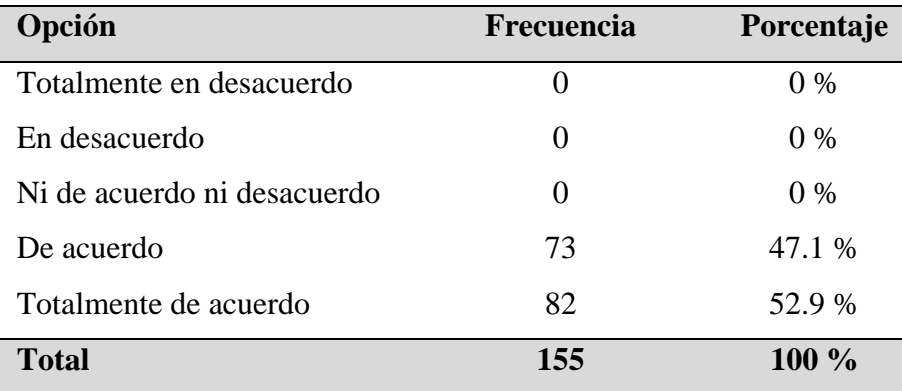

#### Fuente: Elaboración propia

De la información obtenida se aprecia que el 47.1% del personal afirma que está "De acuerdo" y el 52.9% del personal afirma que está "Totalmente de

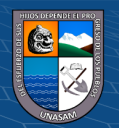

acuerdo" en qué encontraron errores al momento de realizar alguna consulta sobre sus actualizaciones laborales y beneficios laborales

**Pregunta 9: ¿Cree que usted que el tiempo de llenado de asistencia en el actual proceso de generación de planillas es el adecuado?**

#### **Tabla 24.**

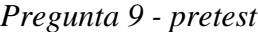

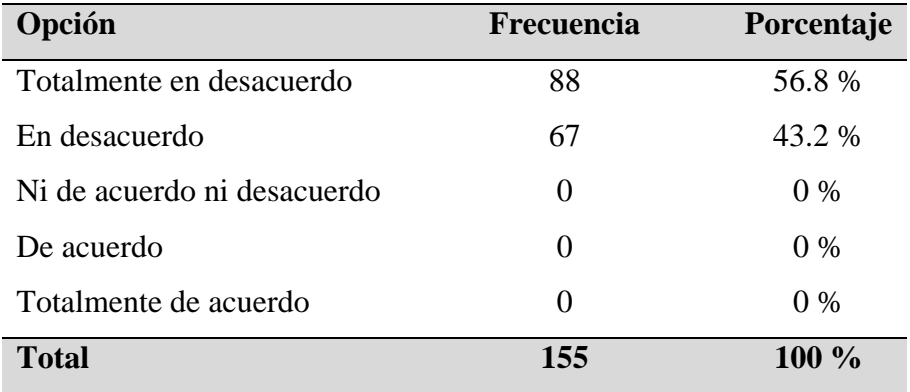

Fuente: Elaboración propia

De la información obtenida se aprecia que el 56.8% del personal afirma que está "Totalmente en desacuerdo" y el 43.2% del personal afirma que está "En desacuerdo" en qué el tiempo de llenado de la asistencia es el adecuado.

**Pregunta 10: ¿Cree usted que, con el actual proceso de generación de planillas de pago, los errores en los cálculos de los montos de la planilla, retenciones, aportes y bonificaciones son demasiados?**

#### **Tabla 25**.

## *Pregunta 10 - pretest*

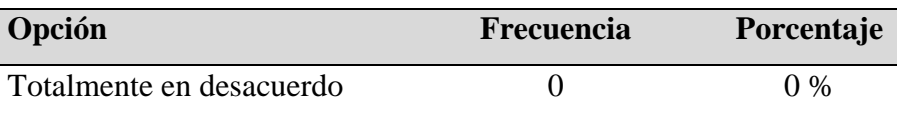

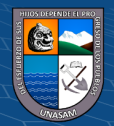

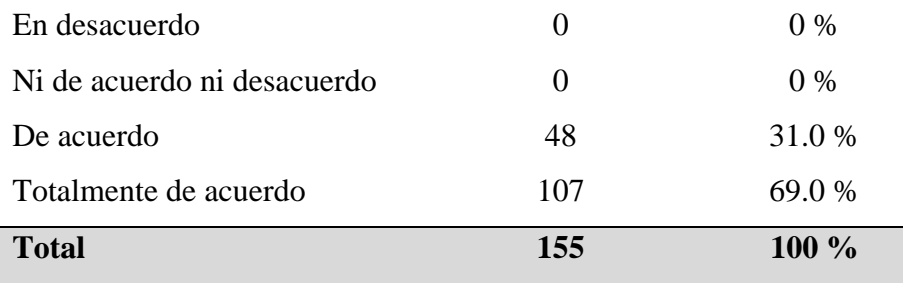

De la información obtenida se aprecia que el 31% del personal afirma que está "En desacuerdo" y el 69% del personal afirma que está "Totalmente de acuerdo" en qué los errores en los cálculos de los montos de la planilla, retenciones, aportes y bonificaciones son demasiados.

# **Pregunta 11: ¿Cree usted que el tiempo de generación de planillas de pago actual es la adecuada?**

#### **Tabla 26.**

#### *Pregunta 11 - pretest*

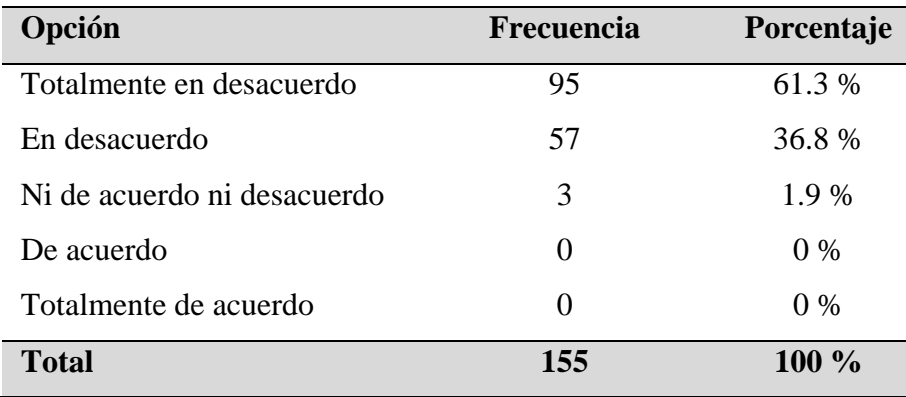

Fuente: Elaboración propia

De la información obtenida se aprecia que el 61.3% del personal afirma que está "Totalmente en desacuerdo", el 36.8% del personal afirma que está "En desacuerdo" y el 1.9% del personal afirma que está "Ni de acuerdo ni

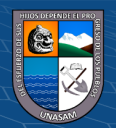

desacuerdo" en que el tiempo de generación de planillas de pago actual sea la adecuada.

**Pregunta 12: ¿Cree usted que con el actual proceso de generación de planillas el tiempo de entrega de boletas de pago no es la indicada?**

## **Tabla 27.**

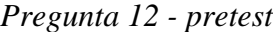

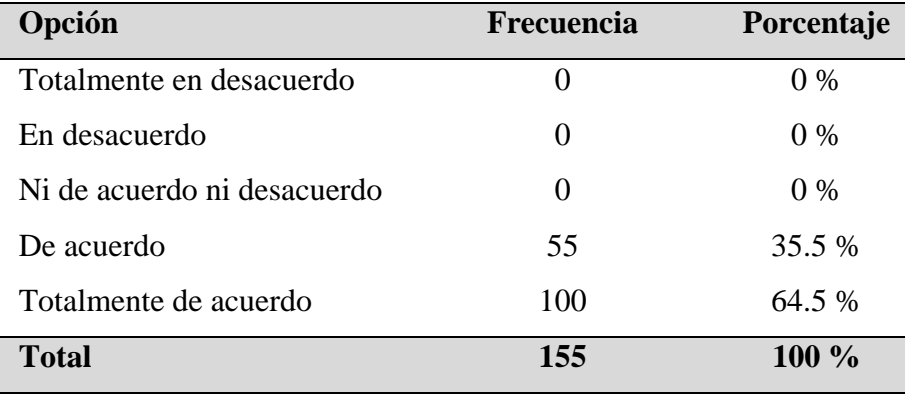

Fuente: Elaboración propia

De la información obtenida se aprecia que el 35.5% del personal afirma que está "De acuerdo" y el 64.5% del personal afirma que está "Totalemente de acuerdo" em qué el tiempo de entreg de boleta de pago no es la indicada.

#### **Resultados del Post test**

 $(G)$   $\odot$   $\odot$   $\odot$ 

Después de haber implementado la aplicación web se procedió a aplicar el instumento de recolección de datos, acontinuación se muestran los resultados obtenidos de la post prueba desde la tabla 28 al 39.

**Pregunta 1: La aplicación web cumple con brindar la información solicitada.**

**Tabla 28**.

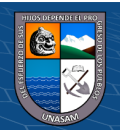
### *Pregunta 1 - postest*

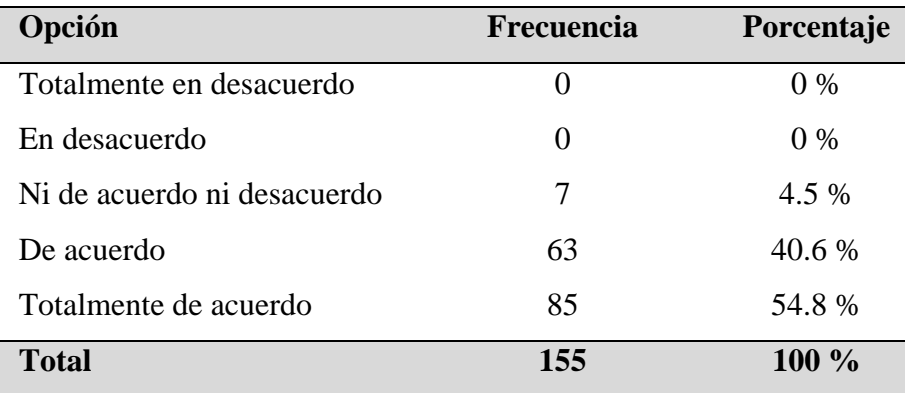

Fuente: Elaboración propia

Con respecto a la pregunta se aprecia que el 40.6% del personal afirma que está "De acuerdo" y el 54.8% del personal afirma que está "Totalmente de acuerdo" que la aplicación web cumple con brindar la información solicitada.

**Pregunta 2: La información brindada al usuario solicitante está libre de errores.**

### **Tabla 29.**

*Pregunta 2 - postest*

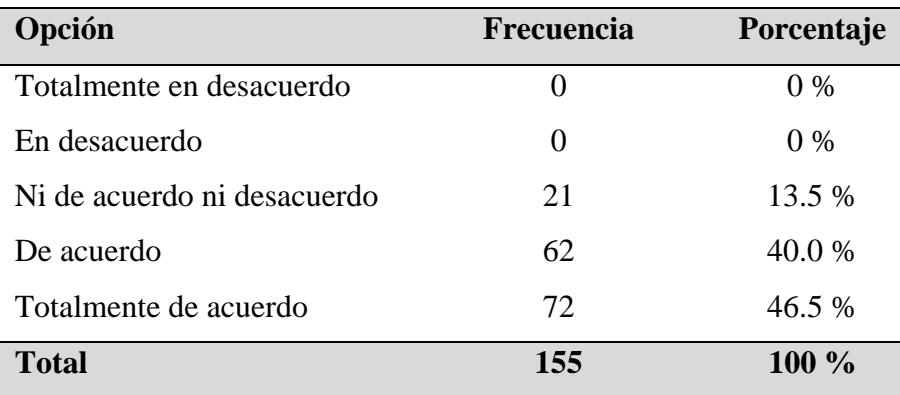

Fuente: Elaboración propia

 $\odot$   $\odot$   $\odot$ 

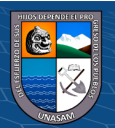

Con respecto a la pregunta 2 se aprecia que el 13.5% del personal afirma que está "Ni de acuerdo ni desacuerdo", el 40% del personal afirma que está "De acuerdo" y el 46.5% del personal afirma que está "Totalmente de acuerdo" que la información brindada al usuario por la aplicación web esta libre de errores.

**Pregunta 3: Se le hace fácil el manejo de la aplicación web para realizar consultas o peticiones.**

#### **Tabla 30**.

*Pregunta 3 - postest*

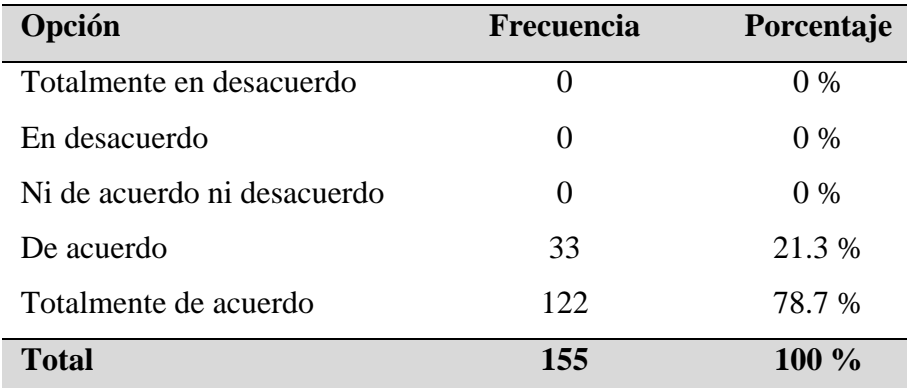

Fuente: Elaboración propia

Con respecto a la pregunta 3 se aprecia que el 21.3% del personal afirma que está "De acuerdo" y el 78.7% del personal afirma que está "Totalmente de acuerdo" en que se les hace fácil el manejo de la aplicación web al momento de realizar consultas o peticiones.

**Pregunta 4: La aplicación web se adapta a cualquier dispositivo que posea internet y está presenta la misma calidad de visualización e interacción**

**Tabla 31.**

*Pregunta 4 - postest*

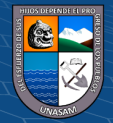

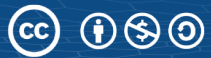

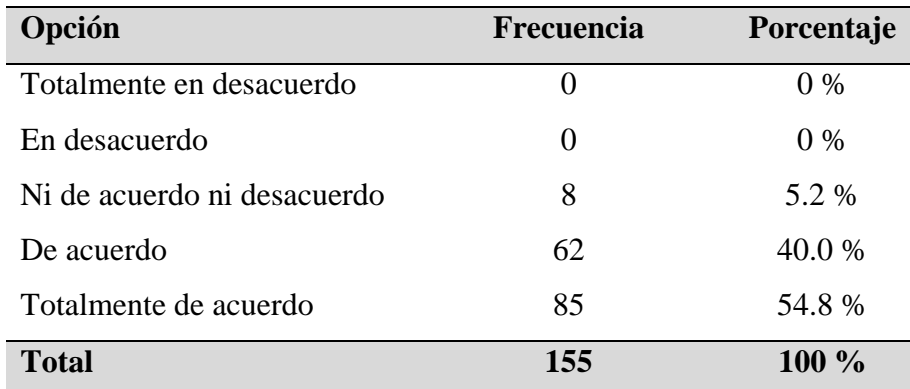

Fuente: Elaboración propia

Con respecto a la pregunta 4 se aprecia que el 5.2% del personal afirma que está "Ni de acuerdo ni desacuerdo", el 40% del personla afirma que está "De acuerdo" y el 54.8% del personal afirma que está "Totalmente de acuerdo" en qué la aplicación web se adapta a cualquier dispositivo que posea internet y está presenta la misma calidad de visualización e interacción.

**Pregunta 5: ¿Cree usted que el tiempo que demora en llevarse a acabo el proceso de generación de planillas de pago disminuyo?**

### **Tabla 32.**

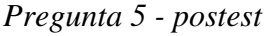

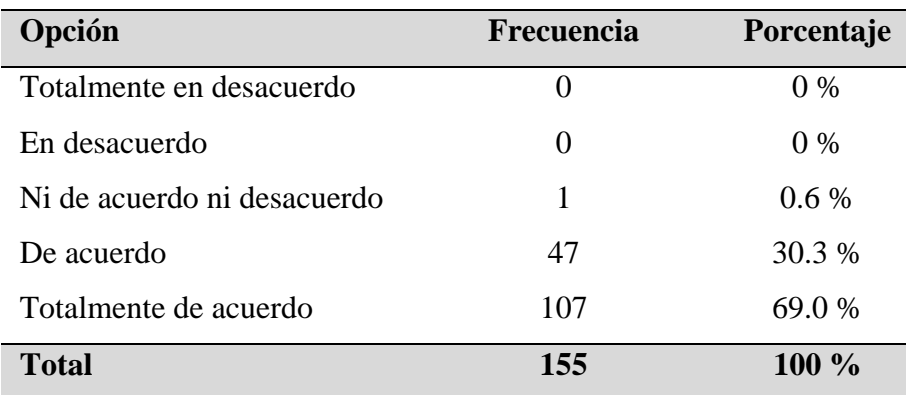

Fuente: Elaboración propia

 $\odot$   $\odot$   $\odot$ 

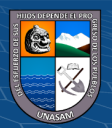

Con respecto a la pregunta 5, se aprecia que el 0.6% del personal afirma que está "Ni de acuerdo ni desacuerdo", el 30.3% del personal afirma que está "De acuerdo" y el 69% del personal afirma que esta "Totalmente de acuerdo" en qué el tiempo que demora en llevarse a acabo el proceso de generación de planillas de pago disminuyo

# **Pregunta 6: ¿Considera usted que la aplicación web permite ingresar los datos del personal correctamente?**

**Tabla 33.**

*Pregunta 6 - postest*

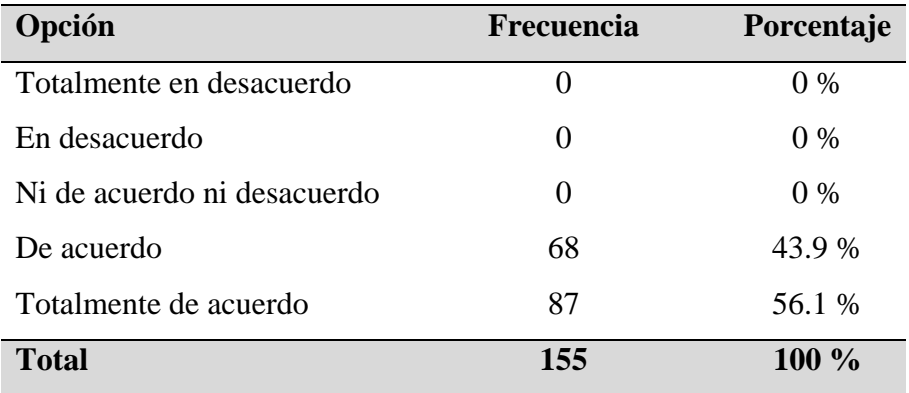

Fuente: Elaboración propia

Con respecto a la pregunta 6, se aprecia que el 43.9% del personal afirma que está "De acuerdo" y el 56.1% del personal afirma que está "Totalmente de acuerdo" en que la aplicación web permite ingresar los datos del personla correctamente.

**Pregunta 7: ¿En la información entregada por la aplicación web se encontraron inconsistencias en cuanto a los datos del personal?**

**Tabla 34**.

*Pregunta 7 - postest*

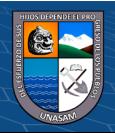

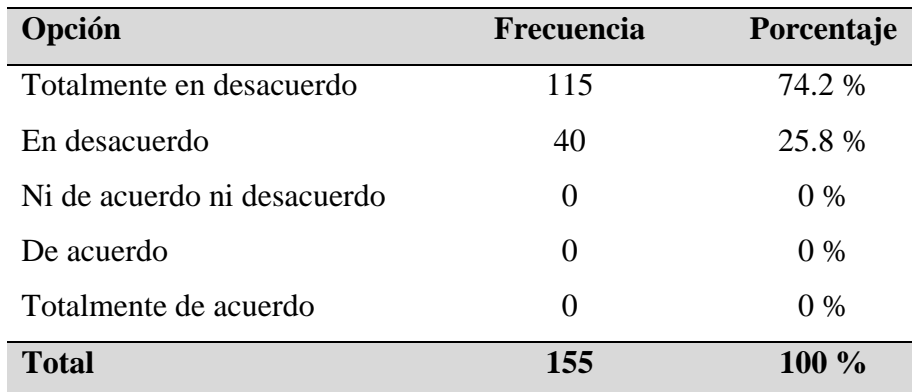

Fuente: Elaboración propia

Con respecto a la pregunta 7, se aprecia que el 74.2% del personal afirma que está "Totalmente en desacuerdo" y el 25.8% del personal afirma que está "En desacuerdo" en qué se encontraron inconsistencia en la información entregada por la aplicación web en cuanto a los datos del personal.

**Pregunta 8: ¿Al momento de realizar alguna consulta sobre tus actualizaciones laborales y beneficios laborales en la aplicación web se encontraron errores?**

### **Tabla 35**.

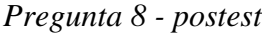

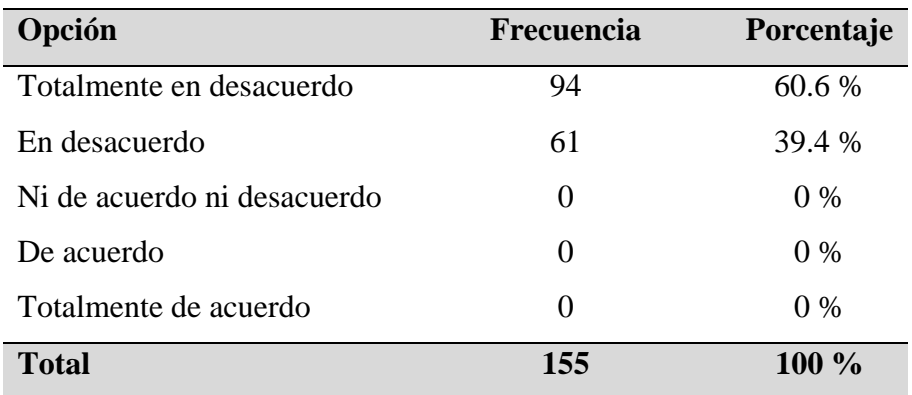

Fuente: Elaboración propia

 $(C)$   $($   $\theta$   $\odot$ 

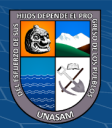

Con respecto a la pregunta 8, se aprecia que el 60.6% del personal afirma que está "Totalmente en desacuerdo" y el 39.4% del personal afirma que está "En desacuerdo" en qué se encontraron errores al momento de realizar alguna consulta sobre sus actualizaciones laborales y beneficios laborales en la aplicación web.

# **Pregunta 9: ¿Se redujo el tiempo de llenado de la asistencia del personal con la aplicación web?**

**Tabla 36.**

*Pregunta 9 - postest*

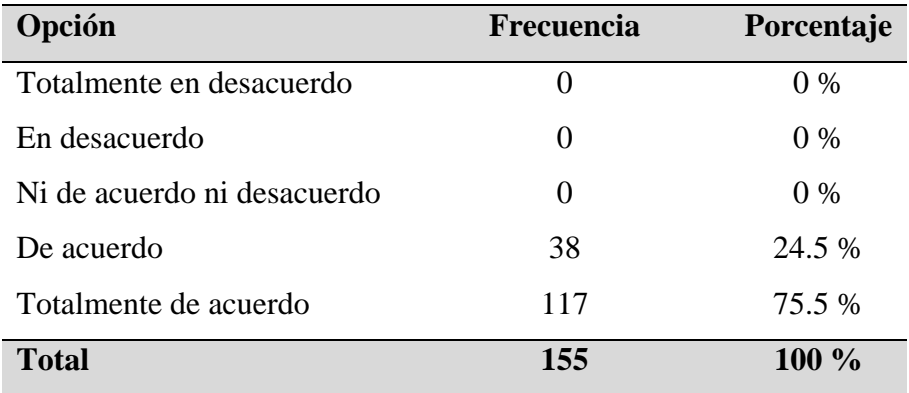

Fuente: Elaboración propia

Con respecto a la pregunta 9, se aprecia que el 24.5% del personal afirma que está "De acuerdo" y el 75.5% del personal afirma que está "Totalmente de acuerdo" en qué se redujo el tiempo de llenado de la asistencia del personal con implementación de la aplicación web

**Pregunta 10: ¿Cree usted, que con la aplicación web se disminuyó la cantidad de correcciones constantes de los cálculos en los montos de la planilla, retenciones, aportes y bonificaciones?**

**Tabla 37**.

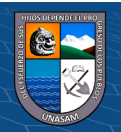

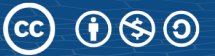

### *Pregunta 10 - postest*

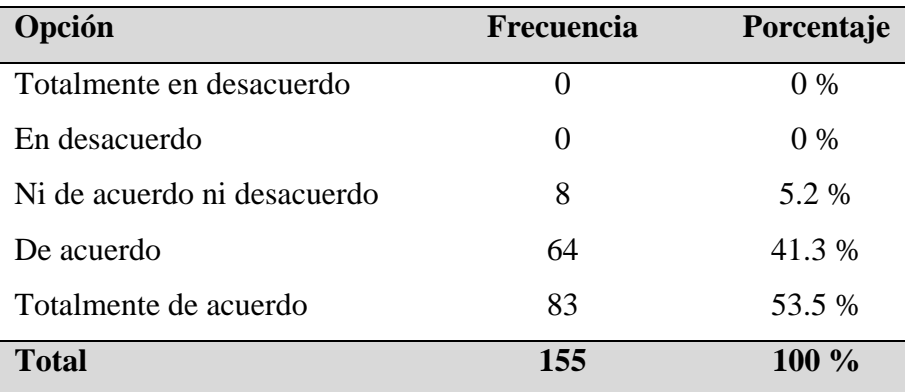

Fuente: Elaboración propia

Con respecto a la pregunta 10, se aprecia que el 5.2% del personal afirma que está "Ni de acuerdo ni desacuerdo", el 41.3% del personal afirma que está "De acuerdo" y el 53.5% del personal afirma que está "Totalmente de acuerdo" en qué con la aplicación web se disminuyo la cantidad de correcciones constantes de los cálculos en los montos de la planilla, retenciones, aportes y bonificaciones.

# **Pregunta 11: ¿Después de la implementación de la aplicación web se redujo el tiempo de generación de planillas de pago?**

### **Tabla 38.**

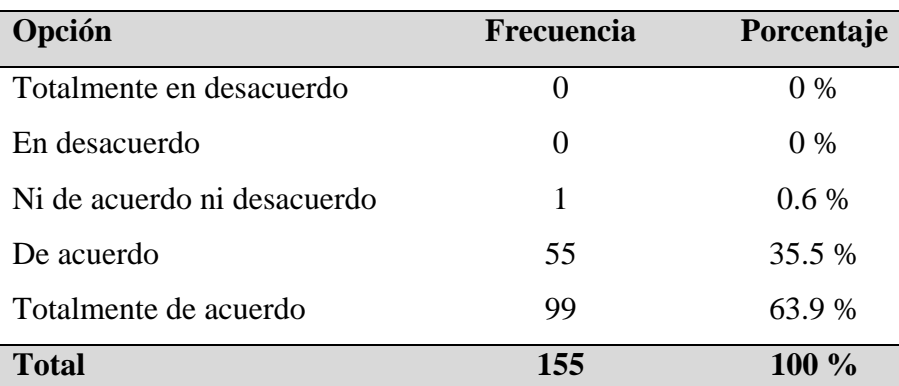

### *Pregunta 11 - postest*

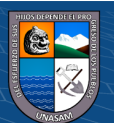

### Fuente: Elaboración propia

Con respecto a la pregunta 11, se aprecia que el 0.6% del personal afirma que está "Ni de acuerdo ni desacuerdo", el 35.5% del personal afirma que está "De acuerdo" y el 63.9% del personal afirma que está "Totalmente de acuerdo" en qué después de la implementación de la aplicación web se redujo el tiempo de generación de planillas de pago.

# **Pregunta 12: Con la implementación de la aplicación web, ¿El tiempo de entrega de sus boletas de pago es mejor?**

**Tabla 39.**

### *Pregunta 12 - postest*

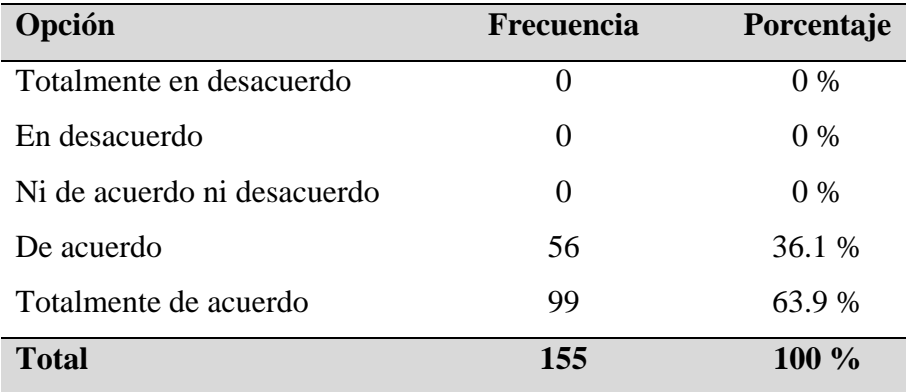

Fuente: Else aboración propia

Con respecto a la pregunta 12, se aprecia que el 36.1% del personal afirma que está "De acuerdo" y el 63.9% del personal afirma que está "Totalmente de acuerdo" en qué el tiempo de entrega de sus boletas de pago es mejor con la implementación de la aplicación web

#### **Prueba de T para muestras relacionadas**

 $\odot$   $\odot$   $\otimes$   $\odot$ 

Después de haber realizado la pre prueba y la post prueba se probará la hipótesis usando la prueba T para muestras relacionadas.

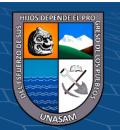

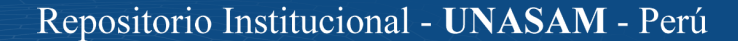

Se trabajó con el programa SPSS versión 26, como se muestra a continuación:

### **Figura 43.**

# *Matriz de datos del pre test*

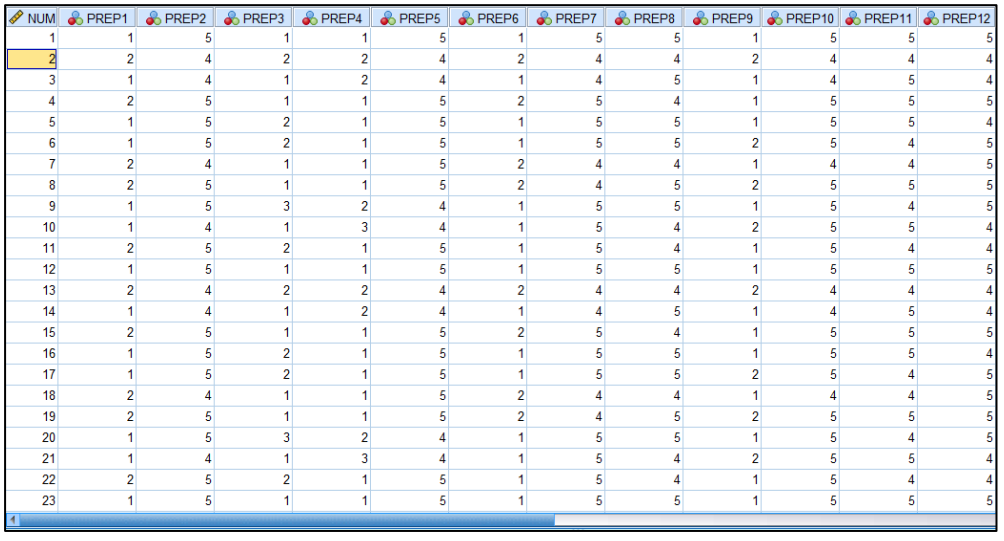

Fuente: SPSS v.26

# **Figura 44.**

*Matriz de datos del post test*

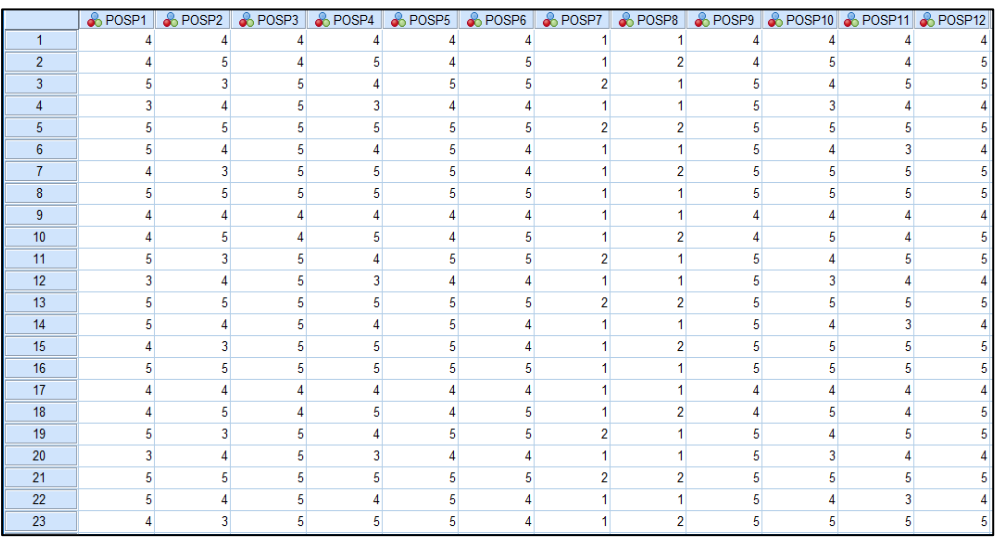

Fuente: SPSS v. 26

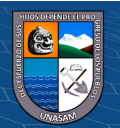

Con los datos recolectados procedemos a probar la hipótesis planteada en la investigación. A partir de la hipótesis de la investigación se establece la hipótesis alterna y la hipótesis nula, teniendo lo siguiente:

## **1) HIPÓTESIS**

**H0:** La aplicación web no mejora el proceso de generación de planillas de pago de la Empresa Constructora CREC 10 en la provincia de Huaraz - 2022.

**H1:** La aplicación web mejora el proceso de generación de planillas de pago de la Empresa Constructora CREC 10 en la provincia de Huaraz - 2022.

# **2) NIVEL DE SIGNIFICANCIA:**  $\alpha$ =0.05 **3) ELECCIÓN DE LA PRUEBA ESTADÍSTICA**

Se eligió la prueba T para muestras relacionadas, es decir que el mismo encuestado respondió la misma encuesta antes y después de la implementación de la aplicación web.

### **4) ESTIMACIÓN DEL P-VALOR**

En la Tabla 40 se muestra la media obtenida de las pruebas.

### **Tabla 40.**

*Estadísticas de muestras emparejadas*

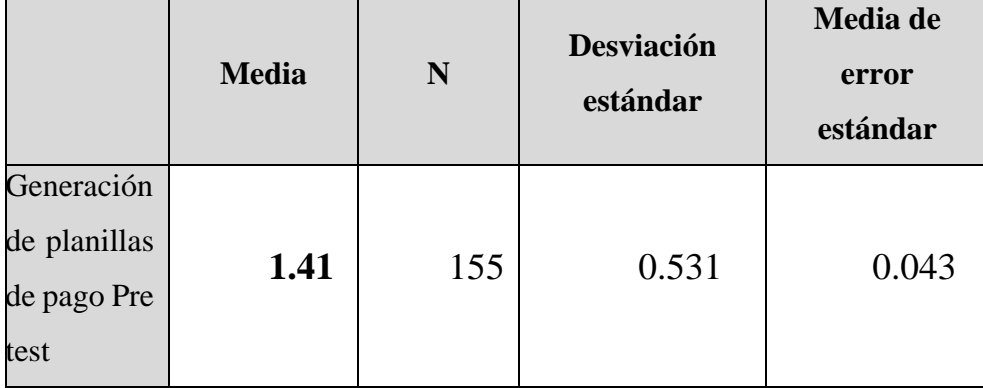

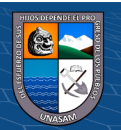

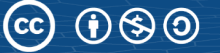

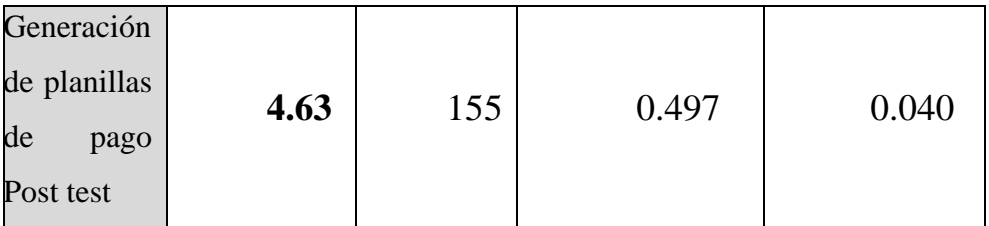

Fuente: Elaboración propia

De la tabla 40 se puede apreciar que la Media del proceso de generación de planillas de pago "después" (Post test) es mayor que la Media del proceso de generación de planillas "antes" (Pre test), por lo que según la regla de decisión se acepta la hipótesis alterna siendo rechazada la hipótesis nula.

Para confirmar que el análisis es el correcto, se procede a realizar el análisis mediante la prueba de muestras emparejadas calculando el pvalor o significancia de los resultados de la aplicación de la prueba de T student a ambos resultados.

### **Tabla 41.**

### *Prueba T de student para muestras emparejadas*

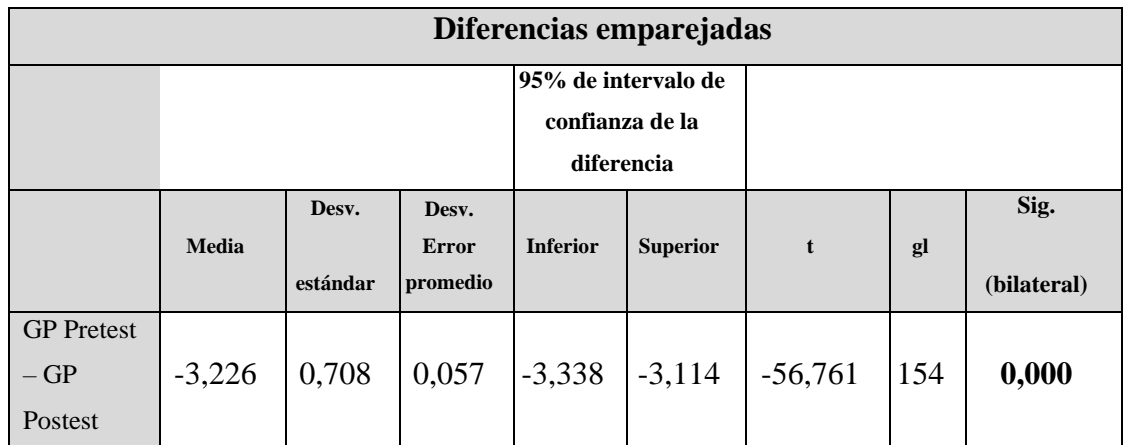

Fuente: SPSS v.26

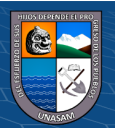

### **5) TOMA DE DECISIÓN**

Para ello se aplica la regla de decisión:

 $Si$   $p_{valor} \leq 0.05$  se rechaza  $H_0$  y se acepta  $H_1$ 

Si  $p_{valor} > 0.05$  no se rechaza  $H_0$  y se acepta  $H_1$ 

Como se observa en la Tabla 41, podemos afirmar que la significancia con un valor de 0,000 es menor que el valor 0,05 por lo que se reafirma la aceptación de la hipótesis alterna y se niega la hipótesis nula, quedando demostrada estadísticamente prueba de la hipótesis de la investigación, que menciona que La aplicación web mejora el proceso de generación de planillas de pago de la Empresa Constructora CREC 10 en la provincia de Huaraz - 2022.

#### **4.3. Discusión de resultados**

Se presenta la discusión de resultados de la investigación referida a la aplicación web para mejorar el proceso de generación de planillas de pago de la empresa constructora crec 10 en la provincia de huaraz – 2022. Los datos a discutir están acompañados de los antecedentes.

Con respecto al objetivo general: Implementar una aplicación web para mejorar el proceso de generación de planillas de pago de la Empresa Constructora CREC 10 en la provincia de Huaraz – 2022, se obtuvo como resultado en la Tabla 41 que la implementación de la aplicación web mejora la generación de planillas de pago, lo cual fue corroborado con la prueba T student donde el valor de la significancia fue <0.05, lo cual guarda relación con la investigación realizada por Lincol (2021) quién tuvo como resultado que la implementación del sistema de información integra los procesos automatizados lo que permitió reducir los tiempos de registro de asistencia, tiempo de generación de planillas, generación de reportes de asistencia, la cual se vio reflejada en los resultados de nuestra

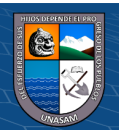

investigación, por lo que se puede afirmar que la implementación de un sistema de información o aplicación web mejora el proceso de generación de planillas, lo cual también se puede corroborar con la investigación de Santiago (2020) quién tuvo como resultado que mediante la implementación del sistema propuesto se logró disminuir los tiempos de operación relacionados directamente con el registro, búsqueda y generación de reportes en la empresa Xirect Software Solutions S.A.C con sede en la ciudad de Trujillo, generando ahorro de tiempo y esfuerzo y permitiendo un control real y exacto de la información, con el cuál podemos reafirmar que una aplicación web para la gneración de planillas de pago nos permite la reducción de los tiempos en cuanto al registro de asistencia, generación de planillas y generación de reportes, almacenando la información necesaria y ordena. Del mismo modo el objetivo general queda comprobado con la investigación realizada por Ramis (2020) quién concluyó que el sistema web influyó positivamente, en la gestión de planillas de pago del área Tesorería en la DREC, 2019, en ese caso podemos apreciar que aparte de los beneficios obtenidos por la implementación de la aplicación web en el proceso de generación de planillas se tiene una influencia positiva en el personal.

El impacto que tuvo la aplicación web en el personal fue bueno como se refleja en los resultados, de lo cual se puede apreciar que para el indicador funcionalidad el personal estuvo de acuerdo en qué cumplía con su función de brindar información y que está se encuentre libre de errores, para el indicador usabilidad el personal estuvo de acuerdo en qué se les hace fácil el manejo de la aplicación web y para el indicador portabilidad el personal estuvo de acuerdo en que la aplicación web se adapta en cualquier dispositivo conectado a internet, son resultados que se obtuvieron en el post test que se realizó luego de haber implementado y dejado en funcionamiento la aplicación web.

Con los resultados obtenidos, antecedentes y marco teórico estudiado se puede manifestar que, si la aplicación web para el proceso de generación de planillas se ejecuta de manera adecuada se mejora el proceso de generación de planillas

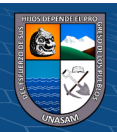

Repositorio Institucional - UNASAM - Perú

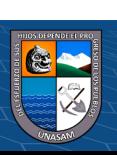

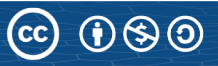

## **V. CONCLUSIONES**

- **1.** La implementación de la aplicación web mejora el proceso de generación de planillas de pago de la Empresa Constructora CREC 10 en la provincia de Huaraz – 2022, la cual fue contrastada con aplicación de la prueba T student pata muestras relacionadas, obteniendo un valor t=56,761 con una significación asintota bilateral p<0,05, aceptando la hipótesis propuesta en la investigación.
- **2.** El proceso de generación de planillas de pago de la Empresa Constructora CREC 10, antes de implementar la aplicación web fue calificada como un proceso demasiado lento por lo que se demoraba el pago del personal, con un porcentaje de 61,3 %.
- **3.** Se diseño e implementó la aplicación web de acorde a los requerimientos requeridos por el usuario, identificando los módulos a implementar. Para la implementación de la aplicación web se hizo uso de las herramientas de desarrollo, lenguaje de presentación HTML, lenguaje de programación Java, manejo de base datos en MySQL con la aplicación de la metología RUP para poder desarrollar una aplicación web de calidad que cumpla con las expectativas de los usuarios, con el cual pude aplicar los conocimientos adquiridos en la universidad y a la vez aplicando los nuevos conocimientos adquiridos a medida de la práctica.
- **4.** El proceso de generación de planillas de pago de la Empresa Constructora CREC 10, después de la implementación de la aplicación fue calificada como un proceso más rápido, con un porcentaje más del 63.9%.
- **5.** Se concluye con un 95% de confiabilidad que si existe diferencia significativa entre el tiempo de generación de planillas de pago antes de la aplicación web y el tiempo después de la genración de planillas de pago.

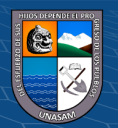

# **VI. RECOMENDACIONES**

- **1.** Definir bien claro los objetivos tanto general como específicos, debido a que son los pilares y base para toda investigación, asi mismo identificar bien las dimensiones e indicadores ya que gracias a estos tendremos mejores resultados ante cualquier resolución de un problema.
- **2.** Se debe de cumplir con el flujo de trabajo de acuerdo al cronograma propuesto en nuestro plan de investigación, para así poder tener nuestros avances al día y evitar los retrasos en la entrega de nuestro informe final.
- **3.** Diseñar aplicaciones con interfaces amigables y de fácil manejo para los usuarios finales, del mismo modo realizar siempre una copia de seguridad para evitar cualquier pérdida o pueda pasar algún cambio no previsto.
- **4.** Ante cualquier cambio en alguna institución es bueno antes capacitar a las personas sobre las propuestas o tecnologías que se piensan implementar, con el fin de que no se les haga complicado la manipulación de alguna aplicación o tecnología.
- **5.** Es recomendable la línea de desarrollo de software debido a que brinda muchas ventajas y mejoras a cualquier institución, en temas de tiempo, o transamisión de información.

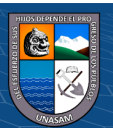

# **VII. REFERENCIAS BIBLIOGRÁFICAS**

- Amazon Web Services. (2022). *¿Que es Java?* Obtenido de https://aws.amazon.com/es/what-is/java/
- Armijos Mayon, F. B., Bermúdez Burgos, A. I., & Mora Sánchez, N. V. (2019). Gestión de administración de los Recursos Humanos. *Revista Universidad y Sociedad vol.11*, 4-5. Obtenido de http://scielo.sld.cu/scielo.php?script=sci\_arttext&pid=S2218- 36202019000400163
- Arnau, R. (2022). *Ventajas de Spring Boot*. Obtenido de https://www.artecoconsulting.com/post/por-que-debes-usar-spring-boot
- Balladares Correa, M. C. (2018). Propuesta de implementación de un sistema para la mejora del proceso de planillas y remuneraciones para la Universidad Nacional de Tumbes, 2018. Tumbes, Perú. Obtenido de http://repositorio.uladech.edu.pe/handle/20.500.13032/4080?show=full
- bnamericas. (2022). *bnamericas*. Obtenido de China Railway N° 10 Engineering Group CO., LTD Sucursal del Perú (CREC 10 Perú): https://www.bnamericas.com/es/perfil-empresa/china-railway-engineeringgroup-n-10-sucursal-del-peru-crec-peru
- Coppola, M. (22 de Agosto de 2022). *Qué es un servidor web, para qué sirve, cómo funciona y ejemplos*. Obtenido de https://blog.hubspot.es/website/que-esservidor-web
- Euskadi. (2022). *Servicio web*. Obtenido de Navegadores web: https://www.euskadi.eus/navegadores-web/web01-a2wz/es/
- GCFGlobal. (2022). *Informática Básica - ¿Qué son las aplicaciones web?* Obtenido de https://edu.gcfglobal.org/es/informatica-basica/que-son-las-aplicacionesweb/1/
- Gobierno del Perú. (8 de Mayo de 2022). *Planilla Electrónica*. Obtenido de https://www.gob.pe/8071-planilla-electronica

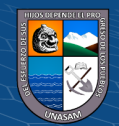

- Gonçalves, M. J. (13 de Octubre de 2021). *¿Qué es Angular y para qué sirve?* Obtenido de https://www.hiberus.com/crecemos-contigo/que-es-angular-ypara-que-sirve/
- Instituto Tecnologico de Matehuala. (2015). *Programación web*. Obtenido de https://programacionwebisc.wordpress.com/2-1-arquitectura-de-lasaplicaciones-web/
- Lema Inga, J. A. (2017). Sitio Web Móvil para el pago de planillas del consumo de agua potable de la empresa Montagua del cantón Montalvo. Babahoyo, Ecuador. Obtenido de https://dspace.uniandes.edu.ec/handle/123456789/6112?mode=full
- Lincol Pérez, G. I. (2021). Diseño e implementación de un sistema de información web para el control de personal y generación de planillas de la Municipalidad Distrital de Acobbambill-Huancavelica. Huancayo, Peru. Obtenido de https://repositorio.uncp.edu.pe/handle/20.500.12894/6749
- Lopez Torralba, M. A. (25 de Septiembre de 2013). *Introduccion a la Arquitectura Cliente-Servidor*. Obtenido de http://netrunning.blogspot.com/2013/09/introduccion-la-arquitecturacliente.html
- Maluenda de Vega, R. (24 de Agosto de 2020). *Tipos de desarrollo de aplicaciones web: ejemplos y características*. Obtenido de https://profile.es/blog/desarrolloaplicaciones-web/
- Mamani Quispe, F. A. (2018). Sistema web de administración de recursos humanos Caso: Futalero S.R.L. La Paz, Bolivia. Obtenido de https://repositorio.umsa.bo/handle/123456789/17471
- Microsoft Corporation. (2022). *Architecting Modern Web Applications with ASP.NET Core and Microsoft Azure* (Vol. V6.0). Redmond, Washington, EE.UU. Obtenido de https://docs.microsoft.com/es-es/dotnet/architecture/modernweb-apps-azure/modern-web-applications-characteristics
- MINEDU. (2018). Resolución de Secretarpia General N° 121-2018. Lima, Perú. Obtenido de

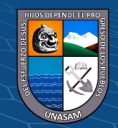

https://www.ugel01.gob.pe/WEB%20AGEBATP/normasETP/RSG/RSG%20 121-2018-MINEDU.pdf

- Ministerio de Trabajo y Promoción Social. (1998). *Decreto Supremo N° 001-98-TR.* Obtenido de https://www2.congreso.gob.pe/sicr/cendocbib/con4\_uibd.nsf/0A2E9C12D43 F269005257E270074A823/\$FILE/1\_DECRETO\_SUPREMO\_001\_28\_01\_9 8.pdf
- Morejón Rivera, R., Cámara, F., Jiménez, D., & Díaz, S. (2016). SISDAM: Aplicación web para el procesamiento de datos según un diseño aumentado modificado. *Cultivos Tropicales*, 154-155. Obtenido de http://www.redalyc.org/articulo.oa?id=193246976017
- Mozilla Corporation's. (13 de Agosto de 2022). *Generalidades del protocolo HTTP*. Obtenido de https://developer.mozilla.org/es/docs/Web/HTTP/Overview
- Ortegón Serna, C. A. (2019). Amanezas, Vulnerabilidades, Factores de Riesgo y Defensa en profundidad en Aplicaciones web. Colombia, Colombia. Obtenido de

http://repository.unipiloto.edu.co/bitstream/handle/20.500.12277/4913/00005 093.pdf?sequence=1&isAllowed=y

- Ramis Gordillo, R. D. (2020). Sistema web para la gestión de planillas de pago del área Tesorería en la DREC, 2019. Lima, Perú. Obtenido de https://repositorio.ucv.edu.pe/handle/20.500.12692/58153
- Santiago Idrogo, Z. M. (2020). Sistema web de planillas para la mejora de gestión del área de recursos humanos en la empresa Xirect Software Solutions S.A.C. con sede en la ciudad de Trujillo. Trujillo, Perú. Obtenido de https://dspace.unitru.edu.pe/handle/UNITRU/15528
- Sesame. (2022). *¿Cómo elaborar una planilla de pago correctamente?* Obtenido de https://www.sesamehr.pe/blog/como-elaborar-una-planilla-de-pagocorrectamente/
- SoftBrillanc Sistemas Empresariales. (10 de Agosto de 2018). *Planilla de remuneraciones en el Perú*. Obtenido de http://www.sbperu.net/planilla-deremuneraciones-en-el-peru/

 $\left(\mathrm{cc}\right)$  (i)  $\circledS$   $\odot$ 

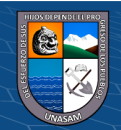

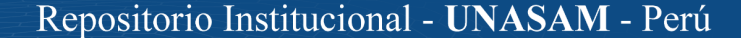

SUNAT. (2020). *Planilla Electrónica*. Obtenido de https://orientacion.sunat.gob.pe/informacion-general---planilla-electronica1

- Valarezo Pardo, M. R., Honores Tapia , J. A., Gómez Moreno, A. S., & Vinces Sánchez, L. F. (2018). Comparación de tendencias tecnológicas en aplicaciones web. *3C Tecnologia. Glosas de Innovación aplicadas a la pyme*, 28-49. doi:http://dx.doi.org/10.17993/3ctecno.2018.v7n3e27.28-49
- Valencia Reyes, L. A. (2018). Desarrollo e implementación de un sistema de información de Recursos Humanos en una Empresa Farmacéutica. Jalisco, Mexico. Obtenido de https://rei.iteso.mx/bitstream/handle/11117/5507/Desarrollo%20e%20implem entación%20de%20un%20sistema%20de%20información%20de%20recurso s%20humanos%20en%20una%20empresa%20farmacéutica.pdf?sequence=2 &isAllowed=y

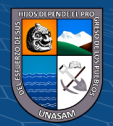

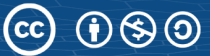

Repositorio Institucional - UNASAM - Perú

**VIII. ANEXOS** 

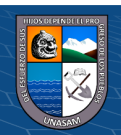

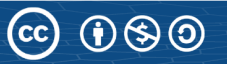

# **8.1. Matriz de consistencia de la investigación.**

## **ANEXO 01**

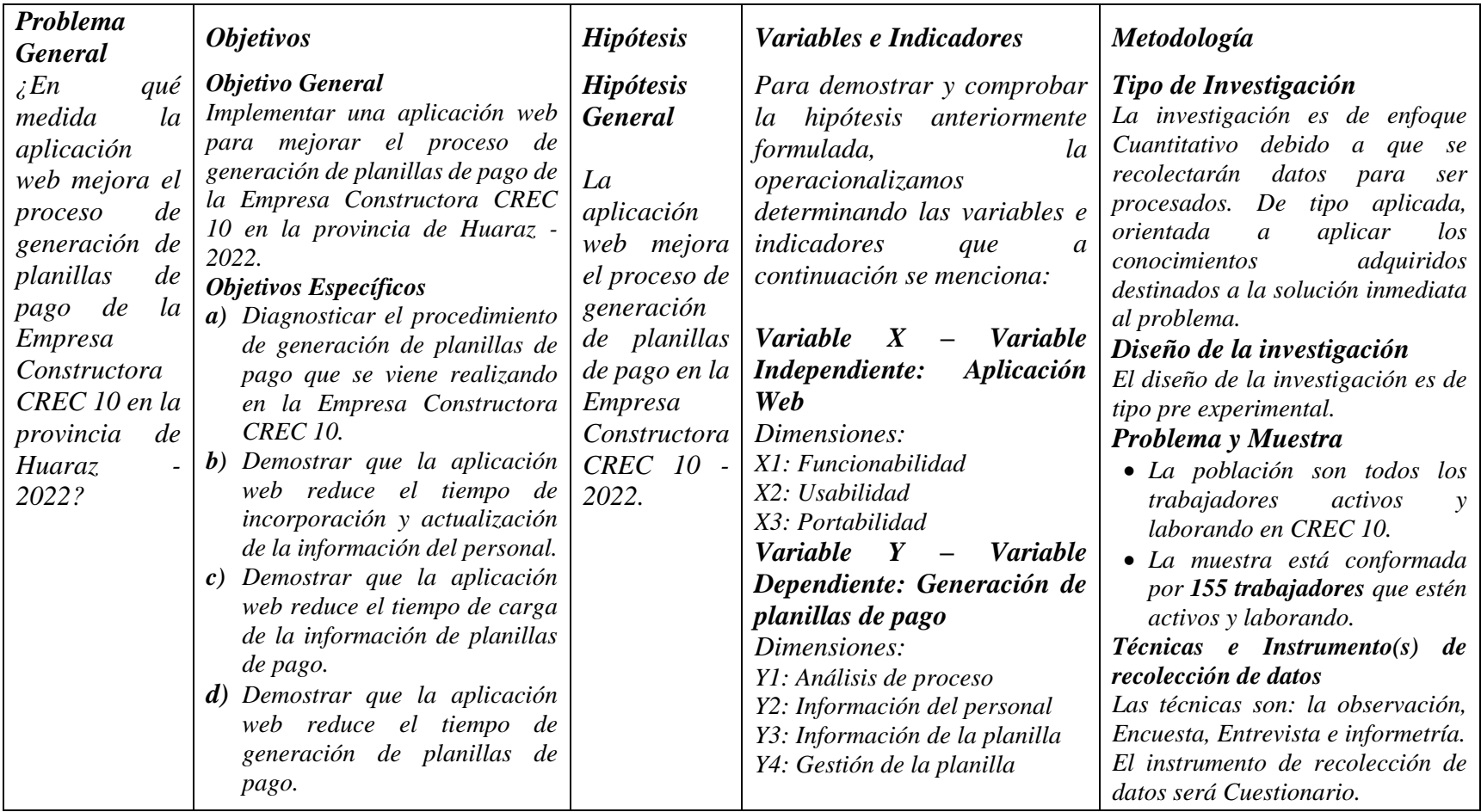

 $0$  $\circledcirc$ 

 $\left(\mathrm{cc}\right)$ 

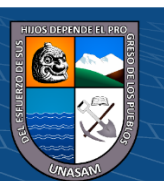

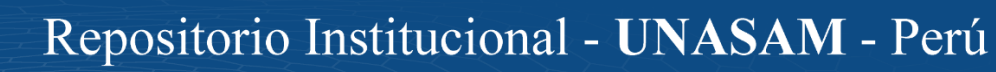

### **8.2. Instrumentos de recolección de datos**

### **ANEXO 02**

# **CUESTIONARIO PARA OBTENER RESULTADOS DE EVALUACIÓN DE LA APLICACIÓN WEB PARA MEJORAR EL PROCESO GENERACIÓN DE PLANILLAS DE PAGO DE LA EMPRESA CONSTRUCTORA CREC 10 – 2022**

#### **PRE TEST**

Estimado trabajador agradezco de antemano su colaboración en la presente investigación, sírvase responder el siguiente cuestionario de manera sincera y objetiva respecto a la implementación de la aplicación web que se viene dando en la empresa CREC 10. Marque con una (x) en la alternativa que se adapte mejor su opinión:

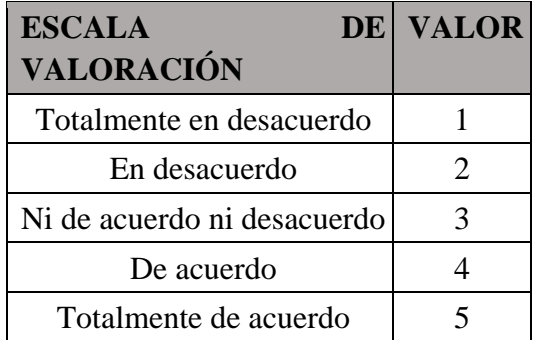

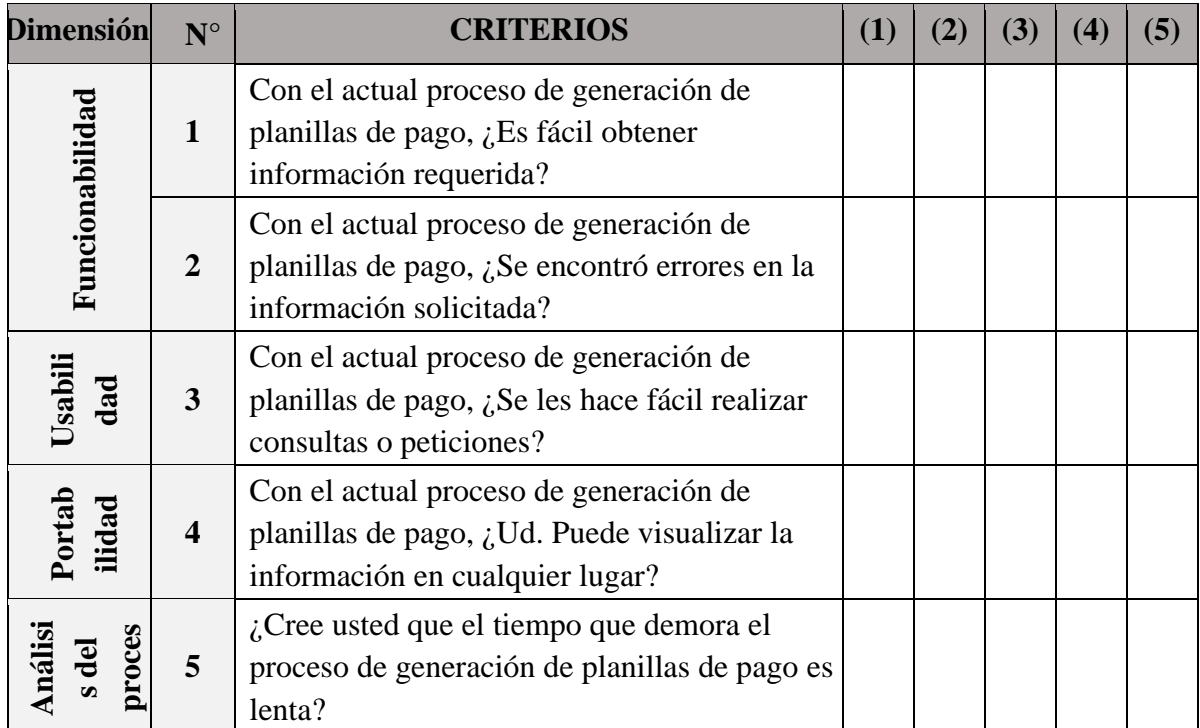

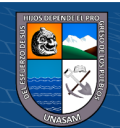

Repositorio Institucional - UNASAM - Perú

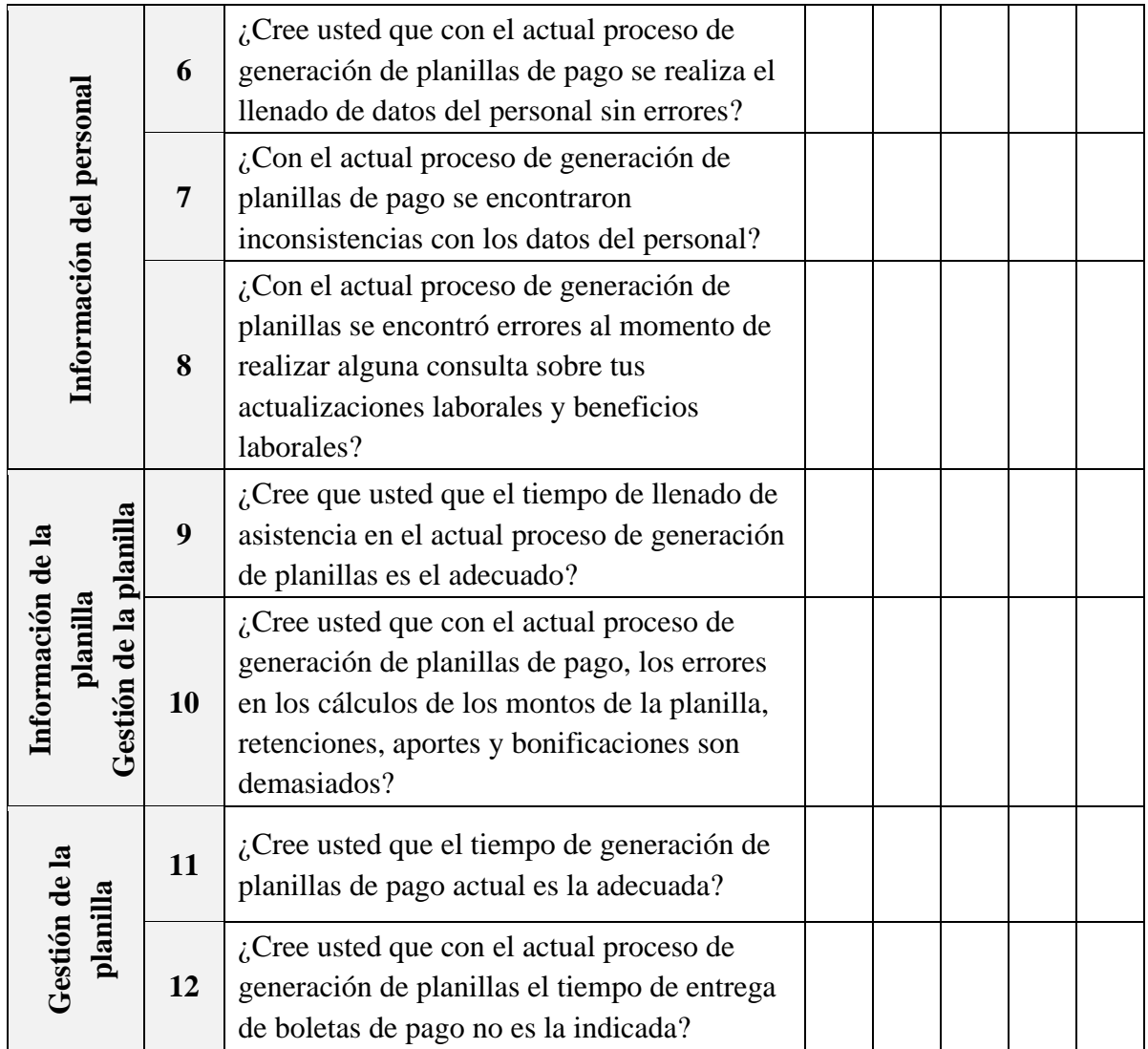

*Gracias por su participación*

 $\overline{C}$  0  $\otimes$  0

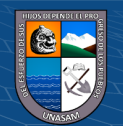

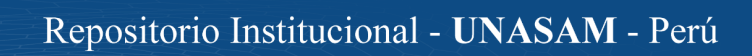

### **ANEXO 03**

# **CUESTIONARIO PARA OBTENER RESULTADOS DE EVALUACIÓN DE LA APLICACIÓN WEB PARA MEJORAR EL PROCESO GENERACIÓN DE PLANILLAS DE PAGO DE LA EMPRESA CONSTRUCTORA CREC 10 – 2022**

### **POST TEST**

Estimado trabajador agradezco de antemano su colaboración en la presente investigación, sírvase responder el siguiente cuestionario de manera sincera y objetiva respecto a la implementación de la aplicación web que se viene dando en la empresa CREC 10. Marque con una (x) en la alternativa que se adapte mejor su opinión:

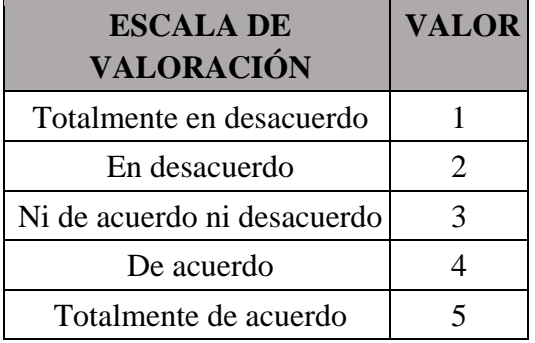

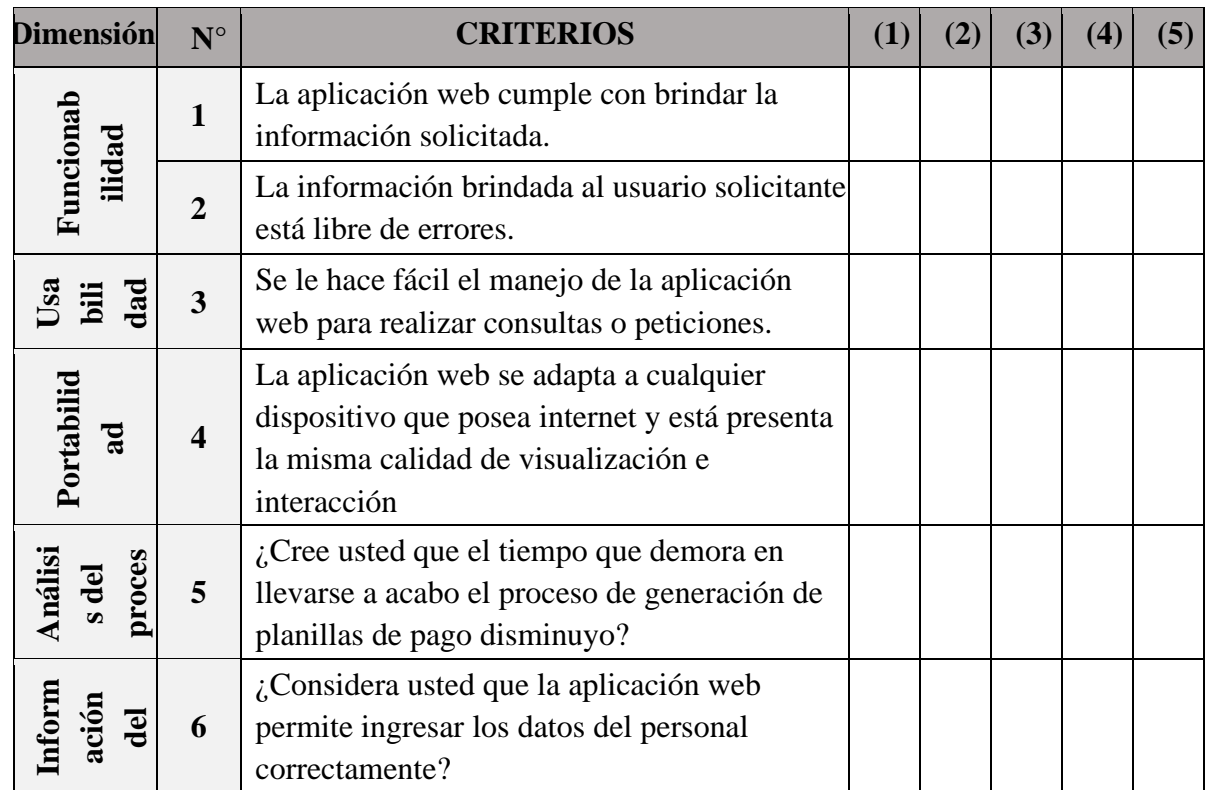

 $C$  $C$  $D$  $D$  $D$ 

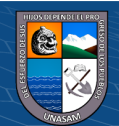

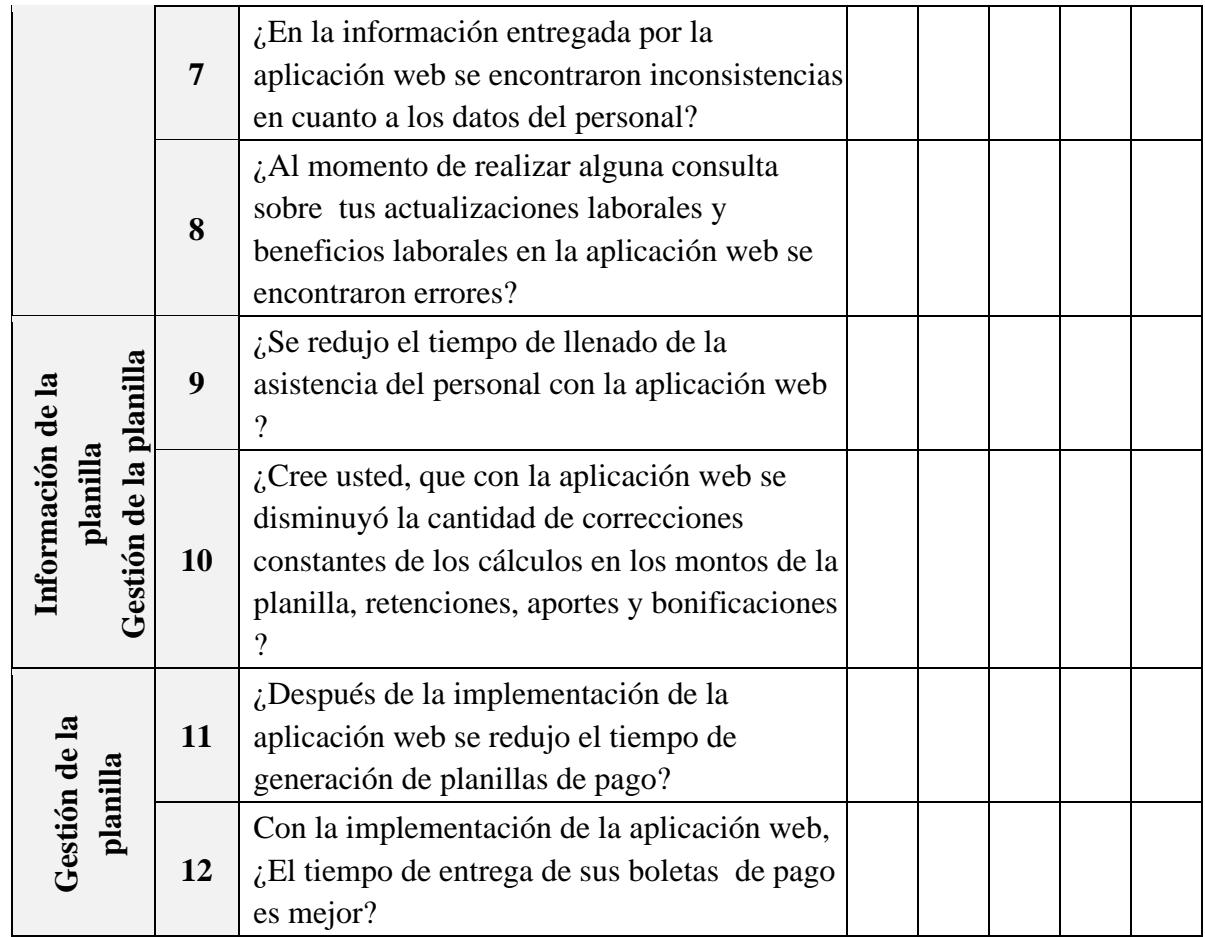

*Gracias por su participación*

 $\overline{C}$  0  $\otimes$  0

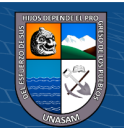

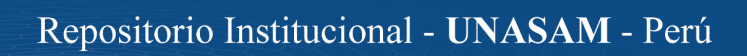

## **ANEXO04**

### FORMATO DE VALIDACIÓN DE INSTRUMENTOS POR EXPERTOS

Huaraz, 01 de Agosto de 2022

Mag. Gonzales Ortiz Yvett Nathaly

Jurado Experto

Jefe de la Oficina General de Estudios y Docente Universitario - UNASAM

Presente -

Asunto: Validación del instrumento de recolección de datos

Expresándole mi cordial saludo, me dirijo a usted para hacerle de conocimiento que vengo elaborando el informe final de tesis de mi provecto: "Aplicación web para mejorar el proceso de generación de planillas de pago de la Empresa Constructora CREC 10 en la Provincia de Huaraz - 2022", y sabiendo de su amplio conocimiento y experiencia en el campo tecnológico, así como de la investigación científica, requiero su apoyo en la validación del Instrumento de Recolección de Datos que es fundamental para la continuidad de mi investigación.

Por ello deseo que usted sea quien evalué mi instrumento de recolección de datos ya que posee los conocimientos y experiencias necesarias, tanto en el ámbito académico y tecnológico cumpliendo con el perfil de jurado experto.

Por lo que se le adjunta los siguientes documentos:

- · Matriz de Operalización de Variables (02 hojas).
- · Encuesta de opinión sobre el grado de satisfacción del OGEBOT (chatbot) por parte del estudiante (01 hoja).
- Validación del instrumento de recolección de datos (02 hojas).

Agradeciéndole de antemano por su colaboración.

Atentamente,

Lulul

LIZBETH DOMINGA MOLINA CANTARO

70138349

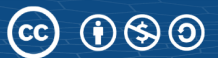

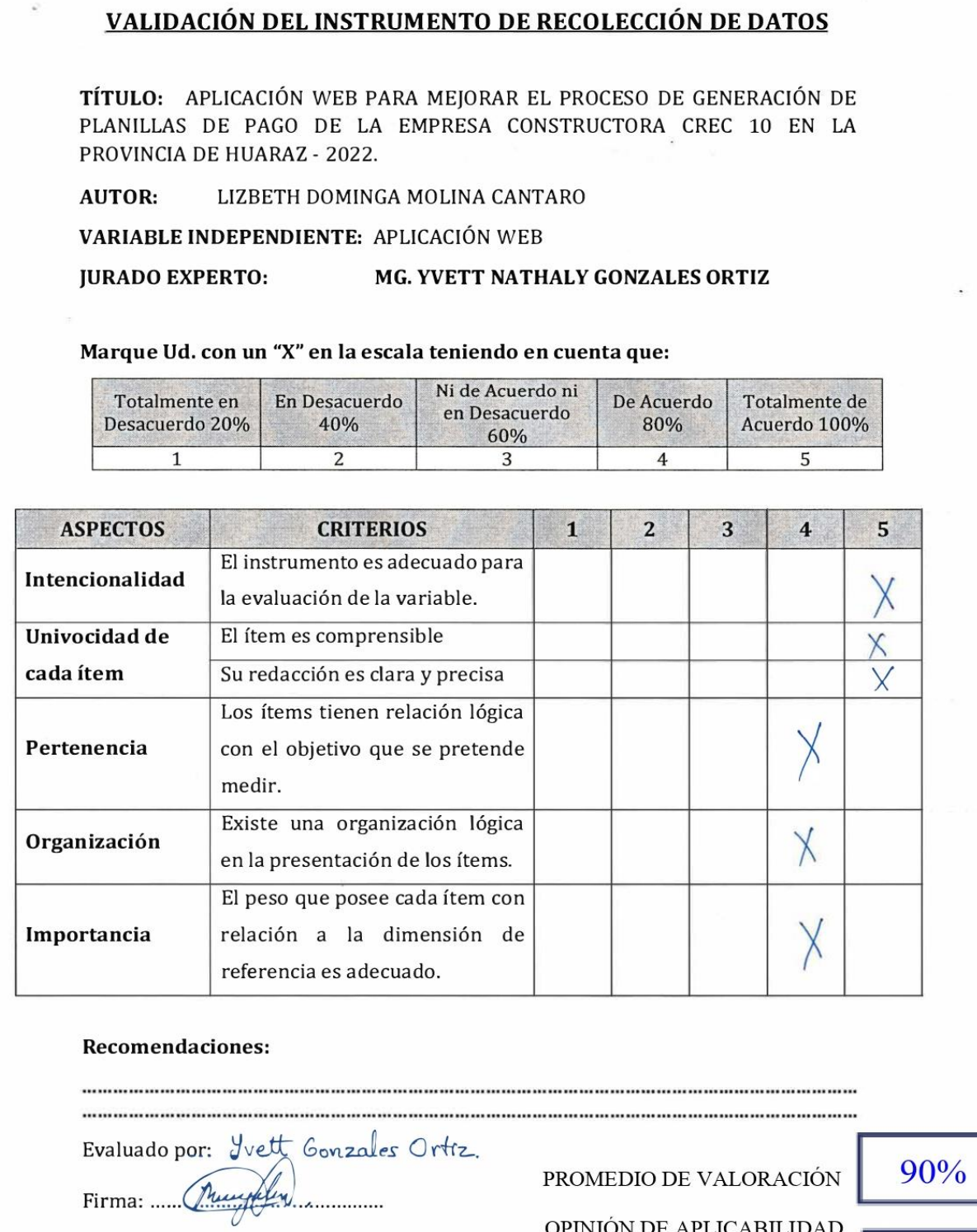

 $DNI:$   $40544154$ 

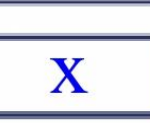

### VALIDACIÓN DEL INSTRUMENTO DE RECOLECCIÓN DE DATOS

**TÍTULO:** APLICACIÓN WEB PARA MEJORAR EL PROCESO DE GENERACIÓN DE PLANILLAS DE PAGO DE LA EMPRESA CONSTRUCTORA CREC 10 EN LA PROVINCIA DE HUARAZ - 2022.

**AUTOR:** LIZBETH DOMINGA MOLINA CANTARO

VARIABLE DEPENDIENTE: GENERACIÓN DE PLANILLAS DE PAGO **JURADO EXPERTO:** MG. YVETT NATHALY GONZALES ORTIZ

Marque Ud. con un "X" en la escala teniendo en cuenta que:

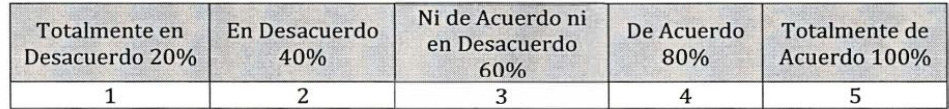

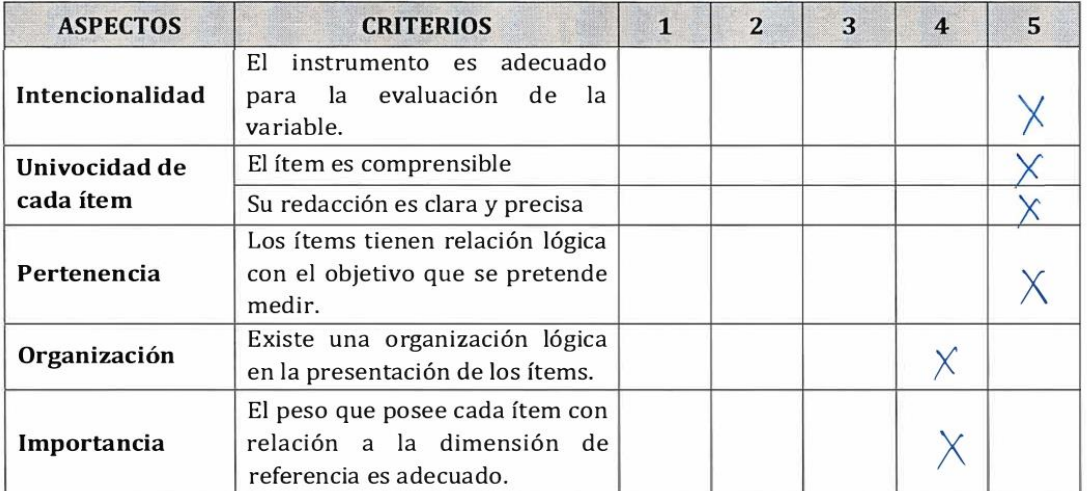

#### **Recomendaciones:**

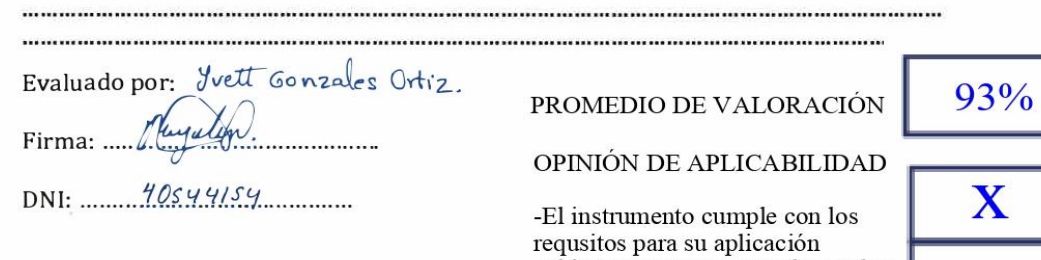

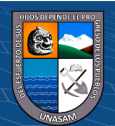

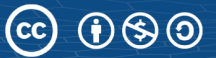

-El insturmento no cumple con los requisitos para su aplicación

Huaraz, 01 de Agosto de 2022

Ing. Walter Junior Medina López

Jurado Experto

Analista de Sistemas y Docente Universitario - UNASAM

Presente.-

Asunto: Validación del instrumento de recolección de datos

Expresándole mi cordial saludo, me dirijo a usted para hacerle de conocimiento que vengo elaborando el informe final de tesis de mi proyecto: "Aplicación web para mejorar el proceso de generación de planillas de pago de la Empresa Constructora CREC 10 en la Provincia de Huaraz - 2022", y sabiendo de su amplio conocimiento y experiencia en el campo tecnológico, así como de la investigación científica, requiero su apoyo en la validación del Instrumento de Recolección de Datos que es fundamental para la continuidad de mi investigación.

Por ello deseo que usted sea quien evalué mi instrumento de recolección de datos ya que posee los conocimientos y experiencias necesarias, tanto en el ámbito académico y tecnológico cumpliendo con el perfil de jurado experto.

Por lo que se le adjunta los siguientes documentos:

- · Matriz de Operalización de Variables (02 hojas).
- · Encuesta de opinión sobre el grado de satisfacción del OGEBOT (chatbot) por parte del estudiante (01 hoja).
- Validación del instrumento de recolección de datos (02 hojas).

Agradeciéndole de antemano por su colaboración.

Atentamente,

LIZBETH DOMINGA MOLINA CANTARO

70138349

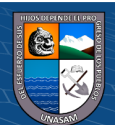

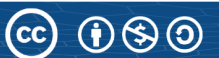

### VALIDACIÓN DEL INSTRUMENTO DE RECOLECCIÓN DE DATOS

TÍTULO: APLICACIÓN WEB PARA MEJORAR EL PROCESO DE GENERACIÓN DE PLANILLAS DE PAGO DE LA EMPRESA CONSTRUCTORA CREC 10 EN LA PROVINCIA DE HUARAZ - 2022.

**AUTOR:** LIZBETH DOMINGA MOLINA CANTARO

VARIABLE INDEPENDIENTE: APLICACIÓN WEB

**JURADO EXPERTO:** ING. WALTER JUNIOR MEDINA LÓPEZ

Marque Ud. con un "X" en la escala teniendo en cuenta que:

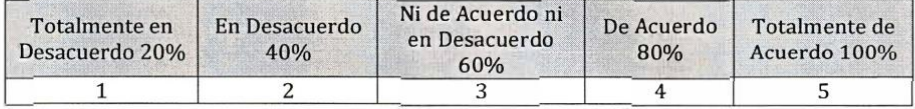

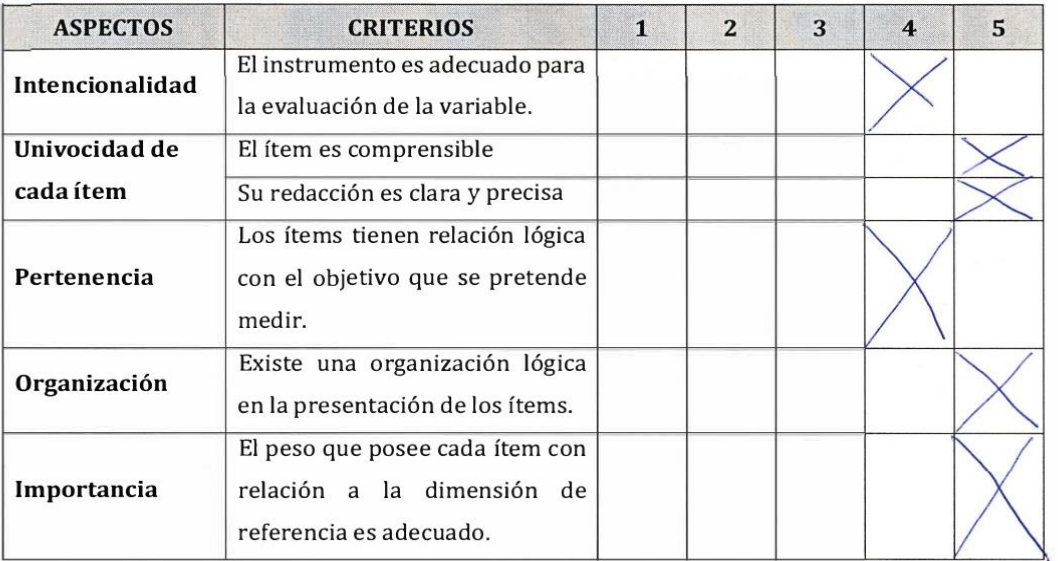

#### Recomendaciones:

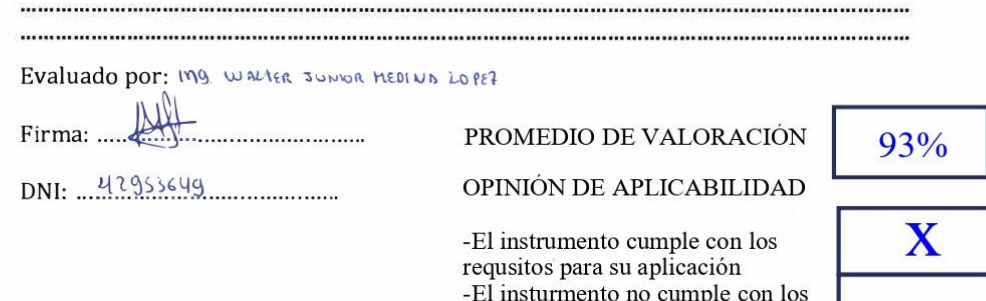

requisitos para su aplicación

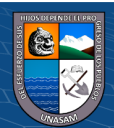

### VALIDACIÓN DEL INSTRUMENTO DE RECOLECCIÓN DE DATOS

TÍTULO: APLICACIÓN WEB PARA MEJORAR EL PROCESO DE GENERACIÓN DE PLANILLAS DE PAGO DE LA EMPRESA CONSTRUCTORA CREC 10 EN LA PROVINCIA DE HUARAZ - 2022.

**AUTOR:** LIZBETH DOMINGA MOLINA CANTARO

VARIABLE DEPENDIENTE: GENERACIÓN DE PLANILLAS DE PAGO

**JURADO EXPERTO:** ING. WALTER JUNIOR MEDINA LÓPEZ

Marque Ud. con un "X" en la escala teniendo en cuenta que:

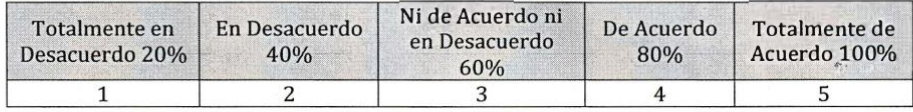

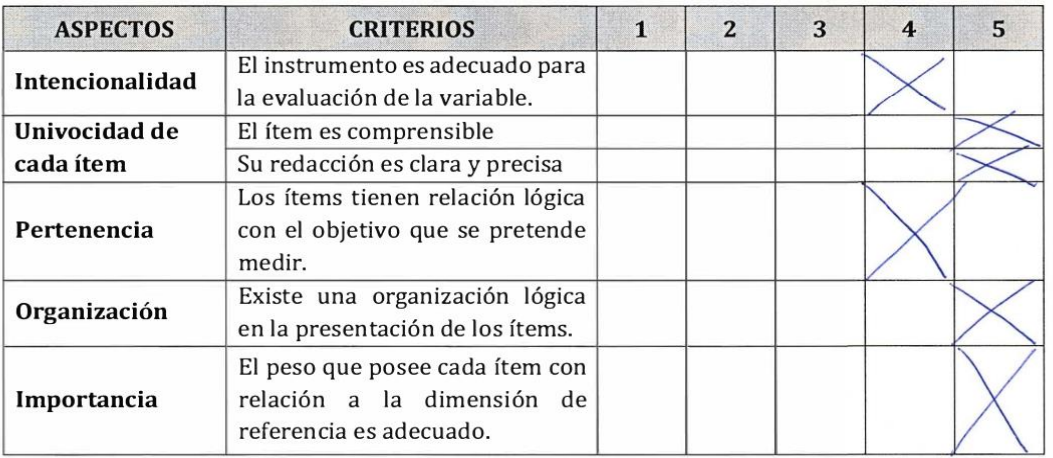

#### **Recomendaciones:**

ga i

Evaluado por: mg worse JUNIER REDINA 20PE4

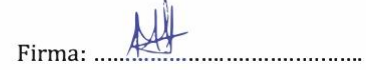

 $DNI:$   $47955649$ 

PROMEDIO DE VALORACIÓN

93%

X

OPINIÓN DE APLICABILIDAD

-El instrumento cumple con los requsitos para su aplicación -El insturmento no cumple con los requisitos para su aplicación

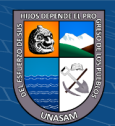

## **ANEXO 05**

### **ENCUESTAS PRETEST LLENADAS POR EL PERSONAL**

#### CUESTIONARIO PARA OBTENER RESULTADOS DE EVALUACIÓN DE LA APLICACIÓN WEB PARA MEJORAR EL PROCESO GENERACIÓN DE **PLANILLAS DE PAGO DE LA EMPRESA CONSTRUCTORA CREC 10-2022 PRE TEST**

Estimado trabajador agradezco de antemano su colaboración en la presente investigación, sírvase responder el siguiente cuestionario de manera sincera y objetiva respecto a la implementación de la aplicación web que se viene dando en la empresa CREC 10. Marque con una (x) en la alternativa que se adapte mejor su opinión:

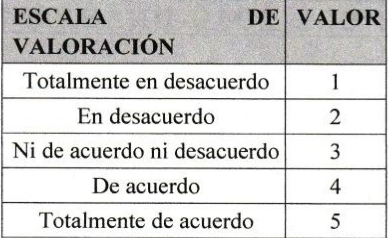

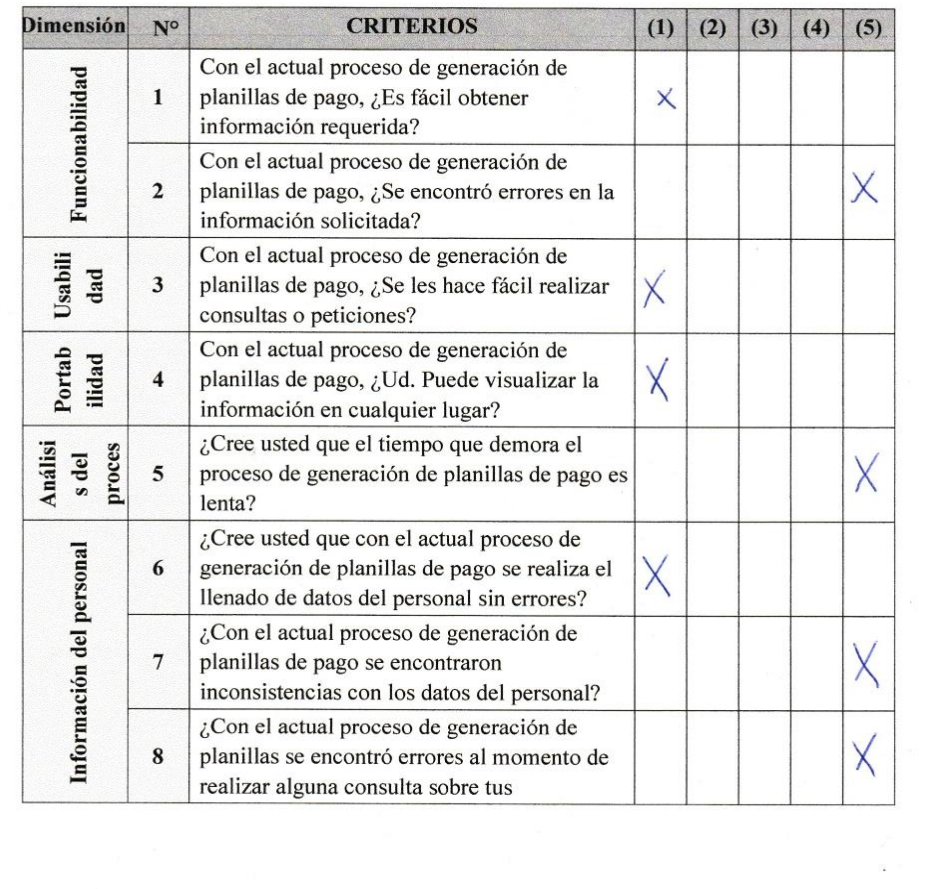

 $C$  $\odot$   $\odot$   $\otimes$   $\odot$ 

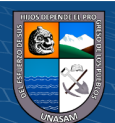

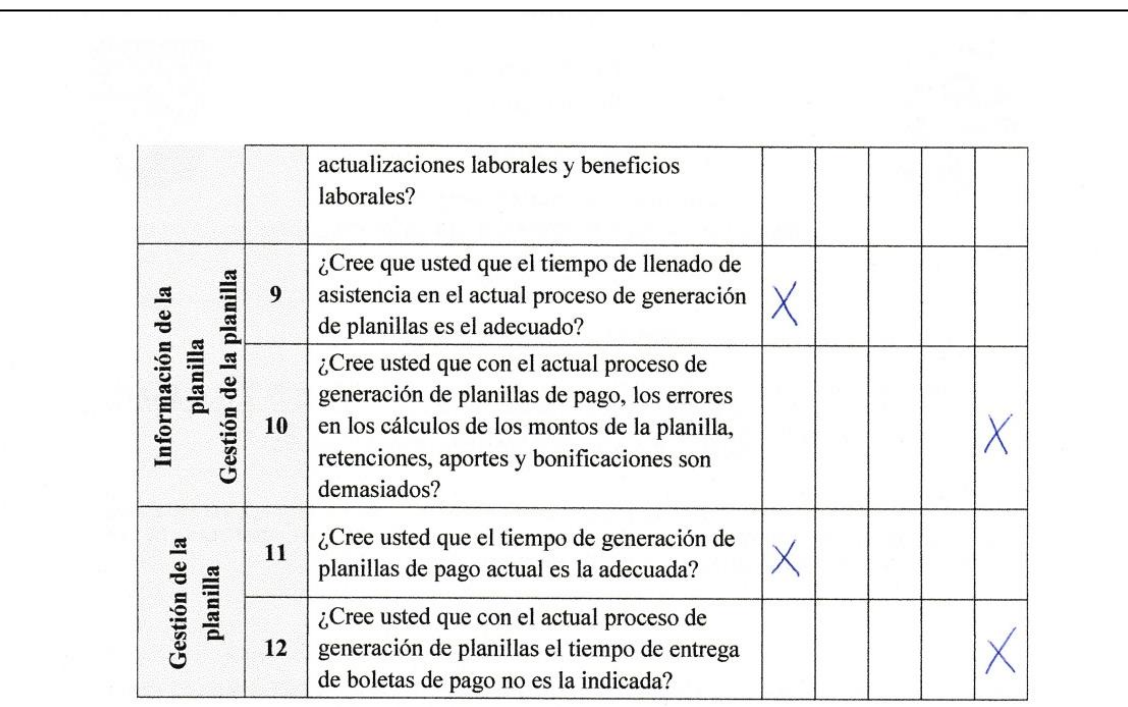

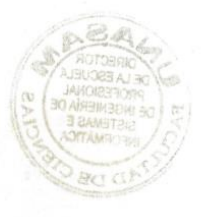

Ç.

Gracias por su participación

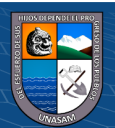

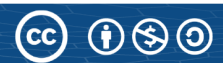

#### CUESTIONARIO PARA OBTENER RESULTADOS DE EVALUACIÓN DE LA APLICACIÓN WEB PARA MEJORAR EL PROCESO GENERACIÓN DE PLANILLAS DE PAGO DE LA EMPRESA CONSTRUCTORA CREC 10-2022 **PRE TEST**

Estimado trabajador agradezco de antemano su colaboración en la presente investigación, sírvase responder el siguiente cuestionario de manera sincera y objetiva respecto a la implementación de la aplicación web que se viene dando en la empresa CREC 10. Marque con una (x) en la alternativa que se adapte mejor su opinión:

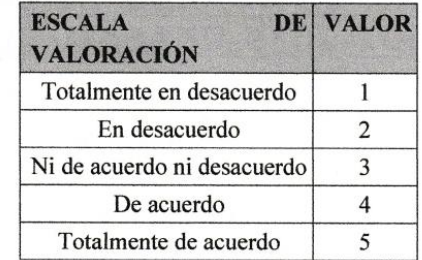

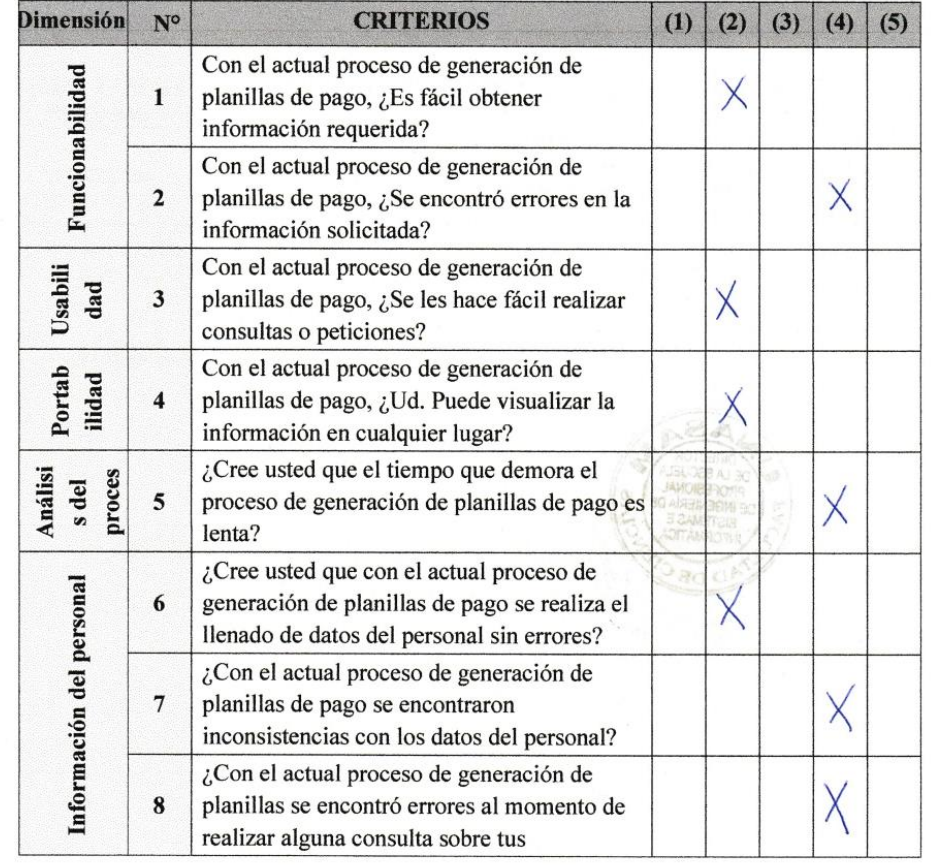

 $C$  $\odot$   $\odot$   $\otimes$   $\odot$ 

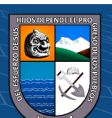

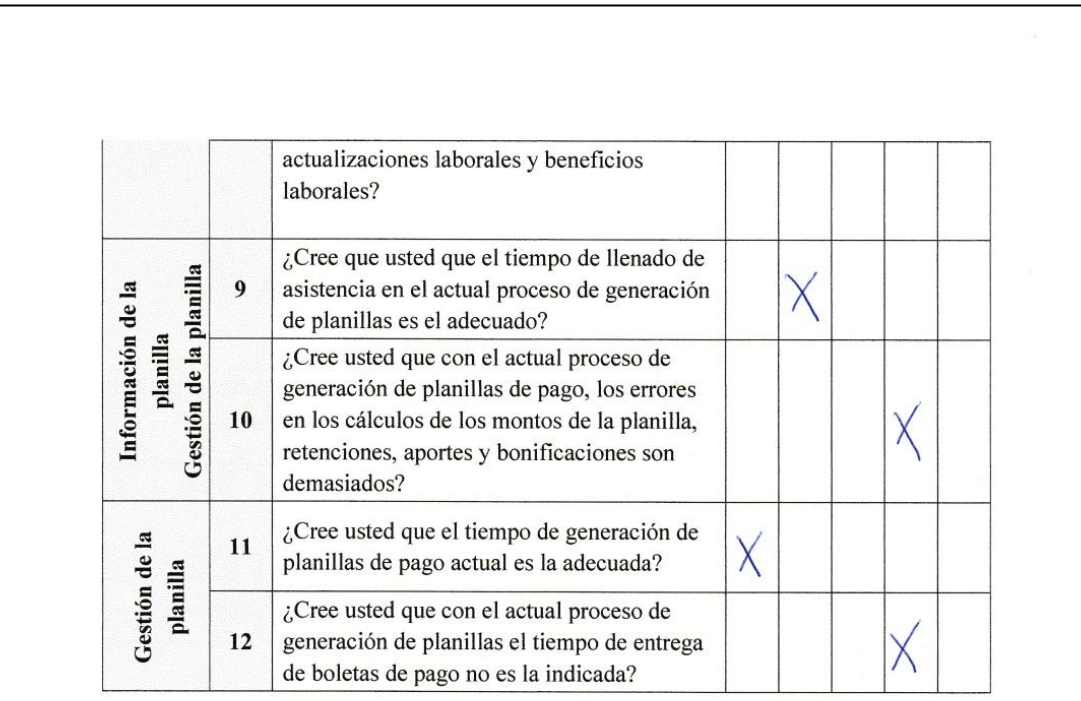

Gracias por su participación

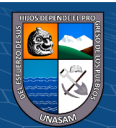

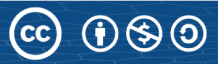
Estimado trabajador agradezco de antemano su colaboración en la presente investigación, sírvase responder el siguiente cuestionario de manera sincera y objetiva respecto a la implementación de la aplicación web que se viene dando en la empresa CREC 10. Marque con una (x) en la alternativa que se adapte mejor su opinión:

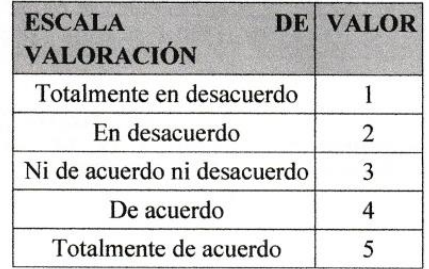

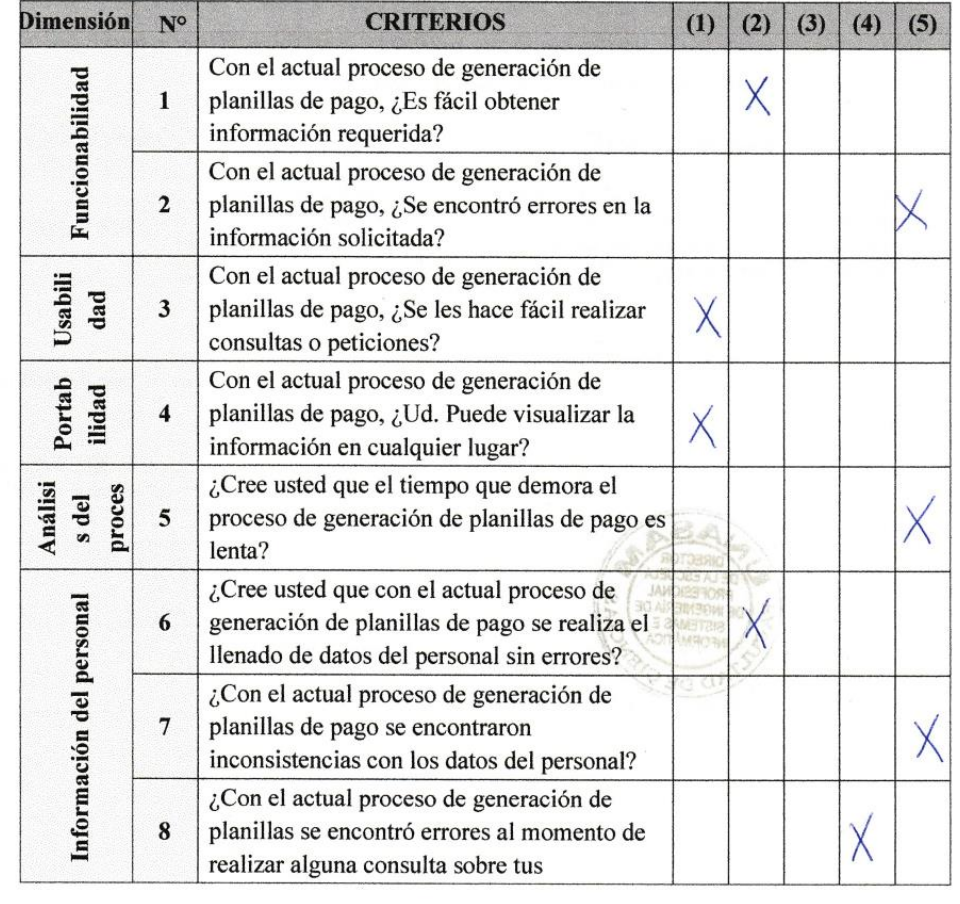

 $C<sup>c</sup>$   $\odot$   $\odot$   $\odot$ 

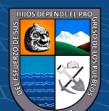

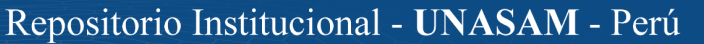

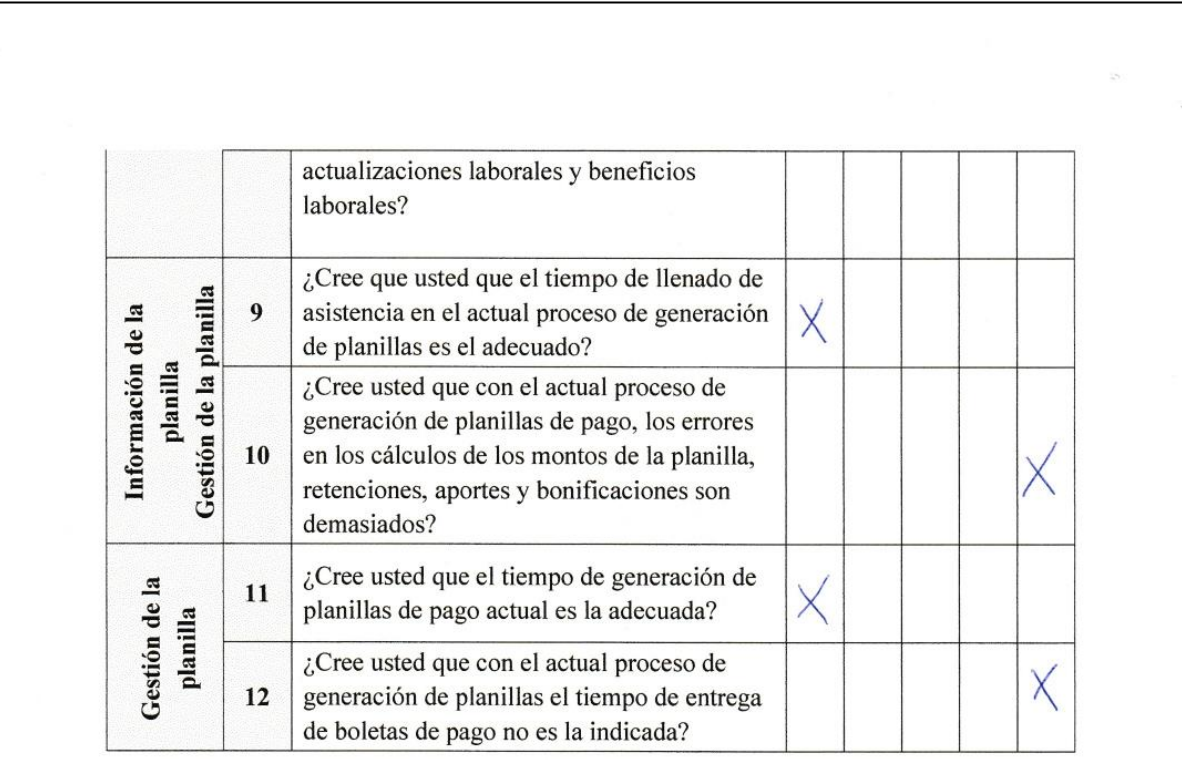

 $@ @0$ 

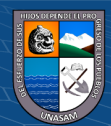

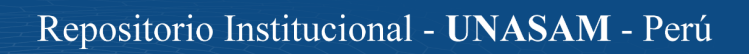

Estimado trabajador agradezco de antemano su colaboración en la presente investigación, sírvase responder el siguiente cuestionario de manera sincera y objetiva respecto a la implementación de la aplicación web que se viene dando en la empresa CREC 10. Marque con una (x) en la alternativa que se adapte mejor su opinión:

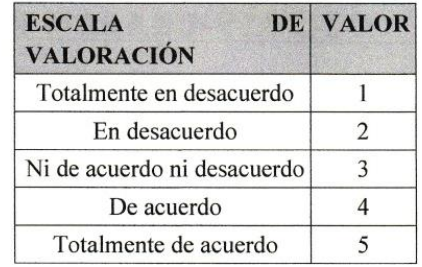

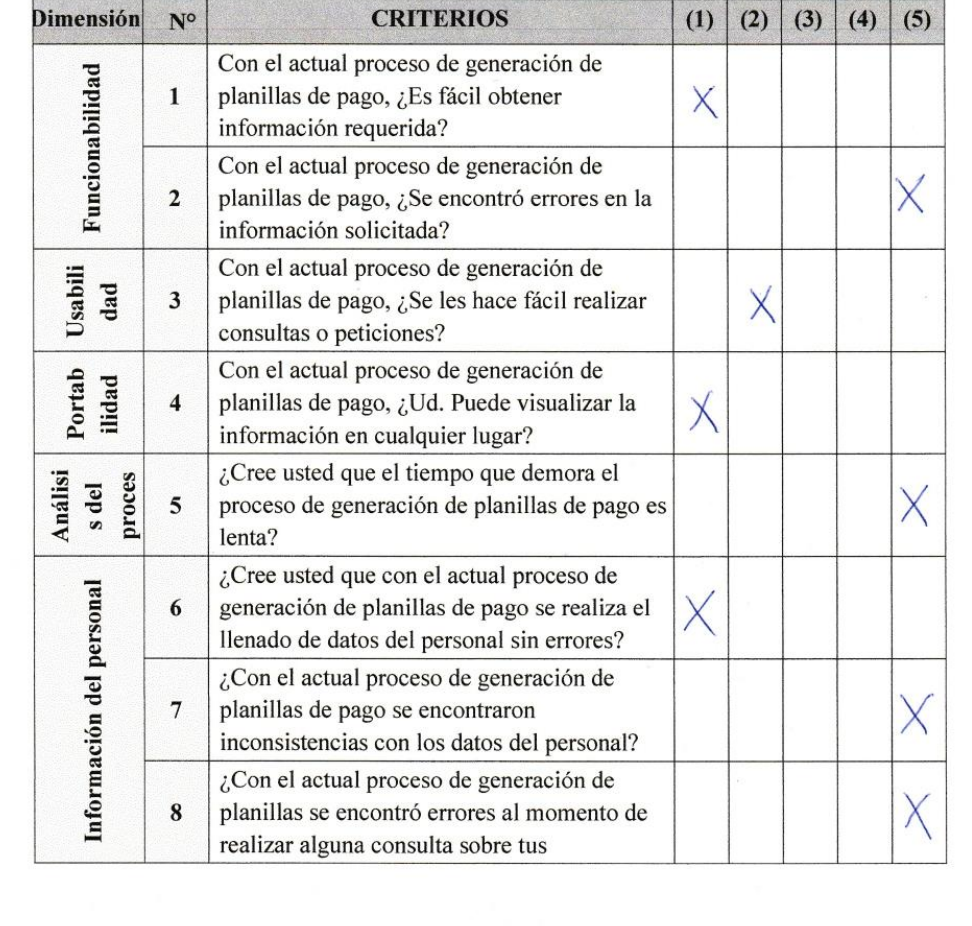

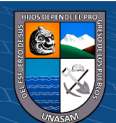

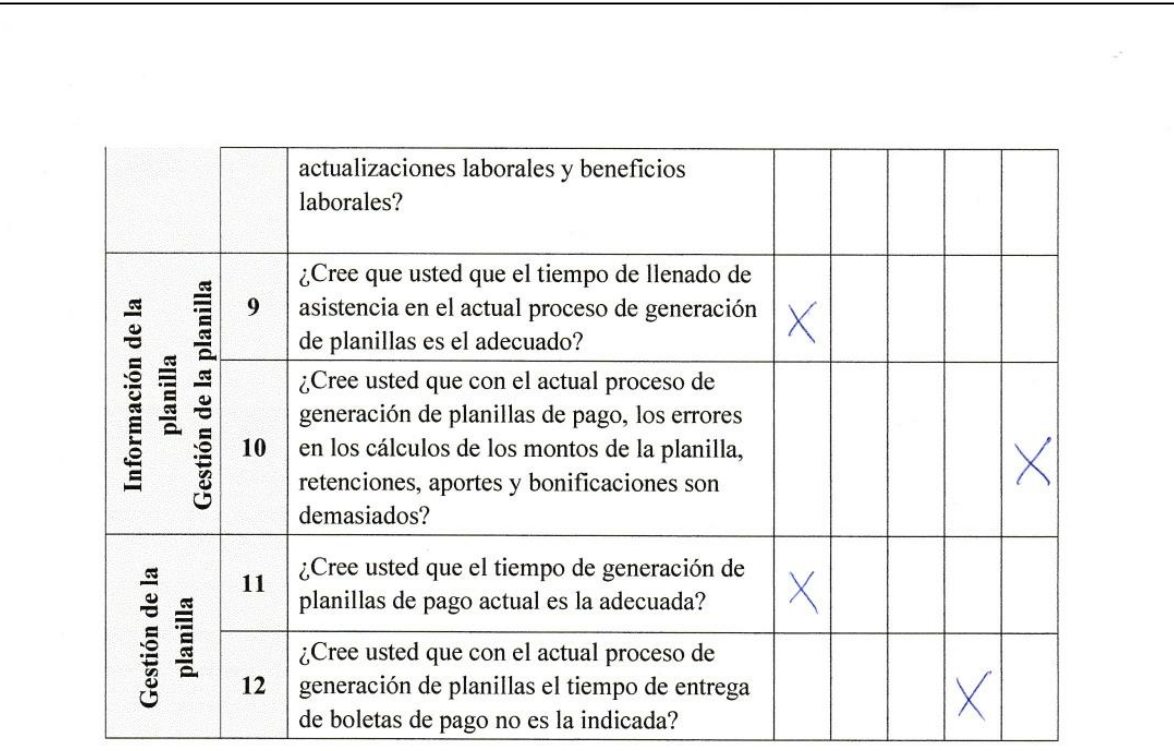

 $\overline{C}$   $\theta$ 

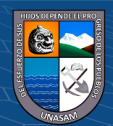

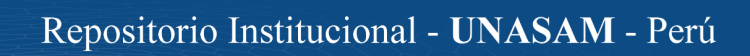

Estimado trabajador agradezco de antemano su colaboración en la presente investigación, sírvase responder el siguiente cuestionario de manera sincera y objetiva respecto a la implementación de la aplicación web que se viene dando en la empresa CREC 10. Marque con una (x) en la alternativa que se adapte mejor su opinión:

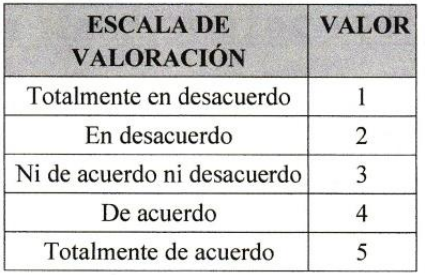

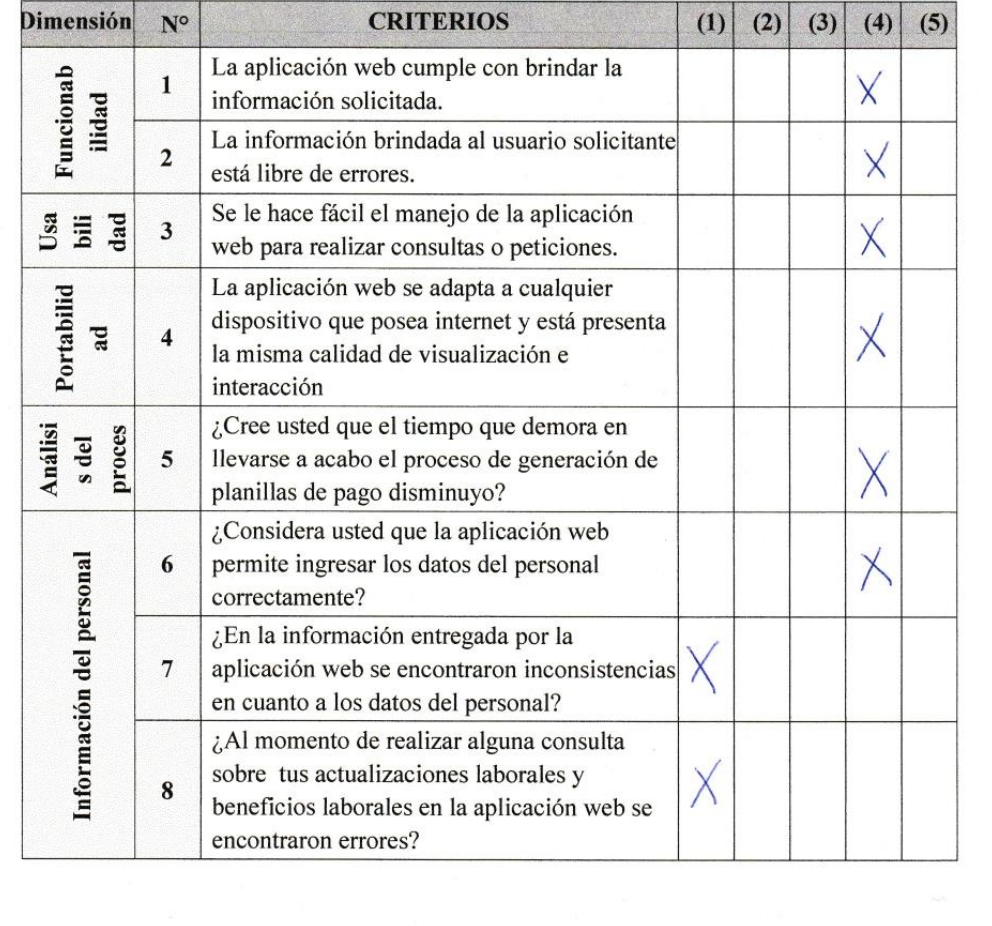

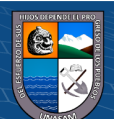

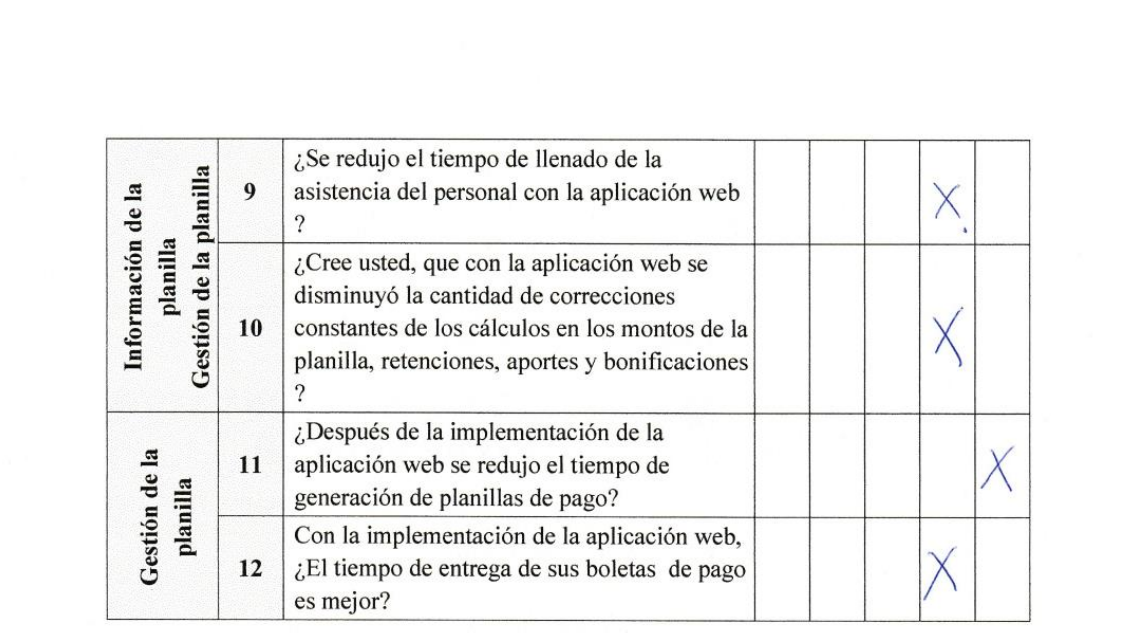

 $\odot$   $\odot$   $\odot$ 

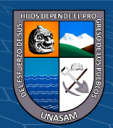

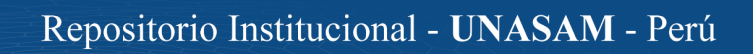

Estimado trabajador agradezco de antemano su colaboración en la presente investigación, sírvase responder el siguiente cuestionario de manera sincera y objetiva respecto a la implementación de la aplicación web que se viene dando en la empresa CREC 10. Marque con una (x) en la alternativa que se adapte mejor su opinión:

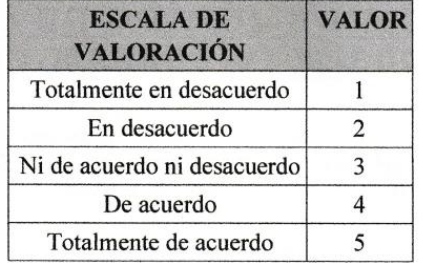

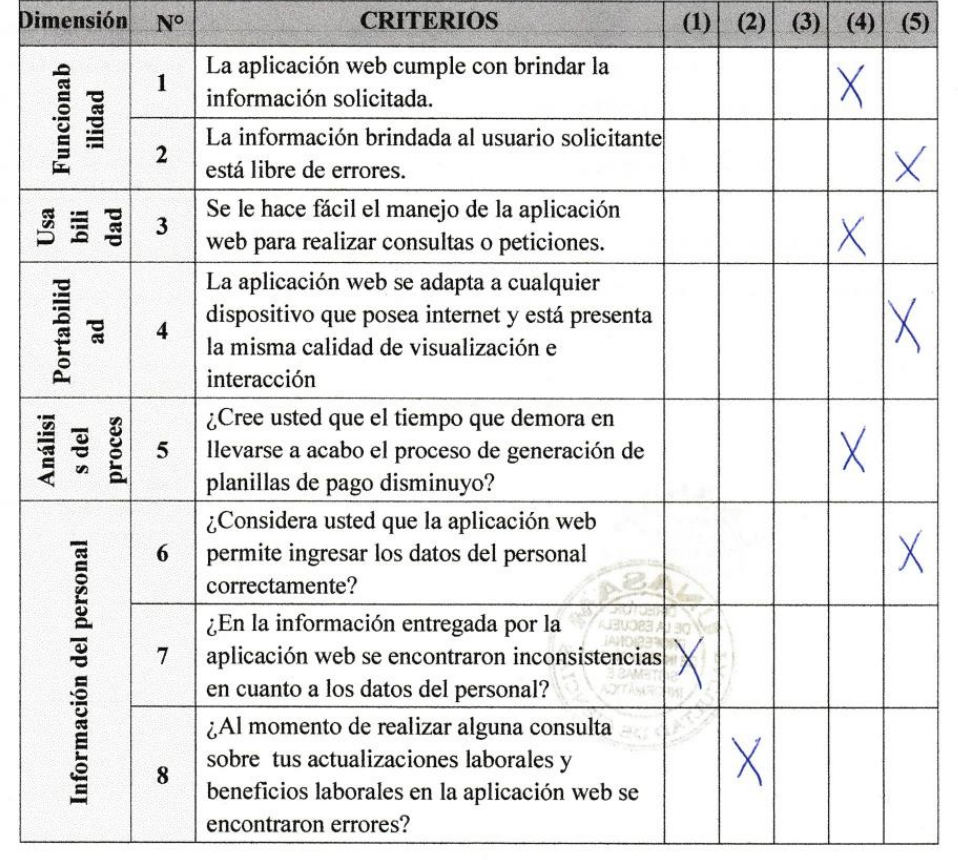

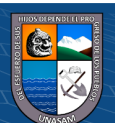

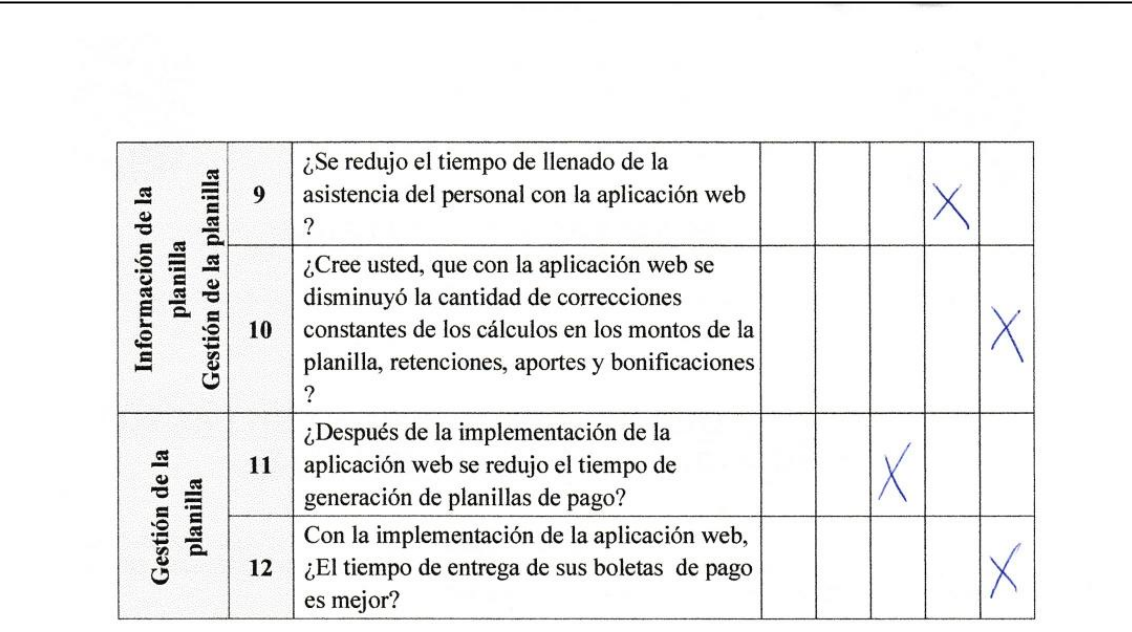

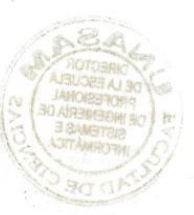

 $\overline{C}$  0  $\otimes$  0

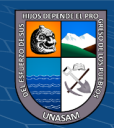

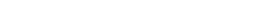

151

Estimado trabajador agradezco de antemano su colaboración en la presente investigación, sírvase responder el siguiente cuestionario de manera sincera y objetiva respecto a la implementación de la aplicación web que se viene dando en la empresa CREC 10. Marque con una (x) en la alternativa que se adapte mejor su opinión:

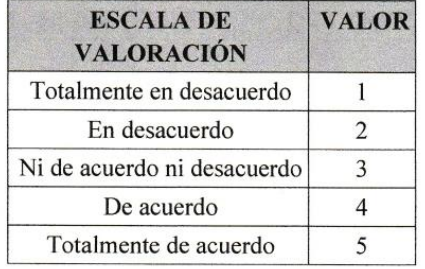

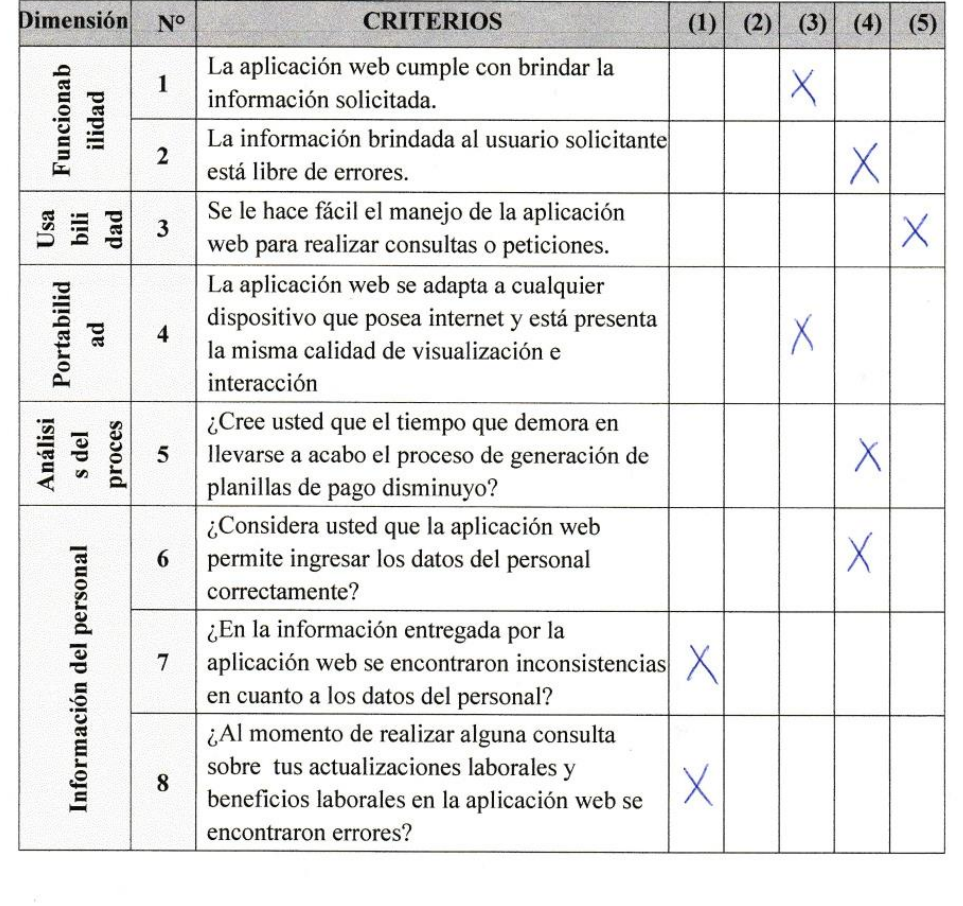

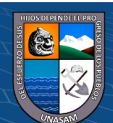

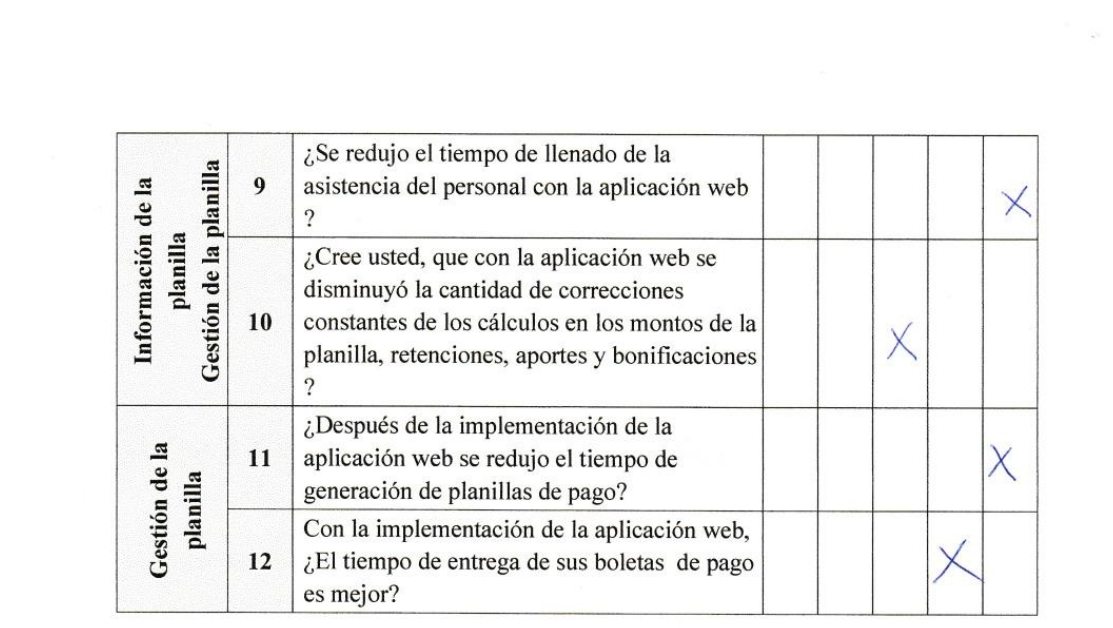

 $\odot$   $\odot$   $\odot$ 

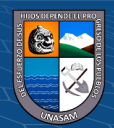

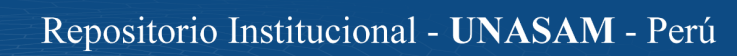

Estimado trabajador agradezco de antemano su colaboración en la presente investigación, sírvase responder el siguiente cuestionario de manera sincera y objetiva respecto a la implementación de la aplicación web que se viene dando en la empresa CREC 10. Marque con una (x) en la alternativa que se adapte mejor su opinión:

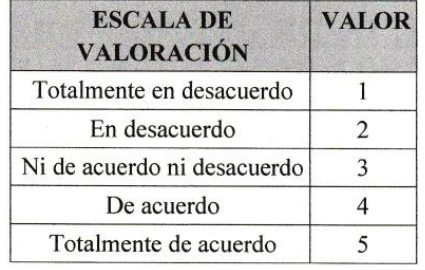

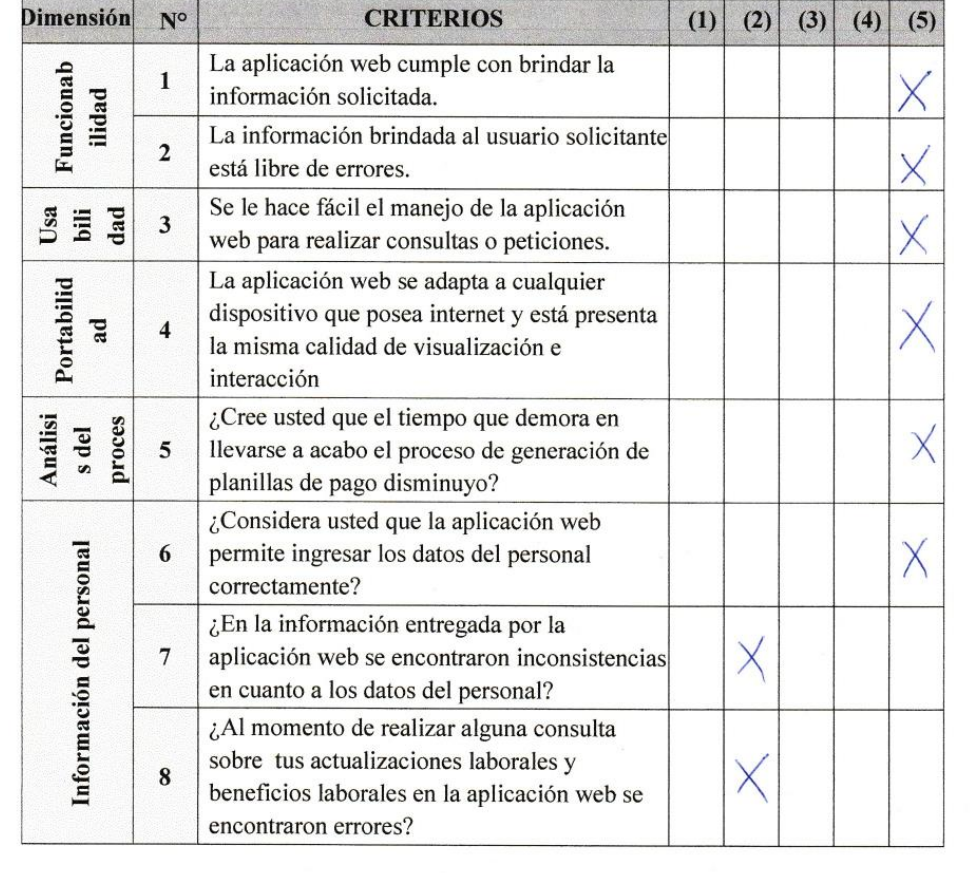

 $C$  $\odot$   $\odot$   $\otimes$   $\odot$ 

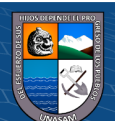

Repositorio Institucional - UNASAM - Perú

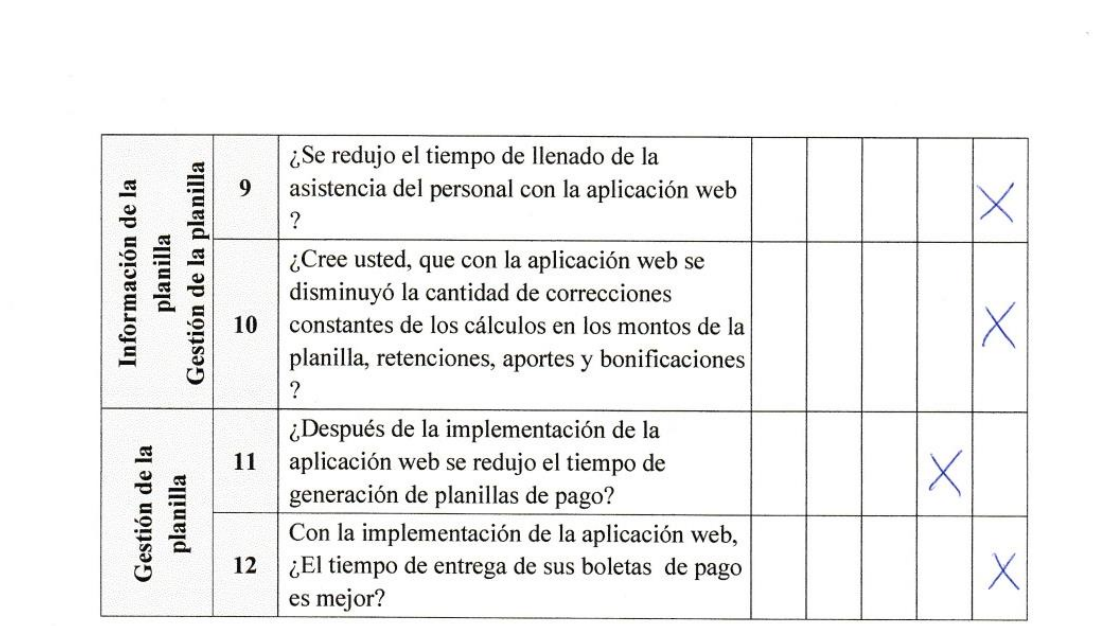

 $\odot$   $\odot$   $\odot$ 

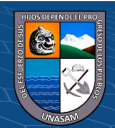

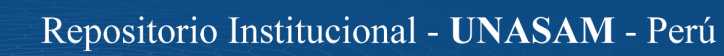

J.